# **- 2**  เอกสารและงานวิจัยที่เกี่ยวข้อง

การพัฒนาสาระการเรียนรู้ท้องถิ่นแบบบูรณาการ กลุ่มสาระการเรียนรู้การงานอาชีพและ เทคโนโลยี ชั้นประถมศึกษาปีที่ 6 โดยใช้กระบวนการออกแบบย้อนกลับ ครั้งนี้ เป็นการพัฒนา หลักสูตรขึ้นมาใหม่ ผู้วิจัยได้ศึกษาค้นคว้าเอกสารและงานวิจัยที่เกี่ยวข้อง ดังต่อไปนี้ "

- 1. แนวคิดทฤษฏีเกี่ยวกับหลักสูตรและการพัฒนาหลักสูตรท้องถิ่น
	- 1.1 แนวคิดทฤษฏีเกี่ยวกับการพัฒนาหลักสูตร
	- 1.2 แนวคิดทฤษฎีเกี่ยวกับการพัฒนาหลักสูตรท้องถิ่น
	- 1.3 พื้นฐานสำคัญในการพัฒนาหลักสูตร
	- 1.4 ขั้นตอนและกระบวนการพัฒนาสาระการเรียนรู้ท้องถิ่น
	- 1.5 องค์ประกอบของเอกสารประกอบหลักสูตรท้องถิ่น
	- 1.6 การประเมินหลักสูตร
	- 1.7 ก ก ก
- 2. หลักสูตรแกนกลางการศึกษาขั้นพื้นฐาน พุทธศักราช 2551
- 3. หลักสูตรกลุ่มสาระการเรียนรู้การงานอาชีพและเทคโนโลยี
- 4. การออกแบบหลักสูตรโดยใช้วิธีการย้อนกลับ
	- 4.1 ความหมายของการออกแบบย้อนกลับ
	- 4.2 ความสำคัญของการออกแบบย้อนกลับ
	- 4.3 ขั้นตอนและวิธีการของการออกแบบย้อนกลับ
	- 4.4 ข้อดีและข้อจำกัดของการออกแบบย้อนกลับ
- 5. การจัดการเรียนรู้แบบโครงงาน
	- 5.1 ความหมายของโครงงาน
	- 5.2 ประเภทของโครงงาน
	- 5.3 อักษณะของโครงงาน
	- 5.4 ขั้นตอนการจัดทำโครงงาน
	- 5.5 การวัดประเมินผลโครงงาน
	- 5.6 ประโยชน์และข้อจำกัดของการเรียนรู้แบบโครงงาน
- 6. ผลสัมฤทธิ์ทางการเรียน
	- 6.1 ความหมายของผลสัมฤทธิ์ทางการเรียน
	- 6.2 จุดมุ่งหมายของการวัดผลสัมฤทธิ์ทางการเรียน
	- 6.3 ทักษะปฏิบัติงานและกระบวนการ
	- 64 ความพึ่งพอใจ
- 7 งาบวิจัยที่เกี่ยวข้อง
	- 7.1 งานวิจัยในประเทศ
	- 72 งานวิจัยต่างประเทศ

### 1. แนวคิดทฤษฎีเกี่ยวกับหลักสูตรและการพัฒนาหลักสูตรท้องถิ่น

### 1.1 แนวคิดทฤษฎีเกี่ยวกับการพัฒนาหลักสูตร

1. ความหมายของหลักสตร

"หลักสูตร" ตามพจนานุกรมฉบับราชบัณฑิตสถาน พ.ศ. 2525 ใด้ให้ความหมายว่า ่ หลักสูตร หมายถึง รายวิชาที่กำหนดไว้ให้ศึกษาเพื่อวัตถุประสงค์อย่างใดอย่างหนึ่ง นอกจากนี้ นัก ้การศึกษาทั้งไทยและต่างประเทศได้ให้ความหมายของหลักสตรไว้ ดังนี้

1.1 นักการศึกษาต่างประเทศหลายท่าน ได้ให้ความหมายหลักสูตร (Curriculum) ไว้ ี สอดคล้องกันว่า หลักสูตร หมายถึง มวลประสบการณ์ความรู้ต่างๆ ที่จัดให้ผู้เรียนทั้งในห้องเรียน และนอกห้องเรียน เพื่อให้ผู้เรียนมีคุณลักษณะที่เหมาะสมในการคำเนินชีวิตในสังคมอย่างมี ความสุข วิจิตร์พร หล่อสุวรรณกุล, (2544, หน้า 70) ; ทาบา (Taba, 1962, p.8) ; ซายเลอร์ (Saylor, 1981.p.8) : โอลิเวอร์ (Oliva, 1992, p.5) : โซเวลล์ (Sowell, 1996, p.5)

1.2 นักการศึกษาไทยหลายท่าน ได้ให้ความหมายของหลักสตร ไว้สอดคล้องกันว่า หลักสูตร หมายถึง มวลประสบการณ์ที่ครูผู้สอนหรือผู้ที่เกี่ยวข้องใด้จัดทำขึ้นหรือกำหนดขึ้นไว้ใช้ จัดประสบการณ์การเรียนรู้ให้กับนักเรียนอย่างเป็นระบบ เพื่อพัฒนานักเรียนให้เกิดการเรียนรู้ มีการ เปลี่ยนแปลงพฤติกรรมให้มีคุณลักษณะตามจุดมุ่งหมายที่ต้องการ บุญชม ศรีสะอาด (2546, หน้า 7) ; สุนีย์ ภู่พันธ์ (2546, หน้า 9-14) ; รุจิร์ ภู่สาระ (2551, หน้า 1) ; บุญเลี้ยง ทุมทอง (2553, หน้า 5-11)

จากการให้ความหมายของนักการศึกษาดังกล่าวสามารถสรุปใด้ว่า หลักสูตร หมายถึง มวลประสบการณที่สถานศึกษาได้จัดทำขึ้นหรือได้กำหนดขึ้นอย่างเป็นระบบเพื่อพัฒนานักเรียนทั้ง ้ด้านสติปัญญา ด้านเจตคติ รวมทั้งคุณลักษณะต่างๆ ที่ต้องการให้เกิดขึ้นกับนักเรียน

2. องค์ประกอบของหลักสูตร

องค์ประกอบของหลักสูตร ที่มีความสมบูรณ์สำหรับใช้เป็นแนวทางในการจัดการเรียนรู้ เพื่อพัฒนานักเรียนให้มีคุณลักษณะตามที่พึงประสงค์ ทาบา (Taba, 1962, p.10) ; บุญชม ศรีสะอาค (2546, หน้า 11-18) ; สุนีย์ ภู่พันธ์ (2546, หน้า 18-19) ; บุญเลี้ยง ทุมทอง (2553, หน้า 14-15) มี ความเห็นสอดคล้องกันว่า องค์ประกอบของหลักสูตรที่สำคัญ มี 4 ประการ คือ

2.1 วัตถุประสงค์ของหลักสูตร (Objectives) เป็นการระบุความมุ่งหวังที่ต้อการให้ นักเรียนมีคุณลักษณะหรือศักยภาพในด้านใดบ้าง

2.2 โครงสร้างเนื้อหาหลักสูตร (Contents) เป็นส่วนที่ระบุโครงสร้างเนื้อหา หน่วย กิจกรรมที่จะนำไปกระตุ้นหรือเป็นเครื่องมือพัฒนานักเรียนให้เกิดคุณลักษณะตามที่กำหนดไว้ ใน วัตถประสงค์ของหลักสตร

2.3 การจัดกิจกรรมการเรียนรู้ (Activities) เป็นส่วนที่ระบุสื่ออุปกรณ์ สำหรับใช้ใน การจัดกิจกรรมการเรียนรู้เพื่อส่งเสริมให้การใช้หลักสูตรเป็นไปอย่างมีประสิทธิภาพ

2.4 การประเมินผล (Evaluation) เป็นส่วนที่ระบุกระบวนการรวบรวมข้อมูล เพื่อ ตรวจสอบว่า นักเรียน ได้บรรลุตามวัตถุประสงค์ที่หลักสูตรกำหนดไว้มากน้อยเพียงใดและเป็นการ นำเสนอข้อมูลที่ได้รับไปใช้ในการตัดสินใจปรับปรุงพัฒนาหลักสูตรให้มีคุณภาพยิ่งขึ้น

่ สรปได้ว่า องค์ประกอบของหลักสตรที่สำคัญ ประกอบด้วย จดประสงค์ของหลักสตร เนื้อหาของหลักสูตร การจัดกิจกรรมการเรียนรู้และการประเมินผลหลักสูตร

3. ลักษณะของหลักสูตรที่ดี

้มหาวิทยาลัยราชภัฎยะลา (2558, เว็บไซต์) ได้กล่าวว่าหลักสูตรที่ดีย่อมส่งผลดีต่อการ บริหารหลักสูตรและการจัดการเรียนในโรงเรียน หลักสูตรที่ดีจะเป็นแนวทางให้ผู้บริหารโรงเรียน นำไปปฏิบัติได้ดี มีประสิทธิภาพ ทางด้านครูสามารถนำไปใช้ในการจัดการเรียนการสอนให้เกิดผล ดีกับผู้เรียน หลักสูตรควรมีลักษณะ ดังนี้

3.1 มีความคล่องตัวและสามารถปรับปรุงและยืดหยุ่นให้เหมาะสมกับสถานการณ์ ต่างๆ ที่เปลี่ยนแปลงใด้เป็นอย่างดี

3.2 เป็นเครื่องมือที่ช่วยให้การจัดการเรียนรู้ได้บรรลุตามความมุ่งหมายที่กำหนดไว้

3.3 ควรใด้รับการจัดทำ หรือพัฒนาจากคณะบุคคลหลายฝ่าย เช่น ครู ผู้ปกครอง ประชาชน นักวิชาการ นักพัฒนาหลักสูตรและผู้บริหาร ใค้มีส่วนร่วมและรับรู้ในการจัดทำ หลักสูตร

3.4 จะต้องจัดได้ตรงตามความมุ่งหมายของการศึกษาแห่งชาติ

3.5 ควรมีกิจกรรม กระบวนการและเนื้อหาสาระของเรื่องที่สอนบริบูรณ์เพียง ี พอที่จะช่วยให้ผู้เรียนคิดเป็น ทำเป็น แก้ปัญหาเป็นและพัฒนาการเรียนรู้ของผู้เรียนในทุกๆ ด้าน

3.6 ควรบอกแนวทางด้านสื่อการสอน การใช้สื่อการวัดและประเมินผลไว้อย่าง

หัดเจาเ

3.7 ควรมีลักษณะที่สนองความต้องการและความสนใจทั้งของนักเรียนและสังคม 3.8 ควรส่งเสริมความเจริญงอกงามในตัวผู้เรียนทุกด้าน รวมทั้งส่งเสริมความคิด ริเริ่มสร้างสรรค์

3.9 ควรชี้แนะแนวทางกระบวนการเรียนรู้ เพื่อให้ผู้เรียนได้เพิ่มพูนความรู้ ทักษะ ี และเจตคติได้ด้วยตนเอง จากสื่อต่างๆ ที่อยู่รอบตัว

3.10 ควรจัดทำมาจากการศึกษาข้อมูลพื้นฐานด้านต่างๆ อย่างรอบคอบ เช่น ข้อมูล ทางด้านปรัชญาการศึกษา จิตวิทยา สังคม การเมือง การปกครอง วัฒนธรรม วิทยาศาสตร์และ เทคโนโลยี เป็นต้น

3.11 เป็นหลักสูตรที่ยึดผู้เรียนเป็นสำคัญ เนื้อหาและกิจกรรมต้องเหมาะสมกับ ธรรมชาติและความต้องการของผู้เรียน

3.12 เนื้อหาและประสบการณ์ ต้องสอดคล้องกับสภาพการดำรงชีวิตของผู้เรียน ประสบการณ์ต้องเป็นสิ่งที่ใกล้ตัว และสามารถนำไปใช้ในชีวิตประจำวันได้

## 1.2 แนวคิดทฤษฎีเกี่ยวกับการพัฒนาหลักสตรท้องถิ่น

1. ความหมายของหลักสูตรท้องถิ่น

หลักสูตรท้องถิ่น เป็นหลักสูตรที่พัฒนาขึ้นให้เหมะสมกับสภาพและความต้องการของ ท้องถิ่น เนื่องจากหลักสูตรแกนกลางยังมีข้อบกพร่องบางประการ เช่น ความไม่สอดคล้องกับการ ิสร้างความเป็นอยู่ของผู้เรียน ชุมชน ในเรื่องของวัฒนธรรมประเพณี อาชีพและค่านิยม ทำให้ผู้เรียน ใม่สนใจที่จะศึกษาเพระเป็นเรื่องใกลตัวจึงทำให้ต้องมีการพัฒนาหลักสูตรท้องถิ่นขึ้นเพื่อสนอง ความต้องการของผู้เรียนและชุมชน

นักการศึกษาไทยหลายท่านได้ให้ความหมายของหลักสูตรท้องถิ่นว่า หลักสูตรท้องถิ่น ้ หมายถึง กิจกรรมหรือประสบการณ์ที่จัดให้แก่ผู้เรียนที่พัฒนาขึ้นมาจากหลักสูตรแกนกลาง เพื่อให้ ผู้เรียนได้เรียนรู้ประสบการณ์จริง สามารถนำความรู้ไปประยุกต์ใช้ในชีวิตประจำวัน ได้สอดคล้อง ้กับความต้องการของผู้เรียนในท้องถิ่นนั้นๆ ส่งเสริมให้นำทรัพยากรท้องถิ่นมาใช้ ให้เกิดประโยชน์ ้มากที่สุด โดยมีครูและบุคคลในท้องถิ่นมีส่วนร่วมในการพัฒนาหลักสูตร ใจทิพย์ เชื้อรัตนพงษ์ (2543, หน้า 76) ; นิคม ชมพูหลง (2546, หน้า 89) ; ฆนัท ธาตุทอง (2550, หน้า 156)

้ สรุปได้ว่า หลักสูตรท้องถิ่น หมายถึง กิจกรรมการเรียนรู้ที่จัดให้กับผู้เรียน เพื่อให้ผู้เรียน เรียนรู้จากประสบการณ์ที่อยู่ใกล้ตัว จนสามารถนำความรู้ไปใช้ในการคำรงชีวิตได้อย่างมีความสุข โดยมีครูและชุมชนมีส่วนร่วมในการจัดกิจกรรมการเรียนรู้และจัดทำหลักสูตร

2. ความสำคัญในการพัฒนาหลักสูตรท้องถิ่น

ในการพัฒนาหลักสูตรท้องถิ่นมีผู้เกี่ยวข้องประกอบด้วย โรงเรียน ชุมชนและองค์การ ี ปกครองส่วนท้องถิ่น โดยทกฝ่ายจะช่วยกันกำหนดและพัฒนาหลักสตร ขั้นตอนความเหมาะสม และความต้องการของตน ผ่านการบริหารงานในรปแบบคณะกรรมการโรงเรียน มืองค์กร หน่วยงานในท้องถิ่นเป็นผู้ช่วยในการรวบรวมความรู้ท้องถิ่นหลักสูตรท้องถิ่น ซึ่งมีนักการศึกษา ่ หลายท่านได้ให้แนวคิดไว้ต่างๆ กันดังนี้

้นิคม ชมพูหลง (2546, หน้า 90) กล่าวว่า สาเหตุที่ต้องมีหลักสูตรท้องถิ่นประเพณีการจัด ึการศึกษาที่ผ่านมาเป็นแนวทางการพัฒนาของประเทศที่พัฒนาการส่วนใหญ่วิชาความรู้ต่างๆ ที่จัด ให้เรียนกันนั้น จึงค่อนข้างโน้มเอียงไปในลักษณะเอื้ออำนวยต่อการคำรงชีวิตในสังคมชมชนเมือง โดยมีการประยุกต์ให้เหมาะสมกับสภาพการดำรงชีวิตในชุมชนค่อนข้างน้อย ประกอบกับเศรษฐกิจ และสังคมที่เปลี่ยนแปลงไปอย่างรวดเร็วจนท้องถิ่นและชุมชนปรับตัวตามไม่ทัน ส่งผลให้เป็น ้ปัญหาของชุมชนในชนบททั้งในด้านเศรษฐกิจ สภาพสังคมและวัฒนธรรม ปัญหาต่างๆ ดังกล่าว ี น่าจะผ่อนคลายลงมาหากมีความคำนึงถึงสภาพปัญหาและความต้องการของสภาพท้องถิ่น และ มี ้กระบวนการพัฒนาที่เฉพาะเจาะจงสำหรับแต่ละท้องถิ่น หากยิ่งเปิดโอกาสให้ท้องถิ่นมีส่วนร่วมกัน ้กำหนดเป้าหมายและแนวทางการพัฒนาท้องถิ่นของตนด้วยแล้วก็ยิ่งจะสามารถแก้ปัญหาได้มากขึ้น

้สุรพร บำรุง (2544, หน้า 32) กล่าวถึงสาเหตุที่ต้องมีการพัฒนาหลักสูตรท้องถิ่น เพราะว่า ึการจัดการศึกษาที่ผ่านมาไม่สอดคล้องกับสภาพสังคม เศรษฐกิจ วัฒนธรรมและวิถีชีวิต ที่แท้จริง ของผู้เรียน

ี ฆนัท ธาตุทอง (2550, หน้า 158) กล่าวว่า การพัฒนาหลักสูตรท้องถิ่นมีความสำคัญอย่าง ้ ยิ่งเนื่องจากในแต่ละท้องถิ่นมีสภาพที่แตกต่างกันออกไป ได้แก่ สิ่งแวดล้อมทางธรรมชาติ ้เศรษฐกิจ สังคมอื่นๆ ประกอบกับการที่ได้นำหลักสูตรแม่บทหรือหลักสูตรจากส่วนกลางที่มี ้ลักษณะกว้าง มีการกำหนดจุดมุ่งหมายเป็นค่านิยมทางการศึกษามากกว่าแนวปฏิบัติไปใช้ในการ จัดการเรียนการสอนในระดับท้องถิ่น จึงจำเป็นจะต้องมีการพัฒนาหรือปรับหลักสูตรให้เหมาะสม กับสภาพและความต้องการแต่ละท้องถิ่นที่ใช้หลักสูตรเพื่อให้ผู้เรียนได้เรียนรู้ชีวิตจริงในท้องถิ่น ของตน รวมทั้งการได้รับประสบการณ์ตรงกับชีวิต สภาพเศรษฐกิจสังคม สิ่งแวดล้อมแท้จริงและ การเปิดโอกาสให้ผู้ใช้หลักสูตรได้มีส่วนร่วมในการพัฒนาหลักสูตรด้วย

สรุปใด้ว่า การพัฒนาหลักสูตรท้องถิ่น เป็นวิธีที่จะทำให้การอยู่ในสังคมอย่างรู้เท่าทัน ึการเปลี่ยนแปลงภายใต้ความร่วมมือของชุมชนและรู้จักใช้เทคโนโลยี เพื่อตอบสนองความต้องการ ในชีวิตของผู้เรียนอย่างแท้จริงนำไปสู่เป้าหมายการพัฒนาคุณภาพชีวิตที่คาดหวัง

3. ลักษณะของหลักสูตรท้องถิ่นที่ดี

หลักสูตรระดับท้องถิ่นที่ดี เป็นหลักสูตรที่ตอบสนองต่อสภาพชีวิตของผู้เรียน มีลักษณะ ดังนี้ (กองพัฒนาการศึกษานอกโรงเรียน, 2543, หน้า 5)

3.1 ตอบสนองความหลากหลายของปัญหา มุ่งพัฒนาคุณภาพชีวิตให้เหมาะสมกับ ้ เพศวัย มีความสมดุลทั้งด้านความรู้ ความคิดและทักษะ เน้นกระบวนการสอนให้ผู้เรียนฝึกปฏิบัติ ้จริง จนเกิดทักษะและสามารถนำไปใช้กับสถานการณ์อื่นได้อย่างเหมาะสม

3.2 ส่งเสริมให้ท้องถิ่นมีส่วนร่วม เพื่อให้ผู้เรียนได้รับประโยชน์จากการเรียนรู้จาก ้ท้องถิ่นของตน เป็นการเชื่อมประโยชน์ระหว่างการเรียนกับชีวิตจริงและการทำงาน รวมทั้งปลกฝัง ให้ผู้เรียนมีความรักและความผูกพันกับท้องถิ่นของตน มีการส่งเสริมให้ใช้ภูมิปัญญาในการจัด การศึกษา

3.3 สอดคล้องกับการดำเนินชีวิตจริง มุ่งเน้นการเรียนรู้อย่างบูรณาการไม่แยกส่วน หรือตัดตอนเป็นท่อนๆ ของกระบวนการเรียนรู้และกิจกรรมทางวิชาการโดยผู้เรียนเป็นผู้ จัด กระบวนการเรียนรู้ด้วยตัวเอง ด้วยการชี้แนะของผู้สอนอันจะสู่การคิดเป็น โดยใช้ข้อมูลที่มีอยู่ ใน สังคมตนเองและวิชาการอย่างเหมาะสม

3.4 สามารถพัฒนาเพิ่มขึ้นได้ตลอดเวลา เพื่อให้สอดคล้องกับสถานการณ์ ที่ เปลี่ยนแปลงไปได้ตลอดเวลาและเมื่อเรื่องนั้นๆ ไม่เป็นที่สนใจและต้องการของท้องถิ่นรวมทั้ง ถ้าสมัยแล้วก็สามารถปรับเปลี่ยนได้ทันที

3.5 ส่งเสริมความเป็นทรัพยากรมนุษย์ที่มีคุณภาพของสังคม มุ่งเน้นในด้านศีลธรรม ึ่งริยธรรม การคำรงไว้ซึ่งสังคมประชาธิปไตย การร่วมรักษาสิ่งแวดล้อม ก่อให้เกิดศรัทธาเชื่อมั่น ภูมิใจในภูมิปัญญาและวัฒนธรรมของท้องถิ่นชุมชนและประเทศชาติ ในขณะที่นักการศึกษาส่วน ใหญ่ให้ความสำคัญในประเด็นของการกำหนดเนื้อหาและกิจกรรมไว้อย่างกว้าง ๆ ในหลักสูตร แม่บท

สรุปใด้ว่า ลักษณะของหลักสูตรท้องถิ่นที่ดี จะต้องตอบสนองความต้องการของท้องถิ่น ้ ส่งเสริมให้ท้องถิ่นมีส่วนร่วมในการจัดทำหลักสูตร สอดคล้องกับการคำเนินชีวิตของชุมชน ส่งเสริมและอนุรักษ์วัฒนธรรมและภูมิปัญญาในท้องถิ่นและสามารถปรับปรุงให้ทันสมัยอยู่ ตลอดเวลา

4. แนวทางในการจัดทำกรอบหลักสูตรระดับท้องถิ่น

้สำนักงานเขตพื้นที่การศึกษาเป็นหน่วยงานที่มีบทบาทสำคัญในการเชื่อมโยงหลักสูตร ี แกนกลางการศึกษาขั้นพื้นฐาน พุทธศักราช 2551 และความต้องการของท้องถิ่น สู่การพัฒนา หลักสูตรสถานศึกษาและการจัดการเรียนการสอนในชั้นเรียน อีกทั้งเป็นหน่วยงานที่มีภารกิจหลัก ในการขับเคลื่อนการจัดการศึกษาของโรงเรียนภายใต้การดแลรับผิดชอบในเขตพื้นที่การศึกษา ให้ ้จัดการศึกษาได้อย่างมีคณภาพและประสิทธิภาพ เพื่อพัฒนาผู้เรียนไปส่มาตรฐานการเรียนร้ ซึ่งเป็น ้เป้าหมายที่กำหนดไว้ร่วมกันในระดับชาติ นอกจากนั้น จะต้องปลูกฝังให้ผู้เรียนเป็นสมาชิก ที่ดีของ ชมชน มีความรักความภาคภมิใจในท้องถิ่นของตน

้ เพื่อให้การจัดการศึกษาภายในท้องถิ่นบรรลผลดังกล่าว สำนักงานเขตพื้นที่การศึกษา ้จะต้องจัดทำกรอบหลักสูตรระดับท้องถิ่น สำหรับสถานศึกษาใช้เป็นแนวทางในการจัดการเรียน ้การสอนในเรื่องเกี่ยวกับชมชน ท้องถิ่น โดยดำเนินการให้ฝ่ายต่างๆ อาทิ โรงเรียน ผ้ปกครอง ปราชญ์ในท้องถิ่น นักธุรกิจในชุมชน มีส่วนร่วมในกระบวนการจัดทำกรอบหลักสูตรระดับท้องถิ่น เพื่อให้ได้แนวคิด มมมองที่หลากหลาย ครอบคลมเรื่องสำคัญที่ผู้เรียนในท้องถิ่นควรเรียนร้และมี ความสอดคล้องกับสภาพปัญหาและความต้องการของท้องถิ่นอย่างแท้จริง

## 1.3 พื้นฐานสำคัญในการพัฒนาหลักสตร

้การพัฒนาหลักสตรที่สมบรณ์ เพื่อสามารถเป็นเครื่องมือ เทคนิควิธีการต่างๆ หรือ ้กิจกรรมที่สามารถดำเนินการเพื่อให้เกิดความสำเร็จอย่างมีประสิทธิภาพแก่ผ้เรียนตามเป้าหมาย ที่ ้กำหนดนั้น ควรประกอบด้วยพื้นฐานสำคัญในด้านต่างๆ เพื่อพัฒนาหลักสูตรให้มีความหมาย ดังนี้

## 1. พื้นฐานทางค้านปรัชญา

ปรัชญาการศึกษา หมายถึง ระบบหรือแนวความคิดเกี่ยวกับองค์ประกอบที่สำคัญของ ี การศึกษา ได้แก่ ความมุ่งหมาย นโยบาย เนื้อหาสาระยุทธศาสตร์การเรียนการสอน การบริหาร ึการศึกษา ฯลฯ อันเป็นผลเนื่องมาจากการศึกษาวิเคราะห์และกลั่นกรองอย่างรอบคอบโดยอาศัย หลักปรัชญาเป็นพื้นฐาน ดังนั้น จึงกล่าวได้ว่าปรัชญาการศึกษาร่วมสมัยที่สำคัญ 6 ปรัชญา ซึ่ง นักการศึกษาและพัฒนาหลักสูตรยึดถือเป็นลัทธิปรัชญา มีทัศนะเกี่ยวกับความมุ่งหมายของ ึการศึกษาแตกต่างกันไป เพื่อมุ่งหวังให้ผู้เรียนรู้จักใช้เหตุผล รักษาความคิดดั้งเดิม เตรียมผู้เรียนเพื่อ ชีวิต สามารถปรับปรุงสังคมของตนให้มีความสามารถในการคิด อ่าน เขียนและทักษะเบื้องต้นที่ ้จำเป็น ดังหลักปรัชญาทั้ง 6 ได้แก่

1.1 ปรัชญาการศึกษาลัทธินิรันตรวาทนิยม (Perennialism) เชื่อว่ามนุษย์และทุกสิ่ง ทุกอย่างในโลกล้วนคงที่ไม่เปลี่ยนแปลง รวมถึงการศึกษาเนื้อหาวิชาให้ความสำคัญแก่วิชา ึ คณิตศาสตร์ ไวยกรณ์ ประวัติศาสตร์ วิทยาศาสตร์ ศิลปะชั้นสูง วรรณคดีและภาษา ยุทธศาสตร์การ เรียนการสอน ลักษณะวิชาการ คัดลอก เลียนแบบ ท่องจำ ส่งเสริมการใช้เหตุผลและสติปัญญา

1.2 ปรัชญาการศึกษาลัทธิสารัตถนิยม (Essentialism) คล้ายลัทธินิรันตรวาทนิยม ใน เรื่องการเตรียมเพื่อชีวิต แต่จะมุ่งเน้นศึกษาวิทยาการที่นักปราชญ์รวบรวมไว้ เพ่งเล็งใน "สิ่งที่จำเป็น เป็นสารัตถะ"

1.3 ปรัชฌาการศึกษาลัทธิพิพัฒนาการนิยม (Progressivism) เชื่อว่าทกสิ่งทกอย่างใน โลกมีการเปลี่ยนแปลงอย่ตลอดเวลา เน้นการแก้ปัญหาโดยใช้ศักยภาพของตนเองได้อย่างเต็มที่ ้ความม่งหมายของการศึกษาเตรียมเพื่อชีวิตปัจจบัน ไม่ใช่เพื่ออนาคต เนื้อหาที่บรรจไว้จะมีลักษณะ ี่ที่ช่วยในการแก้ปัญหา มีความสามารถในการคิด เกิดความคิดริเริ่ม ส่งเสริมความเฉลียวฉลาด เช่น วิทยาศาสตร์ คณิตศาสตร์ ภาษา สังคมวิทยา ศิลปะ ฯลฯ ยุทธศาสตร์การเรียนการสอนจึงควร มุ่ง ้ส่งเสริมความกระตือรือร้นของผู้เรียน ส่งเสริมความสามารถในการแก้ปัญหา การตอบสนองความ ้ต้องการและความสนใจของผู้เรียน ส่งเสริมความเป็นประชาธิปไตยในชั้นเรียน ผู้สอนต้องเปลี่ยน บทบาทจากการเป็นผู้บอกหรือผู้ชี้นำเป็นผู้ให้คำแนะนำผู้ให้กำลังใจและสนับสนุน

1.4 ปรัชญาการศึกษาลัทธิบรณาการนิยม (Reconstructionism) ถือว่าการศึกษาต้อง ้เป็นตัวนำสังคม สามารถกำหนดวิถีทางและคุณค่าของสังคมใด้ บอกได้ว่าสังคมควรเป็นอย่างไร มี ้การอยู่ร่วมกันอย่างไร สิ่งที่ดีงามควรรักษาไว้ การศึกษาควรวิเคราะห์สังคมได้ ชี้แนะจุดบกพร่อง ของสังคมและแนวทางแก้ไข เนื้อหาเน้นความรู้ที่สัมพันธ์กับสังคม รวมทั้งกระบวนการสังคมและ ึการเปลี่ยนแปลงของสังคม วิชาต่างๆ จะสัมพันธ์กับสังคม รวมทั้งกระบวนการสังคมและการ เปลี่ยนแปลงของสังคม วิชาต่างๆ จะสัมพันธ์กับการพัฒนาสังคมโดยให้สอนด้วยวิธีการแก้ปัญหา ้ด้วยวิธีการหลากหลายวิธี ให้ผู้เรียนศึกษาวิธีการแก้ปัญหาด้วยตนเอง พิสูจน์ด้วยตนเอง สอดคล้อง ้กับหลักพฤติกรรมศาสตร์ เน้นการทำงานร่วมกัน การแสดงบทบาทหน้าที่เพื่อสังคมก้าวหน้าแบบ ประชาธิปไตยอย่างสมบูรณ์

1.5 ปรัชญาการศึกษาลัทธิอัตถิภาวนิยม (Existentialism) การศึกษาต้องกระตุ้นให้ ้ผ้เรียนมีอิสระในความคิด การสร้างสรรค์ ไม่บีบบังคับ เข้าใจถึงความรับผิดชอบต่อตนเองและผู้อื่น ียอมรับผลการกระทำของตนเองอย่างอิสรเสรี ความคิดริเริ่มสร้างสรรค์

1.6 ปรัชญาการศึกษาตามแนวพุทธศาสตร์ (Buddhistic philosophy of education) จัดว่ายังใหม่สำหรับการศึกษา ยังอยู่ในระหว่างการศึกษาค้นคว้า ยังไม่เรียกว่า "ลัทธิพุทธศาสตร์ ้นิยม" แต่กำลังใด้รับความสนใจในอนาคต อาจจะพัฒนาเป็นลัทธิพุทธศาสตร์นิยมใด้ ปรัชญานี้ อาศัยหลัก "ใตรลักษณ์" ซึ่งกล่าวว่า ชีวิต โลก และปรากฏการณ์ทั้งปวงเป็นอนิจจัง ทุกขัง อนัตตา ไม่มีอะไรที่ยั่งยืน ได้กำหนดจุดมุ่งหมายของการศึกษาไว้สองระดับ คือ ในระดับผู้ที่ยังครองเรือน และ ผู้ไม่ครองเรือน

้จากปรัชญาทั้ง 6 นี้ ในยุคของการปฏิรูปการศึกษาในปัจจุบัน การจัดการเรียนการสอนที่ ้จะสามารถส่งผลให้ผู้เรียนบรรลุตามจุดมุ่งหมายของหลักสูตร ปรัชญาที่สามารถนำมาเป็นแนวทาง ในการปฏิบัติใด้ เช่น ลัทธิพิพัฒนาการนิยม ส่งเสริมเสริมความสามารถในด้านความคิดสร้างสรรค์ ้ ความกระตื้อรื้อร้น ความสามารถในการแก้ปัญหา ฝึกความเป็นผู้นำผู้ตามในหลักประชาธิปไตย ทั้ง ในและนอกห้องเรียน บูรณาการกับลัทธิบูรณาการนิยมที่เน้นการทำงานร่วมกัน และลัทธิอัตถิภาวนิยม ซึ่งให้ผู้เรียนมีอิสระในความคิดสร้างสรรค์ มีความรับผิดชอบต่อตนเองและผู้อื่น ใช้วิธีการถามตอบ ้เพื่อการค้นหาคำตอบได้ด้วยตนเอง ฝึกทักษะกระบวนการกลุ่ม บทบาทของครูไม่ใช้ผู้ให้ความรู้ เป็นผู้ให้คำแนะนำชี้แนวทาง ส่งเสริม กระตุ้นให้ผู้เรียนคิดวิเคราะห์ วิพากษ์วิจารณ์ข้อดีข้อเสียของ สิ่งที่ได้เรียนรู้ ตลอดจนยึดแนวปฏิบัติทางพุทธศาสตร์ มาเป็นหลักสำคัญในการปฏิบัติใน ชีวิตประจำวัน เช่น คำสอนของพระพุทธเจ้า หลักธรรมที่พึงปฏิบัติของ ชาวพุทธ สอนให้ผู้เรียนเกิด ้กระบวนการทางปัญญา ถ้าเป็นเช่นนี้การออกแบบการเรียนรู้ที่ยึดหลักปรัชญาดังกล่าวคงจะทำให้ ผู้เรียนเกิดความเข้าใจ มีความคิดสร้างสรรค์ ทันต่อการสื่อสารและเทคโนโลยีมีทักษะปฏิบัติในการ คำเนินชีวิต มีจิตสำนึกของความเป็นไทย มุ่งทำประโยชน์สร้างสิ่ง ที่ดีงามเพื่อสังคมและมี คุณลักษณะอันพึงประสงค์ตามที่หลักสูตรกำหนดใด้อย่างมีประสิทธิภาพ

## 2. พื้นฐานทางสังคมและวัฒนธรรม

เมื่อโลกเจริญขึ้นวัฒนธรรมและสิ่งต่างๆ เกิดขึ้นมากมาย วิทยาการและเทคโนโลยีใหม่ๆ ้เกิดขึ้น ความเปลี่ยนแปลงจึงเกิดขึ้นในสังคม ทำให้สังคมไม่สามารถให้การศึกษาแก่อนุชนในรูป แบบเดิมต่อไปจึงเกิดโรงเรียน ซึ่งเป็นที่ตอบสนองความต้องการส่วนหนึ่งของสังคม โดยเฉพาะการ ถ่ายทอดทางวัฒนธรรม ปรับปรุงทางวัฒนธรรมที่เปลี่ยนแปลงและสนองความต้องการ ทั้งช่วย แก้ปัญหาสังคมด้านเศรษฐกิจ สังคมการเมืองฯลฯ ดังนั้น การศึกษาจึงมีความสัมพันธ์กับสังคมอย่าง เป็นเหตุเป็นผลกัน หลักสูตรการศึกษาย่อมจะต้องเปลี่ยนแปลงไปเพื่อสนองความต้องการของ ้สังคม เพื่อบุคคลได้รับการศึกษาที่สูงได้ทำหน้าที่ต่างๆ ในสังคม จึงเป็น ไปตามหลักการที่ว่า สังคม ้มีส่วนทำให้เกิดการเปลี่ยนแปลงทางการศึกษาและการศึกษาก็มีส่วน ทำให้เกิดการเปลี่ยนแปลงทาง ้สังคมเช่นเดียวกัน ทั้งนี้เนื่องจากโรงเรียนเป็นสถาบันทางสังคม สมาชิกในสังคมเป็นผู้สร้างและ พัฒนาโรงเรียน เพื่อให้สนองความต้องการของสังคมนั้นๆ รากฐานของสังคมที่มีต่อการสร้างหรือ ึการพัฒนาหลักสูตรที่สำคัญ เช่น การถ่ายทอดวัฒนธรรมจาก บรรพบุรุษ อาทิ ภาษา ศีลธรรม ศาสนา ความเชื่อ เจตคติ ค่านิยม นิสัยการกิน ระบบความรู้ ปัญหาและสาเหตุของปัญหาทางสังคม ้ความเข้าใจ สังคม วัฒนธรรม เข้าใจตนเอง สามารถดำเนินบทบาทของตนให้สอดคล้องกับสภาพ สังคมอย่างมีความสุข

ิจากพื้นฐานทางสังคมและวัฒนธรรมดังกล่าวที่เกี่ยวข้อง มนษย์ในยคปัจจบัน อาทิ การ ้ถ่ายทอดวัฒนธรรม ปัญหาทางสังคม สิ่งแวดล้อม ปัญหาทางสภาพเศรษฐกิจ ปัญหาการเมือง ความ ้เปลี่ยนแปลงทางสังคมยุคแห่งวิทยาการและเทคโนโลยีของโลกสมัยใหม่ ความเปลี่ยนแปลงจาก ้สังคมเกษตรสู่สังคมอุตสาหกรรมและสังคมสารสนเทศ การเปลี่ยนแปลงด้านจิตใจของคน จึงมี ้ผลกระทบโดยตรงต่อการศึกษาของไทยและการพัฒนาหลักสตรเป็นอย่างยิ่ง จากการเคลื่อนไหว ทางด้านการจัดการศึกษาและปรับปรงหลักสตรสถานศึกษา ตลอดจนการปฏิรปการศึกษาในรอบ 4 – 6 ปีที่ผ่านมานี้ จึงมีการปรับปรุงและพัฒนาหลักสูตรหลายฉบับ แต่จะเห็นได้ว่าหลักสูตร ทุก ้ ฉบับที่นำไปสู่การปฏิบัติ จะคำนึงถึงพื้นฐานทางด้านสังคม เป็นองค์ประกอบหลัก รวมถึงหลักสูตร แกนกลางการศึกษาขั้นพื้นฐาน พุทธศักราช 2551 ซึ่งกำลังใช้กับโรงเรียนทั่วประเทศ ที่มี จุดมุ่งหมายเพื่อพัฒนาผู้เรียนด้านคุณธรรม จริยธรรม มีจิตสำนึก จิตสาธารณะมุ่งทำประ โยชน์และ ิสร้างสรรค์สิ่งที่ดีงามในสังคม เพื่อการอย่ร่วมกันในสังคมอย่างมีความสข เพื่อพัฒนาผู้เรียนให้ ิบรรลตามมาตรฐานการเรียนร้ที่กำหนดไว้ ผ้วิจัยเห็นความสำคัญบนพื้นฐานทางสังคมในยุค ้ ปัจจุบันเป็นอย่างยิ่ง ดังนั้น การออกแบบการจัดการเรียนรู้ ตามหลักสูตรสถานศึกษาควรคำนึงถึง ิสภาพทางสังคมสิ่งแวดล้อมของชุมชนและครอบครัวของผู้เรียนมาเป็นฐาน เพื่อให้เกิดการร่วมมือ และระคมความคิดเป็นหลักในการเรียนรู้ การแก้ปัญหาการปฏิบัติงานในระหว่างเรียนให้สำเร็จ เกิด ึการเรียนรู้ตามเป้าหมายที่ตั้งไว้ ช่วยเหลือเกื้อกูลกัน รักและสามัคคี นำไปประยุกต์ใช้ใน ชีวิตประจำวันได้อย่างมีความสุข

3. พื้นฐานทางด้านจิตวิทยา

นอกจากหลักสูตรจะมีส่วนขององค์ความรู้ (Body of knowledge) ที่เกี่ยวกับพัฒนาการ ของมนุษย์ อันจะช่วยให้ผู้เรียนเข้าใจตนเอง เข้าใจธรรมชาติของมนุษย์แล้ว องค์ความรู้เหล่านี้ยังมี ประโยชน์ที่สามารถนำไปใช้กับผู้เรียนหรือศึกษาผู้เรียน เพื่อจะปรับปรุงโปรแกรมการศึกษาให้ ิสอดคล้องกับธรรมชาติและความต้องการของผู้เรียน เพราะการศึกษาเป็นความพยายามของสังคม (โดยมอบหน้าที่ให้ทางโรงเรียน) ในการที่จะช่วยให้แต่ละบุคคลในสังคมมีพัฒนาการ ที่เหมาะสม แฮส (Glen Hass) ให้ความเห็นว่ามีพัฒนาการ 5 ด้านที่ใช้เป็นแนวทางในการวางแผนหลักสูตร ได้แก่ แฮส (Hass, 1977, p.89) 1) พื้นฐานทางชีววิทยาของความแตกต่างระหว่างมนุษย์ 2) วุฒิภาวะ ทางกาย 3) พัฒนาการและความสัมฤทธิ์ผลทางสติปัญญา 4) พัฒนาการทางด้านอารมณ์ และ 5) พัฒนาการทางสังคมและวัฒนธรรม

้มีผลการค้นคว้าและวิจัยของนักทฤษฎีด้านพัฒนาการของมนุษย์หลายคนที่มีอิทธิพล ต่อ ิการวางแผนหลักสูตรและการสอน เช่น ทฤษฎีเกี่ยวกับ "งานพัฒนาการ" (Development task) ของ แฮวิกเฮอร์สท์ ทฤษฎีเกี่ยวกับการพัฒนาบคลิกภาพของอิริคสัน ทฤษฎีพัฒนาการทางสติปัญญา

ของเพียเจท์ ทฤษฎีพัฒนาการทางจริยธรรมของโคลเบอร์ก ฯลฯ ดังได้ศึกษาแล้วนั้น (บุญชม ศรีสะอาด, 2546, หน้า 25–26) ทฤษฎีและหลักพัฒนาการของมนุษย์มีผลสำคัญอย่างยิ่งในการออกแบบและ พัฒนาหลักสูตร ซึ่งนักการศึกษาและนักพัฒนาหลักสูตรเห็นความสำคัญและยึดถือเป็นหลักปฏิบัติ สรุปได้ ดังนี้

3.1 การออกแบบและพัฒนาหลักสูตรควรคำนึงถึงความแตกต่างระหว่างบุคคล รวมทั้งความแตกต่างของระดับพัฒนาการด้านต่างๆ ในตัวเด็กแต่ละคน หลักสูตรต้องมีความ ขืดหยุ่นในตัว มีเนื้อหาวิชาและประสบการณกว้างขวางเพื่อให้ทุกคนได้รับประโยชน์เต็มที่ มี โอกาสเลือกเรียน ในสิ่งที่ถนัด สนใจและเหมาะสมกับความสามารถของตน

3.2 การออกแบบและพัฒนาหลักสูตรควรเริ่มต้นจากสิ่งทั่วไปก่อนที่จะเข้าสู่สิ่ง จำเพาะเป็นการเปิดโอกาสให้เด็กได้มีประสบการณ์เพียงพอสำหรับเป็นพื้นฐานของความก้าวหน้า ิสอดคล้องกับกฎที่ว่า พัฒนาการเริ่มต้นจากการตอบสนองทั่วไปก่อน การสอบสนองเฉพาะ

3.3 การออกแบบและพัฒนาหลักสูตรควรกำหนดวิชาต่างๆ ไว้อย่างมีระเบียบ คำว่า ้มีระเบียบ หมายถึง ความสอดคล้องกับลำดับขั้นของพัฒนาการ โดยคำนึงถึงวุฒิภาวะและความ ี พร้อมควบคู่ไปด้วย นอกจากนี้ยังต้องคำนึงถึงความยากง่ายของเนื้อหาวิชาและความเหมาะสมของ การจัดลำดับเพื่อส่งเสริมการเรียนรู้ให้บังเกิดผลดีตามจุดประสงค์

3.4 การออกแบบและพัฒนาหลักสูตรควรคำนึงถึงผลที่จะเกิดแก่เด็กหรือผู้เรียน ดังนั้นหลักสูตรควรมุ่งให้เด็กเจริญเติบโตได้สัดส่วนสัมพันธ์กันทุกด้านไม่เน้นด้านใดด้านหนึ่ง ้จนถึงพัฒนาการด้านอื่นๆ ไป ต้องพัฒนาครบทั้ง 4 ด้าน คือ ด้านร่างกาย จิตใจ สังคมและสติปัญญา 3.5 การออกแบบและพัฒนาหลักสูตรควรเพ่งเล็งถึงความต่อเนื่องของประสบการณ์

ี่ที่จัดให้เด็กทุกระยะ พัฒนาการของเด็กในระยะใดก็ตามย่อยอาศัยพัฒนาการเดิมเป็นพื้นฐาน การจัด ประสบการณ์ให้ต่อเนื่องจึงเท่ากับการส่งเสริมความต่อเนื่องของพัฒนาการของผู้เรียนไปในตัว

3.6 การออกแบบและพัฒนาหลักสตรควรคำนึงถึงอัตราเร็วของความเจริญเติบโต และพัฒนาการในวัยต่างๆ จะพบว่าในวัยเด็กจะเติบโตและมีพัฒนาการอย่างรวดเร็วมาก ประสบการณ์ ที่จัดให้ผู้เรียนต้องหลากหลายและเปลี่ยนแปลงอยู่เสมอ จึงจะสนองความต้องการอัน เนื่องมาจากการเปลี่ยนแปลง ดังนั้น หลักสูตรจึงไม่ควรเจาะลึกไปในเรื่องหนึ่งเรื่องใดตั้งแต่ต้น

3.7 การออกแบบและพัฒนาหลักสูตรควรคำนึงถึงความจริงที่ว่าในแต่ละวัย พัฒนาการย่อมแสดงออกเด่นชัดเป็นอย่างๆ ไป เนื้อหาสาระ ประสบการณ์ที่จัดให้ผู้เรียน ควรให้ ิสอดกล้องกับสิ่งที่เด่นชัดในเรื่องนั้นๆ ถึงแม้ว่าขอบเขตของหลักสูตรกำหนดไว้กว้าง แต่ภายใน ้<br>ขอบเขตอับกว้างนั้น สามารถส่งเสริมสิ่งที่ต้องการให้เด่นชัดได้

3.8 การออกแบบและพัฒนาหลักสูตรควรคำนึงถึงความแตกต่างทางเพศด้วย ควร ้กำหนดวิชาและประสบการณ์ให้เหมาะสมสำหรับแต่ละเพศ เช่น วิชาคหกรรมศาสตร์ สำหรับ ้เด็กหญิง วิชาช่างสำหรับเด็กชาย หรือจัดวิชาพลศึกษาสำหรับเด็กหญิงและขายเป็นอย่างๆ ไป วิชา ้ บางอย่างที่เหมาะกับทั้งสองเพศ เช่น ศิลปะ ภาษา คณิตศาสตร์ ฯลฯ กำหนดให้เรียนได้ แต่ใน ้ปัจจุบันวิชาหรือสาระที่จัดส่วนใหญ่เหมาะสมใกล้เคียงกันทั้งสองเพศ ความสำคัญในข้อนี้จึงลดลง

3.9 การออกแบบและพัฒนาหลักสูตรควรคำนึงถึงความแตกต่างของบุคลิกภาพของ ้เค็กด้วย ในด้านนี้ต้องกระทำโดยพิจารณาพื้นฐานที่เป็นอย่ว่าเป็นอย่างไร มีอะไรต้องปรับปรงแก้ไข ้สิ่งแวคล้อมต่อตัวเด็กเป็นอย่างไร มีอิทธิพลต่อบุคลิกภาพเพียงใด โรงเรียนจะช่วยได้อย่างไร

3.10 การออกแบบและพัฒนาหลักสูตรนอกจากมุ่งส่งเสริมพัฒนาการ ปัจจุบันจะต้อง ให้เป็นฐานสำหรับรองรับพัฒนาการในอนาคตด้วย หมายถึง วิชาที่กำหนดในระยะแรกต้องเป็น ้พื้นฐานสำหรับการเรียนวิชาในชั้นต่อๆ ไป และประสบการณ์ที่จัดสำหรับวิชาแต่ละวิชา ควรมี ประโยชน์ต่อเด็กในอนาคตด้วย

จากพื้นฐานทางด้านจิตวิทยา 5 ด้าน ดังกล่าว ผู้วิจัยใช้เป็นแนวทางเพื่อพัฒนาสาระการ ้เรียนรู้แบบบูรณาการ เรื่อง การแปรรูปผลผลิตในชุมชน ชั้นประถมศึกษาปีที่ 6 โดยใช้กระบวนการ ้ออกแบบย้อนกลับ ตามขั้นตอนกิจกรรมหลัก ดังนี้ 1) กำหนดเป้าหมาย (หลักฐานแสดง) สู่การ วัดผลประเมินผลผู้เรียน ให้สอดคล้องกับพัฒนาการของผู้เรียน เพศ วัยและระดับชั้นให้เหมาะสม ้กับสาระการเรียนรู้ตามหน่วยการเรียนรู้ 2) การแบ่งกลุ่มการทำงาน การระดมความคิดสร้างสรรค์ ให้เกิด องค์ความรู้ ร่องรอย หลักฐาน ชิ้นงานและภาระงาน โดยคำนึงถึงพัฒนาการด้านสติปัญญา ้ ความแตกต่างระหว่างบุคคล เพศ เพื่อแบ่งกลุ่มปฏิบัติกิจกรรม เพื่อให้เกิดความรู้ความเข้าใจ มี ้ ความสามารถในการปฏิบัติงาน ได้ เปิดโอกาสให้แสดงออกด้านความคิด การทำงานและการ นำเสนองาน ใช้สื่อและแหล่งเรียนรู้จากท้องถิ่น ตามกรอบสาระการเรียนรู้ท้องถิ่น เพื่อให้บรรลุตาม ผลการเรียนรู้ที่กำหนด 3) การวัดผลประเมินผลโดยเน้นผู้เรียนเป็นสำคัญ มีเกณฑ์การวัดและ ประเมินผล สามารถตรวจสอบได้ เพื่อให้ผู้เรียนเกิดพัฒนาการการเรียนรู้อย่างต่อเนื่อง

่ 4. พื้นฐานทางด้านความรู้ วิทยาการและเทคโนโลยี

นักวิชาการได้วิเคราะห์สาขาวิชาต่างๆ พบว่า แท้จริงแล้วสาขาวิชาก็คือการประมวล ความรู้เข้าไว้ด้วยกัน เป็นการแสดงให้เห็นถึงความสัมพันธ์ระหว่างข้อเท็จจริง (Facts) และมโน ทัศน์ (Concept) ดังนั้น พื้นฐานทางสาขาวิชาควรเริ่มด้วยการศึกษาเรื่อง "ความรู้" ให้เข้าใจก่อนเมื่อ เข้าใจแล้ว ควรเลือกสาขาวิชาอะไร ควรสอนอย่างไร จึงเหมาะสมกับผู้เรียน ซึ่งมีความแตกต่างกัน ้ทั้งในด้านความรู้สึกนึกคิด เชาวน์ปัญญา แบบฉบับการเรียนรู้ไม่เหมือนกันมีโนทัศน์และความ ้เข้าใจ ในหลักเกณฑ์และโครงสร้างของเนื้อหาวิชาที่แตกต่างกัน

ผู้บริหารและนักพัฒนาหลักสูตรจึงควรเห็นความสำคัญของความรู้และวิทยาการอะไรที่ ้จะบรรจุในหลักสูตร จะจัดเข้าหมวดหมู่อย่างไร จึงจะทำให้การเรียนการสอนดำเนินไปอย่างได้ผล ิสนองพัฒนาการของผู้เรียนและความแตกต่างระหว่างบุคคลของผู้เรียน การศึกษาเรื่องความรู้เป็น ปัจจัยสำคัญต่อการพัฒนาหลักสูตรและการเรียนการสอนมากเพราะยังหมายถึงการจัดโครงสร้าง หลักสูตรและวิธีสอน รวมถึงสื่อและอุปกรณ์การสอนด้วย ทัศนะเรื่องความรู้เท่าที่มีมาในอดีตจนถึง ปัจจบัน พอสรปได้เป็น 3 ทัศนะ คือ

4.1 ความรู้ คือ วิชาหรือสาขาวิชาที่เกิดจากการประมวลข้อเท็จจริงและมโนทัศน์เข้า ้เป็นหมวดหมู่อย่างเป็นระบบ เป็นสาขาวิชา ตามทัศนะเดิมครูเป็นผู้บอกวิชา เพื่อแก้ปัญหาดังกล่าว ้จึงเกิดแนวคิดใหม่ว่า น่าจะมีอะไรมาทดแทนความหมายเดิมเพื่อให้ขอบเขตของวิชา แคบเข้าและ ิสนองความต้องการของผู้เรียนได้

4.2 ความรู้ คือ ผลที่เกิดจากประสบการณ์ ความรู้ไม่ใช่วิชา ความรู้ที่เพิ่มขึ้นนั้นมีผล มาจากประสบการณ์ที่ผู้เรียนใค้รับ คือผู้เรียนใค้มีปฏิสัมพันธ์กับสิ่งแวคล้อมหรือสิ่งที่ต้องการ เรียนรู้ ผู้เรียนก็จะเรียนรู้ได้ดียิ่งขึ้น แต่เป็นเรื่องยากที่จะบอกถึงความต้องการของผู้เรียนได้อย่าง แท้จริง และผู้เรียนเองก็ไม่สามารถระบุความต้องการของตนได้ เพราะพื้นฐานความรู้และ ประสบการณ์ยังไม่กว้างขวางพอ ความนิยมในทัศนะนี้จึงลดน้อยลงและแปรเปลี่ยนไป

4.3 ความรู้ คือ สิ่งที่เกิดขึ้นจากการผสมผสานกันระหว่างวิชาหรือสาขาวิชาต่างๆ ้กับประสบการณ์ เป็นการรวมทัศนะทั้งสองข้างต้นเข้าด้วยกันทั้งเนื้อหาวิชาและปัญหาต่างๆ ้ส่วนตัวหรือของสังคม ความสำคัญต่อการออกแบบหลักสูตร ในด้านความรู้ ความรู้มีหลายประเภท ้ต้องอาศัยการค้นคว้าเป็นหลัก การแปลความหมายและบางประเภทต้องใช้เหตุผล ฯลฯ ควร จัดระบบโครงสร้างของสาขาวิชาและลำดับขั้นตอนและการเรียนการสอนให้เหมาะสมสอดคล้อง ้กับแนวคิดของเจอโรม บรุนเนอร์ ผู้นำสำคัญของกลุ่มความรู้ ความเข้าใจ ซึ่งเป็นส่วนหนึ่งของ ทฤษฎีสนาม แนวความคิดใหม่นี้ช่วยในการออกแบบและพัฒนาหลักสูตร โดยเฉพาะในการ แก้ปัญหาความแตกต่างระหว่างบุคคล การทำหลักสูตรให้สอดคล้องกับพัฒนาการของผู้เรียนและ การจัดทำหลักสูตรแบบยืดหยุ่น (ธำรง บัวศรี, 2542, หน้า 120–124)

จากการนำพื้นฐานทางด้านความรู้และวิทยาการมาพัฒนาหลักสูตรและสาระรายวิชา ้เพิ่มเติมนั้น นับเป็นสิ่งสำคัญทั้งตรงเป้าหมายของการพัฒนาผู้เรียน โดยเป็นการกำหนดให้ผู้เรียนได้ ้เกิดทักษะการสืบค้นข้อมูลจากข้อเท็จจริงทางประวัติศาสตร์ รวบรวมความรู้จากสื่อและแหล่ง เรียนรู้ต่างๆ มาสรุปเป็นองค์ความรู้ใหม่และสามารถนำความรู้นั้นมาสื่อสาร แนวความคิด ข้อมูล ให้ผู้อื่นรู้ โดยผ่านทักษะกระบวนการกลุ่ม การนำเสนอผลงาน จากการวิเคราะห์ รู้จักการแก้ปัญหา ี่ที่เกิดขึ้น โดยใช้สื่อและแหล่งเรียนรู้ในท้องถิ่น สามารถส่งผลให้ผู้เรียนบรรลุตามผลการเรียนรู้ ที่ กำหนดไว้อย่างมีประสิทธิภาพ

5. พื้นฐานทางด้านประวัติศาสตร์

ในการสร้างหรือพัฒนาหลักสูตร จะมีอิทธิพลจากประวัติศาสตร์เข้ามามีส่วนเป็นพื้นฐาน สำคัญด้วย ซึ่งแบ่งออกได้เป็นสองลักษณะ คือ ลักษณะแรก หลักสูตรที่สร้างพัฒนาขึ้นนั้น จะมี ้ความรู้ ผลการค้นพบและแนวการปฏิบัติที่เคยมีในอดีต เป็นส่วนหนึ่งของหลักสูตร ลักษณะที่สอง ้คือ ความสำเร็จ และความล้มเหลวจากการจัดการศึกษาในอดีต เป็นบทเรียนในการจัดสร้างหรือ พัฒนาหลักสูตรใหม่ ดังตัวอย่างของผลจากประวัติศาสตร์ที่ยังคงนำมาใช้ในหลักสูตรใหม่ ดังนี้

5.1 อิทธิพลของภาษาเขียนต่อหลักสูตร นับตั้งแต่มนุษย์ได้ค้นพบภาษาเขียน เพื่อ ้บันทึกความคิด เหตุการณ์ ความรู้ต่างๆ ภาษาเขียนจึงมีอิทธิพลต่อการจัดการศึกษา ทำให้ตำราเรียน ึกลายเป็นสื่อที่ใช้ในการเรียนการสอน รวมทั้งสื่ออื่นๆ ที่ใช้ภาษาเขียนด้วย

5.2 หลักธรรมหรือคำสั่งสอนของศาสนาและลัทธิต่างๆ คงนำมาเป็นส่วนสำคัญของ หลักสูตร โดยจะมุ่งพัฒนาด้วนจิตพิสัย (Affective) เช่น หลักธรรมของศาสนาพุทธ อิสลาม ลัทธิ ึ่งงจื้อ ลัทธิเต๋า เป็นต้น ล้วนเป็นรากฐานของหลักสูตร

5.3 ประเพณีวัฒนธรรมของแต่ละชมชน แต่ละประเทศ ที่จำเป็นต้องธำรงถ่ายทอด ิจากร่นหนึ่งๆ ส่ร่นต่อๆ มา

5.4 การจัดการศึกษาระยะแรก มุ่งผลิตคนเข้ารับราชการเนื่องจากความจำเป็นใน ิสมัยนั้น แม้ว่าในปัจจุบันตำแหน่งต่างๆ ในทางราชการจะไม่ขาดแคลนบุคลากรแต่ผู้เรียนจำนวน ้มาก กี่ยังมุ่งเรียนเพื่อเข้ารับราชการ และหลักสูตรกี่ยังคงเอื้อต่อการเข้ารับราชการ

5.5 การศึกษาในระดับมัธยมศึกษาเดิมเน้นการเตรียมเพื่อเรียนต่อในมหาวิทยาลัย แม้ปัจจุบันจะมุ่งให้สามารถจบในตัวเองมากขึ้น แต่ผลในทางปฏิบัติกี่ยังคงเป็นการเตรียมเพื่อเรียน ต่อในระดับมหาวิทยาลัย

5.6 การควบคุมกิจกรรมของนักเรียน ครูยังใช้การควบคุมด้วยอำนาจมากกว่า ควบคุมด้วยหลักของประชาธิปไตย

้อนึ่ง ในการเปลี่ยนแปลงหลักสูตร มีจำนวนมากที่อยู่ในรูปของการเพิ่มสิ่งใหม่เข้ามากับ หลักสูตรเก่า มากกว่าในรูปของการนำสิ่งใหม่เข้ามาแทนสิ่งเก่าทั้งหมด

## 1.4 ขั้นตอนหรือกระบวนการพัฒนาสาระการเรียนรู้ท้องถิ่น

ในการพัฒนาหลักสูตร มีนักการศึกษาและนักพัฒนาหลักสูตรกล่าวถึงขั้นตอนหรือ ึกระบวนการพัฒนาหลักสูตรไว้ ดังนี้

ใทเลอร์ (Tyler, 1950, p.1) เสนอรูปแบบการพัฒนาหลักสูตรโดยตั้งเป็นคำถามใว้ 4 ข้อ

1. มีวัตถุประสงค์ทางการศึกษาอะไรบ้าง

ดังกี้

2. มีประสบการณ์ทางการศึกษาอะไรบ้างที่จะทำให้บรรลวัตถุประสงค์เหล่านั้น

3 จัดประสบการณ์ทางการศึกนาเหล่าบี้ให้บีประสิทธิกาพได้อย่างไร

4. จะพิจารณาได้อย่างไรว่าวัตถุประสงค์ที่กำหนดไว้นั้นได้บรรลุแล้ว ์ ทาบา (Taba, 1962, p.12) กล่าวถึงลำดับขั้นของการพัฒนาหลักสูตร ดังนี้ ้ขั้นที่ 1 สำรวจให้ทราบความต้องการความจำเป็นต่างๆ ของสังคม ์ ขั้นที่ 2 กำหนดวัตถุประสงค์ของการศึกษาตามที่สังคมต้องการ ขั้นที่ 3 คัดเลือกเนื้อหาวิชาความรู้ที่ต้องการนำมาเสนอ

้ขั้นที่ 4 จัดระเบียบ จัดลำดับ แก้ไขเนื้อหาวิชาความรู้ที่คัดเลือกมาจากขั้นที่ 3

์ ขั้นที่ 5 คัดเลือกประสบการณ์เพื่อการเรียนรู้ต่างๆ ซึ่งจะเสริมเนื้อหาให้สมบูรณ์ยิ่งขึ้น และตรงกับวัตถุประสงค์ต่างๆ ดังกล่าวมาแล้ว

์ ขั้นที่ 6 จัดระเบียบ จัดลำดับ แก้ไขปรับปรุงประสบการณ์ต่างๆ ซึ่งจะเสริมเนื้อหาให้ ี สมบูรณ์อิ่งขึ้นและตรงกับวัตถุประสงค์ต่างๆ ดังกล่าวมาแล้ว

ขั้นที่ 7 กำหนดการวัดผลประเมินผล คือดูว่าเนื้อหาวิชา ประสบการณ์ใดที่จะต้อง ประเมินผลว่ามีการเรียนรู้ตรงกับวัตถุประสงค์ที่ตั้งไว้หรือไม่

ิชูศรี สุวรรณโชติ (2544, หน้า 89–90) กล่าวว่า ลำดับขั้นตอนของการพัฒนาหลักสูตร มี ดังต่อไปบึ้

## 1. ศึกษาข้อมูลพื้นฐานของสังคมและชุมชนที่มีการเปลี่ยนแปลงไปจากเดิม

- 2. วิเคราะห์ข้อมูลที่มีความจำเป็นอันจะนำมาซึ่งการปรับปรุงหลักสูตร
- 3. สำรวจความต้องการความจำเป็นของสังคม ชุมชน และผู้เรียน
- 4. กำหนดวัตถุประสงค์ของการให้การศึกษาให้ตรงกับความต้องการของสังคม
- 5. เลือกเนื้อหาวิชาที่ต้องการนำมาให้ผู้เรียนได้ศึกษาที่ตรงกับวัตถุประสงค์
- 6. เลือกบุคลากรที่มีความชำนาญในเนื้อหาวิชานั้นๆ มาร่วมจัดทำหลักสูตร
- 7. จัดเรียงลำดับเนื้อหาความรู้ที่ได้มาจากขั้นที่ 6
- 8. สร้างประสบการณ์การเรียนรู้ให้ตรงกับเนื้อหาวิชาเพื่อการจัดการเรียนการสอน
- 9. กำหนดการประเมินผลให้ตรงกับวัตถุประสงค์ที่ศึกษา

้สำลี รักสุทธิ์ (2544, หน้า 35–36) กล่าวว่า ไม่ว่าจะเป็นการปรับปรุงหลักสูตรให้อดคล้อง ้กับสภาพสังคมท้องถิ่น ปัญหาใกล้ตัวหรือการสร้างหลักสูตรขึ้นใหม่เพื่อเสริมหลักสูตรแกนกลาง ์ ซึ่งอาจจะคำเนินการในระคับโรงเรียน อำเภอ จังหวัดและเขตการศึกษา ทั้งหมดนั้นจะต้องอยู่ภายใต้ ์ขั้บตอบเดียากับ ดังนี้

1. จัดตั้งคณะกรรมการคำเนินการ

2. ศึกษาวิเคราะห์หลักสูตรแม่บท

3. ศึกษาสภาพปัญหาปัจจุบัน

4. กำหนดจดม่งหมาย

5. พิจารณาความเหมาะสมของหลักสูตรแม่บทกับหลักสูตรที่จะพัฒนาหรือสร้างขึ้น ใหม่ ควรดำเนินการเลือกเนื้อหาที่มีอยู่ในหลักสูตรแกนกลางที่มีความสอดคล้องกับสภาพปัญหา และความต้องการของชุมชน

6. กำหนดรูปแบบหรือวิธีการควรกำหนดรูปแบบหรือวิธีการให้ชัดเจนในการพัฒนา หรือสร้างหลักสูตร ซึ่งอาจจะปรับ ทำใหม่ เพื่อเสริมหลักสูตรแม่บทก็ได้

7. จัดทำแผนการสอน ควรสร้างแผนการสอนประกอบหลักสตร เพื่อจะได้เป็นแนวทาง ในการดำเนินกิจกรรมการเรียนการสอนต่อไป

่ 8. จัดทำคู่มือครู ควรจัดทำคู่มือครูเพื่อจะช่วยให้ครูสามารถนำหลักสูตรไปใช้ได้อย่าง ถูกต้องและเกิดประสิทธิภาพแก่ผู้เรียนต่อไป

9. จัดทำแบบฝึกหัดหรือแบบประเมิน ควรสร้างแบบฝึกหัดหรือแบบประเมินประกอบ หลักสูตรค้วย เพื่อผลจะตกสู่ผู้เรียนอย่างแท้จริง

10. ทคลองและใช้หลักสูตร ควรนำหลักสูตรไปทคลองใช้ให้เกิดประสิทธิผลก่อนเพื่อ หาข้อบกพร่องจะได้นำมาปรับปรุงแก้ไข

11. ประเมินผลการใช้ เมื่อทดลองใช้แล้วจะต้องมีการประเมินด้วยว่าหลักสูตรที่ทำขึ้น ้นั้น มีความเหมาะสมหรือไม่เพียงใด ควรปรับปรุงพัฒนาตรงไหน

12. ปรับปรุงแก้ไข เป็นขั้นตอนที่สำคัญมาก เพราะถือเป็นขั้นตอนสุดท้ายของการพัฒนา และสร้างหลักสูตร หลักสูตรจะดีไม่ดี สมบูรณ์หรือไม่อยู่ที่การปรับปรุงแก้ไขครั้งแล้วครั้งเล่า นั่นเอง

13. ขออนุญาตใช้ เมื่อจัดทำหลักสูตรสมบูรณ์และมีเอกสารหลักสูตรครบแล้ว ต้องขอ อนุญาตใช้ต่อไป

จากกระบวนการพัฒนาหลักสูตรของนักการศึกษาที่กล่าวมา จะเห็นได้ว่า มีรายละเอียด ที่คล้ายคลึงกัน โดยการปรับหลักสูตรแกนกลางและการสร้างหลักสูตรย่อย ซึ่งมิได้แตกต่างกัน ใน หลักการ ผู้วิจัยจึงได้สังเคราะห์รูปแบบการพัฒนาหลักสูตรท้องถิ่น เพื่อใช้เป็นกรอบแนวคิด ในการ ้พัฒนาสาระการเรียนรู้ท้องถิ่นแบบบูรณาการ โดยมีขั้นตอนการพัฒนา 5 ขั้น ดังต่อไปนี้

- 1 การวิเคราะห์ความต้องการของท้องถิ่น
- 2. การวิเคราะห์หลักสูตรสถานศึกษา
- 3. การออกแบบสาระการเรียนรู้ท้องถิ่น
- 4. การพัฒนาสาระการเรียนรู้ท้องถิ่นและเอกสารประกอบหลักสูตร
- 5. การทดลองใช้สาระการเรียนรู้ท้องถิ่นแบบบุรณาการ

1.5 องค์ประกอบของเอกสารกรอบหลักสูตรระดับท้องถิ่น

้ส่วนที่ 1 ส่วนนำ

้ ส่วนนำ เป็นส่วนที่กล่าวถึง ความเป็นมาและขั้นตอนของการจัดทำกรอบหลักสูตรระดับ ท้องถิ่น ซึ่งมีขั้นตอนดังนี้

1. แต่งตั้งคณะกรรมการ/คณะทำงาน ควรประกอบด้วย ผู้อำนวยการสำนักงานเขต พื้นที่การศึกษา / ผู้บริหารส่วนราชการระดับท้องถิ่น ผู้บริหารสถานศึกษาในท้องถิ่น ทั้งระดับ ประถมศึกษาและมัธยมศึกษา ครูผู้สอน ผู้แทนชุมชน เป็นต้น

2. วิเคราะห์ สังเคราะห์ ข้อมูลจากเอกสารและแหล่งข้อมูลต่างๆ อาทิ หลักสูตร ้ แกนกลางการศึกษาขั้นพื้นฐาน พุทธศักราช 2551 รวมทั้งศึกษาสภาพ แนวโน้มการเปลี่ยนแปลง ้ บริบท สภาพปัญหา ความต้องการของท้องถิ่น ชุมชน ผลสัมฤทธิ์ทางการเรียนของผู้เรียนในพื้นที่ เป็นต้น

3. คำเนินการจัดทำกรอบหลักสตรระดับท้องถิ่น, หน้า ในการคำเนินการจัดทำกรอบ หลักสตรระดับท้องถิ่นให้มีคณภาพ จะต้องมีการวางแผนงานที่ชัดเจน เพื่อให้เห็นภาพการทำงาน ิตลอดแนว ด้วยกระบวนการทำงานแบบมีส่วนร่วม

4. รับฟังความคิดเห็นจากผู้เกี่ยวข้อง อาทิ ครูผู้สอน ผู้ปกครอง ปราชญ์ในชมชนและ หน่วยงานธุรกิจ ฯลฯ เพื่อนำข้อคิดเห็นจากฝ่ายต่างๆ มาปรับปรุงกรอบหลักสูตรให้มีความ เหมาะสมชัดเจนยิ่งขึ้น

5. เสนอคณะกรรมการเขตพื้นที่ / คณะกรรมการระดับท้องถิ่นเพื่อให้ความเห็นชอบ

้ส่วนที่ 2 เป้าหมายและจดเน้น

เป้าหมาย เป็นทิศทางการส่งเสริมการพัฒนาการศึกษาของท้องถิ่นเพื่อให้ผู้เรียน มี คุณภาพตามมาตรฐานการเรียนรู้ของหลักสูตรแกนกลางการศึกษาขั้นพื้นฐาน พุทธศักราช 2551 ี และความต้องการของท้องถิ่น โดยระบุถึงความรู้ ทักษะ กระบวนการ และคุณลักษณะที่ต้องการ พัฒนาให้เกิดขึ้นในผู้เรียน

จุดเน้น เป็นความรู้ ทักษะ กระบวนการและคุณลักษณะที่ท้องถิ่นตระหนัก สนใจ หรือ ให้ความสำคัญในการแก้ปัญหาและหรือพัฒนาเป็นพิเศษ เพื่อให้ผู้เรียนบรรลุตามเป้าหมาย ที่ กำหนดไว้

## ้ส่วนที่ 3 สาระการเรียนรู้ท้องถิ่น

ี่ สาระการเรียนรู้ท้องถิ่นเป็นองค์ความรู้ ทักษะ กระบวนการและคุณลักษณะ อันพึง ประสงค์ที่ผู้เรียนควรเรียนรู้ ซึ่งเขตพื้นที่การศึกษาหรือหน่วยงานระดับท้องถิ่นพัฒนาขึ้น โดย พิจารณาจากสภาพภูมิศาสตร์ ประวัติความเป็นมา สภาพปัญหาชุมชน วัฒนธรรม เศรษฐกิจ สังคม ี การงานอาชีพ ภูมิปัญญาท้องถิ่นและแนวโน้มการพัฒนาท้องถิ่น เพื่อปลูกฝังให้ผู้เรียนมีความรัก ี และหวงแหนมรดกทางสังคมของบรรพบุรุษ มีความเป็นไทย สามารถดำรงชีวิตและเป็นสมาชิกที่ดี ของสังคม

## ้ ส่วนที่ 4 การประเมินคณภาพผู้เรียนระดับท้องถิ่น

ี การประเมินคุณภาพผู้เรียนระดับท้องถิ่น เป็นการประเมินคุณภาพผู้เรียนและการรายงาน ี่ผลการศึกษาระดับท้องถิ่น เพื่อตรวจสอบคุณภาพผู้เรียนตามหลักสูตรแกนกลางการศึกษาขั้น ์ พื้นฐาน พุทธศักราช 2551 เป้าหมายและจุดเน้นของกรอบหลักสูตรระดับท้องถิ่น โดยการวัดและ ี ประเมินผลด้วยวิธีการและเครื่องมือที่หลากหลาย มีคุณภาพ เชื่อถือได้ เพื่อใช้เป็นข้อมูลในการ พัฒนาคณภาพการศึกษาของท้องถิ่น

้ ส่วนที่ 5 การนำกรอบหลักสูตรระดับท้องถิ่นสู่การพัฒนาหลักสูตรสถานศึกษา

้ เขตพื้นที่การศึกษาควรมีการนำเสนอแนวทาง วิธีการ และขั้นตอนแก่สถานศึกษา ในการ นำกรอบหลักสูตรระดับท้องถิ่นสู่การพัฒนาหลักสูตรสถานศึกษา

#### 1.6 การประเมินหลักสูตร

ึการประเมินหลักสูตร หมายถึง กระบวนการในการพิจารณาตัดสินคุณค่าของหลักสูตร ้ทั้งในด้านประสิทธิภาพของหลักสูตร การบรรลุจุดมุ่งหมายของหลักสูตร เพื่อนำผล ที่ได้มาใช้ ประกอบการตัดสินใจหาทางเลือกที่ดีกว่า (สันต์ ธรรมบำรุง, 2527, หน้า 138-139) ; รุจิร์ ภู่สาระ (2551, หน้า 159) ; บุญเลี้ยง ทุมทอง (2553, หน้า 290-291)

1. จุดมุ่งหมายของการประเมินหลักสูตร

ึการประเมินหลักสูตร เป็นการพิจารณาคุณค่าของหลักสูตรโดยใช้ผลจากการวัด ใน ้ แง่มุมต่างๆ ของสิ่งที่จะประเมินเพื่อนำมาพิจารณาร่วมกัน และสรุปว่าจะให้คุณค่าของหลักสูตร ที่ พัฒนาขึ้นมานั้น มีคุณภาพได้ผลตามวัตถุประสงค์ที่วางไว้ หรือต้องปรับปรุงแกไขโดยมีจุดมุ่งหมาย ของการประเมินหลักสูตร 2 ประการ คือ ประเมินผลเพื่อปรับปรุงหลักสูตร โดยมีวัตถุประสงค์ เพื่อให้ผลการประเมินนั้นเป็นประโยชน์ในการเปลี่ยนแปลงหลักสูตร และประเมินเพื่อสรุปคุณค่า

ของการพัฒนาหลักสูตรว่าดีหรือควรปรับปรุงแก้ไข ควรใช้ต่อไปหรือยกเลิกทั้งหมด หรืออาจ ยกเลิกเพียงบางส่วน ทาบา (Taba, 1962, p.310) ; วิชัย วงษ์ใหญ่ และมารุต พัฒผล (2537, หน้า 53) ; ิ บุญเลี้ยง ทุมทอง (2553, หน้า 293) สรุปได้ว่าการประเมินหลักสูตร มีจุดมุ่งหมาย ดังนี้

1.1 เพื่อตัดสินคุณค่าของหลักสูตรเมื่อนำไปใช้แล้วสนองวัตถุประสงค์ตามที่ หลักสตรกำหนดไว้หรือไม่

1.2 เพื่อตัดสินองค์ประกอบของหลักสูตร ด้านหลักการ จุดมุ่งหมาย เนื้อหาสาระ ี การเรียนรู้กิจกรรมการเรียนการสอน สื่อการเรียนการสอน ตลอดจนการวัดผลและประเมินผล มี ้ความสอดคล้องกันหรือไม่ และตอบสนองความต้องการของผู้เรียนหรือไม่

> 1.3 เพื่อตัดสินหลักสูตรว่ามีข้อดีและข้อบกพร่องอะไรบ้างที่จะต้องปรับปรุงแก้ไข 1.4 เพื่อตัดสินการบริหารหลักสูตรและการนำหลักสูตรไปใช้ในทิศทางที่ถูกต้อง

หรือไบ่

1.5 เพื่อการติดตามประเมินและตรวจสอบผลผลิตจากหลักสูตร คือ ผู้เรียนมีการ เรียนรู้และเปลี่ยนแปลงพฤติกรรมตามที่หลักสูตรคาดหวังหรือไม่

ิจากความหมายและจุดมุ่งหมายของการประเมินผลหลักสูตรดังกล่าว ผู้วิจัยสามารถสรุป ใค้ว่า การประเมินหลักสูตร หมายถึง กระบวนการของการรวบรวมข้อมูลเกี่ยวกับผลการใช้ หลักสตรและพิจารณาตัดสินคณค่าของหลักสตร โดยพิจารณาจากการบรรลวัตถประสงค์ของ หลักสูตร และความเหมาะสมของหลักสูตร เพื่อนำผลที่ได้ไปใช้ประกอบการตัดสินใจหาทางเลือก ที่ดีกว่า

ึการประเมินหลักสูตร มีนักการศึกษาใด้เสนอแนวคิดการประเมินไว้สอดคล้องกันโดย คำนึงถึงช่วงเวลาของการประเมินจะสามารถแบ่งออกใด้เป็น 2 ประเภท ดังนี้ สุพัฒน์ สุกมลสันต์ และคณะ (2537, หน้า 165) ; ธำรง บัวศรี (2542, หน้า 330-332) ; ออนสเตน และฮันกินส์ (Ornstein & Hunkins, 1993, p.330-331)

1. การประเมินย่อยหรือการประเมินผลระหว่างดำเนินการ (Formative evaluation) การ ประเมินผลประเภทนี้กระทำระหว่างโครงการยังไม่สิ้นสุดหรือระหว่างที่ทำหลักสูตรยังไม่เสร็จ หรือยังทำการสอนไม่จบหน่วยการเรียน การประเมินผลอาจทำเป็นระยะในเรื่องเดียวกันหรือใน เรื่องต่างกันก็ได้

2. การประเมินผลรวมหรือการประเมินผลเมื่อสิ้นสุดโครงการ (Summative evaluation) ้เป็นการประเมินผลหลักสูตรหลังจากที่นำหลักสูตรไปใช้ จุดมุ่งหมายของการประเมินประเภทนี้ ้คือ การพิจารณาตัดสินว่าหลักสูตรที่จัดทำขึ้นมีประสิทธิผลหรือไม่ มีอะไรที่ต้องปรับปรุงแก้ไขการ

ประเมินผลรวม จึงเป็นการประเมินผลที่มุ่งปรับปรุงแก้ไขเป็นส่วนรวมและมีขอบเขต การประเมิน ที่ครอบคลุม

ใทเลอร์ (Tyler, 1949, p.59) ใด้เสนอรูปแบบการประเมินหลักสูตร ดังนี้

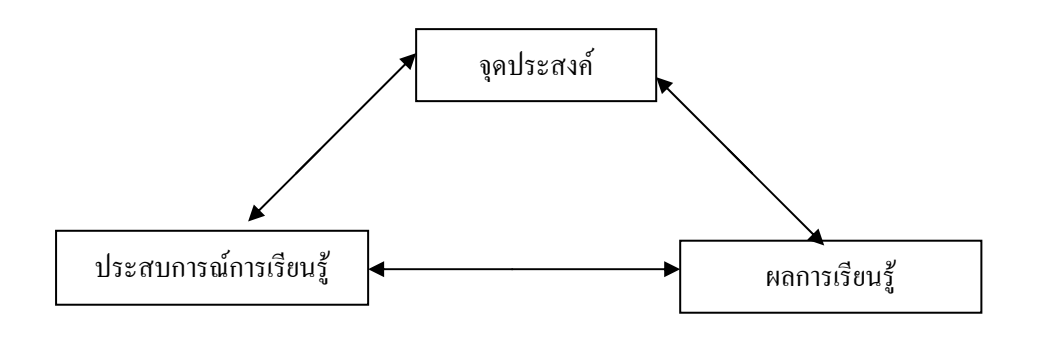

ภาพประกอบ 2

 $\hat{\mathbb{Q}}$ มา: Tyler (1949, p.59)

ใทเลอร์ ผู้ซึ่งจัดทำรูปแบบการประเมินนี้มีแนวคิดว่า การศึกษาเป็นกระบวนการของ ้ความสัมพันธ์ระหว่างองค์ประกอบ 3 อย่าง คือ จุดประสงค์ ประสบการณ์การเรียนรู้และผลการ ้เรียนรู้ ความสัมพันธ์นี้นิยมเรียกว่า "วงจรของไทเลอร์" ในทัศนะของไทเลอร์ การประเมินผล หลักสูตร คือ การตรวจสอบผลสัมฤทธิ์ที่เกิดขึ้นกับผู้เรียนว่าเป็นไปตามจุดประสงค์หรือไม่ ซึ่ง ผลสัมฤทธิ์นั้น หมายถึง ความรู้ ทักษะและเจตคติ

การประเมินหลักสูตรของใทเลอร์มุ่งเฉพาะความสัมพันธ์ระหว่างจุดประสงค์กับ ผลสัมถทธิ์การตรวจสอบผลสัมถทธิ์จากประสบการณ์ใช้วิธีการตรวจสอบการเปลี่ยนแปลง ี พฤติกรรม โดยเปรียบเทียบพฤติกรรมที่กำหนดไว้ในจุดประสงค์กับพฤติกรรมที่ตรวจสอบได้ ซึ่ง เป็นการประเมินผลรวม สำหรับวิธีการที่ใช้ในการประเมินนั้นมีหลายวิธี เช่น การสังเกตพฤติกรรม ึการทดสอบผลสัมฤทธิ์ การสัมภาษณ์และการตอบแบบสอบถาม

ึ่งากรูปแบบการประเมินผลหลักสูตรของใทเลอร์ จะเห็นใด้ว่า รูปแบบดังกล่าวไม่ได้ แสดงแต่เพียงความสัมพันธ์ระหว่างจุดประสงค์กับผลสัมฤทธิ์เท่านั้น แต่ยังแสดงว่ามีความสัมพันธ์ ระหว่างจุดประสงค์กับประสบการณ์และระหว่างประสบการณ์กับผลสัมฤทธิ์อีกด้วย ดังนั้น ถ้าจะ ด้องการให้ครบวงจรก็จะต้องตรวจสอบทั้งจุดประสงค์และประสบการณ์ใม่ใช้ตรวจสอบ ผลสัมฤทธิ์อย่างเดียว อย่างไรก็ตามถ้ายึดตามรูปแบบของไทเลอร์ จุดมุ่งหมายหลักของการ

ประเมินผลจะอยู่ที่ว่าผลของการตรวจสอบเป็นใปตามที่กำหนดใว้แต่เดิมหรือไม่ เป็นการ เปรียบเทียบสิ่งที่กำหนดขึ้นไว้กับสิ่งที่กระทำจริง

2. เครื่องมือและเทคนิคในการประเมินหลักสูตร

การประเมินผลหลักสูตรมีวิธีในการประเมินได้หลายวิธีได้แก่ (รุจิร์ ภู่สาระ, 2545, หน้า

2.1 การใช้แบบสอบถาม เป็นวิธีที่ดีที่สุดที่จะทำให้รู้ว่าคนคิดอย่างไร รู้สึกอย่างไร ทำใมจึงรู้สึกอย่างนั้น การใช้แบบสอบถามตามปกติใม่มีรูปแบบตายตัว

2.2 การสัมภาษณ์ เป็นการสนทนาโดยมีจุดมุ่งหมายระหว่างผู้คน

2.3 การใช้มาตราส่วนประมาณค่า

155)

2.4 การสังเกตในห้องเรียนอย่างเป็นระบบ

2.5 การบันทึกพฤติกรรม การบันทึกพฤติกรรมเป็นการบรรยายเหตุการณ์ที่สังเกต โดยผู้สังเกตบันทึกสิ่งที่เขาได้สังเกต

2.6 การทดสอบความสามารถโดยให้เขียนตอบเป็นการวัดผลการปฏิบัติของผู้เรียน โดยผู้ประเมินเป็นผู้ดำเนินการ

2.7 การให้เขียนตอบโดยการรายงานตนเองรวมถึงการสำรวจความสนใจแบบวัดเจต กติของนักเรียนหรือของกรู

จากการศึกษาเอกสารตำราเกี่ยวกับการประเมินประสิทธิภาพหลักสูตรที่ผ่านมา จะพบว่า การประเมินผลหลักสูตรสามารถแบ่งเป็นประเภทใหญ่ๆ ได้ 3 ประเภท คือ การประเมินก่อนการนำ หลักสูตรไปปฏิบัติ (Pre evaluation) การประเมินผลระหว่างคำเนินการ (Formative evaluation) และการประเมินผลเมื่อสิ้นสุดโครงการ (Summative) evaluation) โดยแบ่งออกเป็น 2 ลักษณะ ด้วยกัน คือ การประเมินผลผู้เรียน ซึ่งเป็นการพิจารณาผลสัมฤทธิ์ของผู้เรียน ซึ่งผลสัมฤทธิ์จะเป็น เครื่องชี้ให้เห็นว่าหลักสูตรที่พัฒนาขึ้นมานั้นมีคุณภาพหรือไม่เพียงใด และเป็นการประเมินความ เหมาะสมของหลักสตร

ดังนั้น ในการศึกษาวิจัยครั้งนี้ ผู้วิจัยจะคำเนินการประเมิน สาระการเรียนรู้ท้องถิ่นแบบ บูรณาการ ที่ผู้วิจัยได้พัฒนาขึ้น ทั้งในส่วนของการประเมินโครงร่างหลักสูตรในช่วงก่อนการ ทคลองใช้หลักสูตร และการประเมินประสิทธิภาพของหลักสูตร โดยประเมินจากการทคลองใช้ หลักสูตรกับกลุ่มเป้าหมาย

## 1.7 การเรียนการสอนแบบบูรณาการ

จากการศึกษาเอกสารเกี่ยวกับหลักสูตรบูรณาการและวิธีการจัดการเรียนรู้แบบบูรณาการ ผู้วิจัยขอนำเสนอประเด็นต่อไปนี้ "

1. ความหมายการสอนแบบบูรณาการ

้นักการศึกษาหลายท่านได้ให้ความหมายของการสอนแบบบุรณาการไว้ดังนี้ ึการบูรณาการ หมายถึง การเชื่อมโยงความรู้จากสาขาวิชาต่างๆ ที่มีความสัมพันธ์กัน มา ้ผสมผสานเข้าด้วยกันเป็นองค์รวม โดยจัดกิจกรรมการเรียนการสอนให้สอดกล้องกับจุดประสงค์ที่ ้กำหนดไว้ เน้นให้ผู้เรียนได้เรียนรู้จากประสบการณ์จริง ทำกิจกรรมร่วมกันจนสามารถแก้ปัญหาได้

้ด้วยตนเอง ซึ่งจะส่งผลให้ผู้เรียนได้พัฒนาตนเอง จนสามารถปรับสภาพชีวิตได้ดียิ่งขึ้นลาลดิซาเบล (Lardizabal, 1970, p.141) ; ธีระชัย บูรณ โชติ (2540, หน้า 11) ; สุวิทย์ มูลคำ (2553, หน้า 156-157) ; บุญเลี้ยง ทุมทอง (2553, หน้า 148)

้จากความหมายของการสอนแบบบูรณาการ สรุปได้ว่า การสอนแบบบูรณาการเป็นการ ี สอนที่จัดประสบการณ์หรือกิจกรรมที่เชื่อมโยงเนื้อหาต่างๆ ที่เกี่ยวข้องเข้าด้วยกัน เพื่อให้ผู้เรียน เกิดการเรียนรู้ด้วยตนเองและสามารถนำความรู้ไปใช้แก้ปัญหาหรือไปสร้างองค์ความรู้และนำไป <u>ำไร้บใช้ในชีวิตประจำวันได้เป็นอย่างดี</u>

2. ความจำเป็นในการสอนแบบบุรณาการ

นักการศึกษาได้ให้ความรู้สนับสนุนในการสอนแบบบูรณาการไว้ ดังนี้

ธีระชัย บูรณโชติ (2540, หน้า 118) ใค้ให้เหตุผลสนับสนุนในการจัดการสอนแบบบูรณา ึการ ไว้ดังนี้ 1) สิ่งที่เกิดขึ้นในชีวิตจริง ไม่ได้จำกัดว่าจะเกี่ยวข้องกับสาขาวิชาใดวิชาหนึ่ง โดยเฉพาะในการแก้ปัญหาต่างๆ เราจำเป็นจะต้องใช้ความรู้และทักษะจากหลายๆ สาขาวิชามาร่วม ้กันแก้ปัญหา การเรียนรู้เนื้อหาวิชาต่างๆ ในลักษณะเชื่อมโยงสัมพันธ์กันจะช่วยให้ผู้เข้าใจถึง ้ ความสัมพันธ์ระหว่างวิชา และความสัมพันธ์ของวิชาต่างๆ เหล่านั้นกับชีวิตจริง 2) การจัดการเรียน ึการสอนแบบบูรณาการจะช่วยให้เกิดความสัมพันธ์เชื่อมโยงระหว่างความคิดรวบยอดในศาสตร์ ้ต่างๆ ทำให้เกิดการเรียนรู้ที่มีความหมาย 3) การสอนที่สัมพันธ์เชื่อมโยงความคิดรวบยอดจาก หลายๆ สาขาวิชาเข้าด้วยกันมีประโยชน์หลายอย่าง ที่สำคัญที่สุดคือช่วยให้เกิดการถ่ายโอนการ เรียนรู้ (Transfer of learning) การจัดกิจกรรมการเรียนการสอนแบบบูรณาการ จะช่วยให้นักเรียน เชื่อมโยงสื่อที่เรียนเข้ากับชีวิตจริงได้และในทางกลับกันก็จะสามารถเชื่อมโยงเรื่องของชีวิตจริง ี ภายนอกห้องเรียนเข้ากับสิ่งที่เรียนได้ ทำให้นักเรียนเข้าใจว่าสิ่งที่ตนเรียนมีประ โยชน์หรือนำไปใช้ ึ่งริงได้ และ 4) หลักสูตรและการเรียนการสอนแบบบูรณาการ มีประโยชน์ในการจัดความซ้ำซ้อน ี ของเนื้อหาต่างๆ ในหลักสูตร การเพิ่มขึ้นอย่างรวดเร็วของความรู้และข้อมูลต่างๆ ทำให้การเรียน แบบสัมพันธ์วิชามีความสำคัญมากกว่าที่ต่างวิชาต่างเพิ่มเนื้อหาเข้าไปในหลักสูตรของตน

> 3. รูปแบบและลักษณะของการบูรณาการ (Model of integration) ้นักการศึกษาได้นำเสนอรูปแบบของหลักสูตรบูรณาการไว้ ดังนี้

้อัญชลี สารรัตนะ (2542, หน้า 28-29) ได้กล่าวถึงการสอนแบบบูรณาการว่ามีรูปแบบการ ดำเนินการ 2 ลักษณะ คือ 1) การบูรณาการภายในวิชา(Single subject integration)เป็นการนำ ้เนื้อหาภายในวิชาเคียวกันไปสัมพันธ์เกี่ยวข้องกับชีวิตจริงและให้ผู้เรียนได้ประยุกต์ความรู้และ ทักษะไปใช้ในชีวิตจริง ในบริบทที่มีความหมาย ซึ่งจะทำให้การเรียนรู้ของผู้เรียนมีความหมาย และ 2) การบูรณาการระหว่างวิชา โดยการเชื่อมโยงหรือรวมศาสตร์ต่างๆ ตั้งแต่ 2 สาขาขึ้นไปภายให้ หัวข้อ (Theme) เดียวกัน เป็นการเรียนรู้โดยใช้ความรู้ความเข้าใจและทักษะ ในศาสตร์หรือความรู้ ในวิชาต่างๆ มากกว่า 1 วิชาขึ้นไป เพื่อแก้ปัญหาหรือแสดงหาความรู้ความเข้าใจในเรื่องใดเรื่อง หนึ่งจะช่วยให้ผู้เรียนเกิดการเรียนรู้ที่ลึกซึ้งและใกล้เคียงกับชีวิตจริง

ิบุญเลี้ยง ทุมทอง (2553, หน้า 152) กล่าวถึงหลักสูตรแบบบูรณาการว่ามีลักษณะ ดังนี้ 1) ี บูรณาการระหว่างความรู้และกระบวนการเรียนรู้ ในสภาพที่มีปริมาณความรู้มาก สภาพปัญหา ้สังคมสลับซับซ้อน จำเป็นต้องใช้กระบวนการการเรียนรู้มีความสัมพันธ์อย่างใกล้ชิดกับความรู้ ้ดังนั้น ผู้เรียนต้องทราบว่าตนจะแสวงหาความรู้ได้อย่างไรและด้วยกระบวนการอย่างไร 2) บูรณาการ ระหว่างพัฒนาการทางความรู้และพัฒนาการทางจิต ในการให้การศึกษาควรมุ่งพัฒนาด้านพุทธิพิสัย ใค้แก่ ความรู้ ความคิด การแก้ปัญหาและด้านจิตพิสัย คือ เจตคติ ค่านิยม และความสุทนรีไป พร้อมๆ กัน 3) บูรณาการระหว่างความรู้กับการกระทำ การสร้างสหสัมพันธ์ระหว่างความรู้และการ ึกระทำ มีความสำคัญต่อการเรียนรู้ ผู้เรียนควร ได้เรียนรู้ควบคู่กับการกระทำ 4) บูรณาการระหว่าง ้สิ่งที่เรียนในโรงเรียนกับสิ่งที่เป็นอยู่ในชีวิตประจำวัน การจัดทำหลักสูตรควรแน่ใจว่าสิ่งที่สอนใน ห้องเรียนมีความหมายแบะมีคุณค่าต่อชีวิตจริงของผู้เรียน เพราะความต้องการในชีวิตประจำวันของ ผู้เรียนมีความสำคัญ ควรนำมาเป็นศูนย์กลางของกระบวนการเรียนการสอน และ 5) บูรณาการ ระหว่างวิชาต่างๆ โดยการนำเนื้อหาวิชาหนึ่งมาเสริมกับอีกวิชาหนึ่ง เพื่อให้ผู้เรียนได้รับรู้ และเกิด ้เจตคติตามที่ต้องการ หรือโดยกำหนดปัญหาตามความต้องการของผู้เรียนเป็นหัวข้อ แล้วกำหนด หลักสูตรหรือโปรแกรมการเรียนการสอนขึ้น โดยอาศัยเนื้อหาของหลายๆ วิชามาช่วยแก้ปัญหานั้น

ในการวิจัยครั้งนี้ ผู้วิจัยใช้วิธีการบูรณาการระหว่างวิชาโดยเชื่อมโยงความรู้จากกลุ่ม สาระการเรียนรู้วิทยาศาสตร์ สังคมศึกษา ศาสนาและวัฒนธรรม การงานอาชีพและเทคโนโลยี ึ คณิตศาสตร์และภาษาไทย ที่มีเนื้อหาสอดคล้องเข้าด้วยกัน ซึ่งเป็นการทดลองสอนโดยผู้วิจัย คนเดียว

## 2. หลักสูตรแกนกลางการศึกษาขั้นพื้นฐาน พุทธศักราช 2551

หลักสูตรแกนกลางการศึกษาขั้นพื้นฐาน พุทธศักราช 2551 นี้ จัดทำขึ้นสำหรับท้องถิ่น และสถานศึกษาได้นำไปใช้เป็นกรอบและทิศทางในการจัดทำหลักสูตรสถานศึกษาและการจัดการ เรียนการสอนเพื่อพัฒนาเด็กและเยาวชนใทยทุกคนในระดับการศึกษาขั้นพื้นฐานให้มีคุณภาพด้าน

้ความรู้ และทักษะที่จำเป็นสำหรับการคำรงชีวิตในสังคมที่มีการเปลี่ยนแปลง และแสวงหาความรู้ เพื่อพัฒนาตนเองอย่างต่อเนื่องตลอดชีวิต มีการกำหนดวิสัยทัศน์หลักสูตรในระดับชาติขึ้นเพื่อให้ ้เป็นเป้าหมายที่ชัดเจนตรงกันในการจัดการศึกษาเพื่อพัฒนาเยาวชนของชาติที่สถานศึกษาจะต้อง บำไปปรับให้เหมาะสม

หลักสูตรแกนกลางการศึกษาขั้นพื้นฐาน พุทธศักราช 2551 ยังมุ่งพัฒนาผู้เรียนทุกคน ่ ซึ่งเป็นกำลังของชาติให้เป็นมนุษย์ ที่มีความสมดุลทั้งร่างกาย ความรู้ คุณธรรม มีจิตสำนึกในความเป็น ี พลเมืองไทยและเป็นพลโลก ยึดมั่นในการปกครองตามระบอบประชาธิปไตยอันมีพระมหากษัตริย์ ทรงเป็นประมุข มีความรู้และทักษะพื้นฐาน รวมทั้งเจตคติที่จำเป็นต่อการศึกษา การประกอบอาชีพ ี และการศึกษาตลอดชีวิต โดยมุ่งเน้นผู้เรียนเป็นสำคัญ บนพื้นฐานความเชื่อว่าทุกคนสามารถเรียนรู้ และพัฒนาตบเองได้เต็มศักยภาพ

้การบริหารจัดการหลักสตร ในระดับท้องถิ่น ได้แก่ สำนักงานเขตพื้นที่การศึกษา หน่วยงานต้นสังกัดอื่นๆ เป็นหน่วยงานที่มีบทบาทในการขับเคลื่อนคณภาพการจัดการศึกษาเป็น ้ตัวกลางที่จะเชื่อมโยงหลักสูตรแกนกลางการศึกษาขั้นพื้นฐานที่กำหนดในระดับชาติให้สอดคล้อง ้กับสภาพและความต้องการของท้องถิ่น เพื่อนำไปสู่การจัดทำหลักสูตรของสถานศึกษา ส่งเสริมการ ใช้และพัฒนาหลักสูตรในระดับสถานศึกษาให้ประสบความสำเร็จ โดยกำหนดเป้าหมายและจุดเน้น ึการพัฒนาคณภาพผู้เรียนในระดับท้องถิ่น โดยพิจารณาให้สอดคล้องกับสิ่งที่เป็นความต้องการใน ระดับชาติ พัฒนาสาระการเรียนรู้ท้องถิ่น ประเมินคุณภาพการศึกษาในระดับท้องถิ่น รวมทั้ง ิสถานศึกษาสามารถเพิ่มเติมในส่วนที่เกี่ยวกับสภาพปัญหาในชุมชนและสังคม ภูมิปัญญาท้องถิ่น และความต้องการของผู้เรียน โดยทุกภาคส่วนเข้ามามีส่วนร่วมในการพัฒนาหลักสูตรสถานศึกษา

ึกรอบหลักสูตรระดับท้องถิ่น ที่เขตพื้นที่การศึกษาหรือหน่วยงานที่รับผิดชอบในระดับ ท้องถิ่นจัดทำนั้นเป็นกรอบแนวทางกว้างๆที่ระบุเป้าหมาย/จุดเน้นของท้องถิ่น สาระการเรียนรู้หรือ เรื่องต่างๆเกี่ยวกับท้องถิ่น และแนวทางการประเมินคุณภาพผู้เรียนในท้องถิ่น สถานศึกษาสามารถ นำไปเป็นแนวทางการประเมินคุณภาพผู้เรียนในท้องถิ่น สามารถนำไปเป็นแนวทางจัดการเรียน การสอนเพื่อให้ผู้เรียนใด้มีความรู้ความเข้าใจเรื่องเหล่านั้นในฐานะที่เป็นสมาชิกในสังคมนั้นๆ ในเอกสารกรอบหลักสูตรระดับท้องถิ่น อาจนำเสนอตัวอย่างของรายวิชาเพิ่มเติมเกี่ยวกับท้องถิ่น ้เพื่อเป็นแนวทางในการจัดการเรียนการสอนใด้ตามบริบทของโรงเรียนนั้นๆ (สำนักวิชาการและ มาตรฐานการศึกษา, 2553, หน้า 28)

ึการวัดประเมินผลและจบหลักสูตร เป็นส่วนที่สถานศึกษากำหนดคุณสมบัติของผู้ที่จะ ึ่งบการศึกษาในแต่ละระดับ โดยเกณฑ์ดังกล่าวต้องสอดคล้องสัมพันธ์กับเกณฑ์การงบในหลักสูตร แกนกลาง โดยระดับประถมศึกษา (ป.1-ป.6) ตัดสินผลการเรียนเป็นรายปี ระดับมัธยมศึกษา ็ตอบต้นตัดสิบผลการเรียบเป็นรายภาค เช่นเดียวกับระดับมัธยมศึกนาตอบปลาย ซึ่งกำหนดเวลา เรียนเป็นระบบหน่วยกิต (สำนักงานเขตพื้นที่การศึกษาพระนครศรีอยุธยา เขต 1, 2552, หน้า 11-12)

ี สำนักวิชาการและมาตรฐานการศึกษา (2553, หน้า 12) ยังกล่าวว่าการวัดและประเมินผล ึการเรียนต้องอยู่บนพื้นฐานสำคัญ 2 ประการ คือการประเมินเพื่อการพัฒนาและการประเมินสรุป ้รวบยอด เพื่อตัดสิบผลการเรียบและให้คะแบบ การประเบิบเพื่อการพัฒบาเกิดขึ้นตลอดเวลาใบ หน่วยการเรียนรู้ ซ้ำแล้วซ้ำเล่าจนกว่านักเรียนจะบรรลุผลตามเป้าหมายที่กำหนด

้จะเห็นใด้ว่าหลักสูตรแกนกลางการศึกษาขั้นพื้นฐาน พุทธศักราช 2551 ซึ่งทบทวนและ ี พัฒนาจากหลักสูตรการศึกษาขั้นพื้นฐาน พุทธศักราช 2544 มีความชัดเจนเรื่องเป้าหมาย การนำ หลักสูตรสู่การปฏิบัติในระดับเขตพื้นที่ โรงเรียนและผู้เรียน กำหนดวิสัยทัศน์ จุดหมาย สมรรถนะ ีที่สำคัญของผู้เรียน คุณลักษณะอันพึงประสงค์ของผู้เรียน มาตรฐานและตัวชี้วัดที่ชัดเจน ลดความ ซับซ้อน กำหนดโครงสร้างเวลาเรียนเป็นแนวทางเดียวกัน สามารถให้โรงเรียนเพิ่มเติมรายวิชา ได้ตามวิสัยทัศน์และจุดเน้นของโรงเรียน ปรับการวัดผลประเมินผลให้มีความสอดคล้องกับ ้มาตรฐานการเรียนรู้ ง่ายต่อการนำไปปฏิบัติของโรงเรียน ซึ่งผู้วิจัยใช้หลักการพัฒนาหลักสูตร ิสถานศึกษาในส่วนของรายวิชาเพิ่มเติม ตามหลักสูตรแกนกลางการศึกษาขั้นพื้นฐาน พุทธศักราช ่ 2551 เพื่อนำไปใช้ในการจัดการเรียนการสอนในระดับโรงเรียน ตามกรอบสาระการเรียนรู้ท้องถิ่น ซึ่งเป็นตัวอย่างและแนวทางให้กับสาระการเรียนร้อื่นๆ ได้

#### 3. สาระการเรียนรู้กลุ่มสาระการเรียนรู้การงานอาชีพและเทคโนโลยี

ึกลุ่มสาระการเรียนรู้การงานอาชีพและเทคโนโลยี เป็นกลุ่มสาระที่ช่วยพัฒนาให้ผู้เรียนมี ้ความรู้ ความเข้าใจ มีทักษะพื้นฐานที่จำเป็นต่อการคำรงชีวิตและรู้เท่าทันการเปลี่ยนแปลง สามารถ ้ นำความรู้เกี่ยวกับการคำรงชีวิต การอาชีพ และเทคโนโลยี มาใช้ประโยชน์ในการทำงานอย่างมี ้ความคิดสร้างสรรค์ และแข่งขันในสังคมไทยและสากล เห็นแนวทางในการประกอบอาชีพ รักการ ทำงาน และมีเจตคติที่ดีต่อการทำงาน สามารถคำรงชีวิตอยู่ในสังคมได้อย่างพอเพียง และมีความสุข โดยมีสาระสำคัญ ดังนี้

1. การคำรงชีวิตและครอบครัว เป็นสาระเกี่ยวกับการทำงานในชีวิตประจำวัน ้ช่วยเหลือตนเอง ครอบครัว และสังคมได้ในสภาพเศรษฐกิจที่พอเพียง ไม่ทำลายสิ่งแวดล้อม เน้นการ ปฏิบัติจริงจนเกิดความมั่นใจและภูมิใจในผลสำเร็จของงาน เพื่อให้ค้นพบความสามารถ ความถนัด และความสนใจของตนเอง

่ 2. การออกแบบและเทคโนโลยี เป็นสาระการเรียนรู้ที่เกี่ยวกับการพัฒนาความสามารถ ของมนุษย์อย่างสร้างสรรค์ โดยนำความรู้มาใช้กับกระบวนการเทคโนโลยีสร้างสิ่งของเครื่องใช้ วิธีการ หรือเพิ่มประสิทธิภาพในการคำรงชีวิต

3. เทคโนโลยีสารสนเทศและการสื่อสาร เป็นสาระเกี่ยวกับกระบวนการเทคโนโลยี ิสารสนเทศ การติดต่อสื่อสาร การค้นหาข้อมูล การใช้ข้อมูลและสารสนเทศ การแก้ปัญหาหรือการ ิสร้างงาน คณค่าและผลกระทบของเทคโนโลยีสารสนเทศและการสื่อสาร

4. การอาชีพ เป็นสาระที่เกี่ยวข้องกับทักษะที่จำเป็นต่ออาชีพ เห็นความสำคัญของ คุณธรรม จริยธรรมและเจตคติที่ดีต่ออาชีพใช้เทคโนโลยีได้เหมาะสม เห็นคุณค่าของอาชีพสุจริต และเห็บแบวทางใบการประกอบอาชีพ

ิสถาบันส่งเสริมการสอนวิทยาศาสตร์และเทคโนโลยี (2546, หน้า 26)ใด้กล่าวถึงสาระ และมาตรจานการเรียนร้ ไว้ดังนี้

1. สาระและมาตรฐานการเรียนรู้

1.1 สาระที่ 1 การดำรงชีวิตและครอบครัว

มาตรฐาน ง 1.1 เข้าใจการทำงาน มีความคิดสร้างสรรค์ มีทักษะกระบวนการทำงาน ทักษะการจัดการ ทักษะกระบวนการแก้ปัญหา ทักษะการทำงานร่วมกันและทักษะการแสวงหา ้ความรู้ มีคุณธรรมและลักษณะนิสัยในการทำงาน มีจิตสำนึก ในการใช้พลังงาน ทรัพยากรและ สิ่งแวดล้อมเพื่อการดำรงชีวิตและครอบครัว

1.2 สาระที่ 2 การออกแบบและเทคโนโลยี

้มาตรฐาน ง 2.1 เข้าใจเทคโนโลยีและกระบวนการเทคโนโลยี ออกแบบและสร้างสิ่งของ ้เครื่องใช้ หรือวิธีการ ตามกระบวนการเทคโนโลยีอย่างมีความคิดสร้างสรรค์ เลือกใช้เทคโนโลยี ในทางสร้างสรรค์ต่อชีวิตสังคมสิ่งแวดล้อม มีส่วนร่วมในการจัดการเทคโนโลยีที่ยั่งยืน

1.3 สาระที่ 3 เทคโนโลยีสารสนเทศและการสื่อสาร

มาตรฐาน ง 3.1 แข้าใจ เห็นคุณค่าและใช้กระบวนการเทคโนโลยีสารสนเทศในการ ้สืบค้นข้อมูล การเรียนรู้ การสื่อสาร การแก้ปัญหา การทำงาน และอาชีพอย่างมีประสิทธิภาพ ประสิทธิผลและมีคณธรรม

1.4 สาระที่ 4 การอาชีพ

้มาตรฐาน ง 4.1 เข้าใจ มีทักษะที่จำเป็น มีประสบการณ์ เห็นแนวทางในงานอาชีพ ใช้ เทคโนโลยีเพื่อพัฒนาอาชีพ มีคุณธรรมและมีเจตคติที่ดีต่ออาชีพ

- 2. คุณภาพผู้เรียน
	- 2.1 จบชั้นประถมศึกษาปีที่ 6

เข้าใจการทำงานและปรับปรุงการทำงานแต่ละขั้นตอน มีทักษะการจัดการ ทักษะ การ ทำงานร่วมกัน ทำงานอย่างเป็นระบบและมีความคิดสร้างสรรค์ มีลักษณะนิสัยการทำงานที่ขยัน ้อดทน รับผิดชอบ ซื่อสัตย์ มีมารยาท และมีจิตสำนึกในการใช้น้ำ ไฟฟ้าอย่างประหยัดและคุ้มค่า

้เข้าใจความหมาย วิวัฒนาการของเทคโนโลยีและส่วนประกอบของระบบเทคโนโลยี มี ้ความคิดในการแก้ปัญหาหรือสนองความต้องการอย่างหลากหลาย นำความรู้และทักษะการสร้าง ้ชิ้นงานไปประยกต์ในการสร้างสิ่งของเครื่องใช้ตามความสนใจอย่างปลอดภัย โดยใช้กระบวนการ ้ เทคโนโลยี ได้แก่ กำหนดปัญหาหรือความต้องการ รวบรวมข้อมล ออกแบบโดยถ่ายทอดความคิด ้เป็นภาพร่าง 3 มิติ หรือแผนที่ความคิด ลงมือสร้างและประเมินผล เลือกใช้เทคโนโลยีใน ชีวิตประจำวันอย่างสร้างสรรค์ ต่อชีวิต สังคม และมีการจัดการเทคโนโลยีด้วยการแปรรูปแล้วนำ กลับบาใช้ใหบ่

เข้าใจหลักการแก้ปัญหาเบื้องต้น มีทักษะการใช้คอมพิวเตอร์ในการค้นหาข้อมูล เก็บ ้รักษา ข้อมล สร้างภาพกราฟิก สร้างงานเอกสาร นำเสนอข้อมล และสร้างชิ้นงานอย่างมีจิตสำนึก และรับผิดชอบ รู้และเข้าใจเกี่ยวกับอาชีพ รวมทั้งมีความรู้ความสามารถคุณธรรมที่สัมพันธ์กับ อาชีพ

#### 4. การออกแบบหลักสูตรโดยใช้วิธีการย้อนกลับ (Backward Design)

#### 4.1 ความหมายของการออกแบบแบบย้อนกลับ

การออกแบบย้อนกลับ (Backward Design) หมายถึง การสร้างหลักสูตรและหน่วยการ ้เรียนรู้ โดยเริ่มจากการกำหนดเป้าหมายการเรียนรู้ การออกแบบการวัดและประเมินผล และการ ้ออกแบบกิจกรรมการเรียนการสอนอย่างเป็นขั้นตอน เพื่อให้ผ้เรียนเกิดการเรียนร้ที่สอดคล้องกับ ึ่งคประสงค์ที่กำหนดไว้ (พิมพ์พันธ์ เตชะคปต์ และพเยาว์ ยินคีสข. 2552. หน้า 1-12) : (วิชัย วงศ์ ใหญ่ และมารุต พัฒผล, 2552, หน้า 112-113)

ลักษณะของการออกแบบการเรียนรู้แบบย้อนกลับ เป็นการออกแบบหน่วยการเรียนรู้ ที่เน้นผู้เรียนเป็นสำคัญ ในรูปแบบของการบูรณาการเนื้อหา สาระ กระบวนการคิด คุณธรรม จริยธรรมที่เปิดโอกาสให้ผู้เรียนใด้มีส่วนร่วมในการจัดการเรียนรู้และวัดประเมินผลเพื่อสะท้อน ผลการเรียนรู้ตามมาตรฐานการเรียนรู้ของหลักสูตร โดยที่ครูไม่ต้องทำแผนย่อยรายชั่วโมง ี่ที่มีเนื้อหาซ้ำซ้อนกันอีก ดังคำกล่าวของวิกกิ้นส์ และแม็กไทย์ (Wiggins & McTighe, 2005, p.375)

กระบวนการออกแบบ แบบย้อนกลับของ วิกกิ้นส์และแม็กไทย์ (Wiggins  $\&$  McTighe) ้เริ่มจากการคิดทุกอย่างให้จบสิ้นกระบวนการ จากนั้นจึงเริ่มต้นจากปลายทางไปสู่ผลผลิตที่ต้องการ (เป้าหมายหรือมาตรฐานการเรียนรู้) ซึ่งสิ่งนี้ได้มาจากหลักสูตรเป็นหลักฐาน พยานแห่งการเรียนรู้ (Performances) ที่เรียกว่ามาตรฐานการเรียนรู้ แล้วจึงวางแผนการเรียนการสอนในสิ่งที่จำเป็นให้กับ ผู้เรียน เพื่อเป็นเครื่องมือที่จะนำไปสู่การสร้างผลงาน ร่องรอย หลักฐานแห่งการเรียนรู้นั้นได้ กระบวนการออกแบบการวางแผนแบบย้อนกลับ 3 ขั้นตอน มาจากคำถามสำคัญ ดังนี้ ขั้นตอนที่ 1 อะไรคือความเข้าใจที่ต้องการและมีคุณค่า ขั้นตอนที่ 2 อะไรคือพยานหลักฐานของความเข้าใจ และ ขั้นตอนที่ 3 ประสบการณ์การเรียนรู้และการสอนที่จะทำให้เกิดความเข้าใจที่คงทน ขั้นตอนการ ออกแบบแบ็คเวิล์คดีไซต์ (Backward Design) มี 3 ขั้นตอน

ขั้นตอนที่ 1 บอกลักษณะผลลัพธ์ที่ต้องการ (Desired results) เป็นการระบุเป้าหมายหลัก ของการเรียนรู้ (Identify desired goals) คือ การวิเคราะห์มาตรฐานการเรียนรู้ การกำหนดคำถาม สำคัญและความคิดรวบยอดที่ต้องการให้เกิดในตัวผู้เรียน (ออกแบบหน่วยการเรียนรู้ ประเด็น การเรียนรู้หรือเป้าหมายการเรียนรู้)

ขั้นตอนที่ 2 กำหนดหลักฐานการเรียนรู้ที่กาดหวัง (Evidence of learning) โดยวิธีการวัด และประเมินผล (Determine acceptable evidence) ใค้แก่ ประเมินพฤติกรรมการเรียนรู้ (Performance assessment) ประเมินย่อยเพื่อวัดความรู้ให้ครอบคลุมจุดประสงค์ของเป้าหมายหลัก ผู้เรียนประเมิน  $\widehat{\mathfrak{A}}$ นงานของตนเอง (Self assessment)

ขั้นตอนที่ 3 ออกแบบประสบการณ์การเรียนรู้และการเรียนการสอน (Design learning experiences and instruction) เป็นการวางแผนการจัดกิจกรรมและประสบการณ์การเรียนรู้ (Learning plan) โดยใช้เทคนิค "WHERE TO" ดังนี้

1. ต้องการให้ผู้เรียนรู้อะไร (What) และสามารถทำอะไรได้ โดยใช้มาตรฐานการเรียนรู้ และรายละเอียดต่างๆ การคลี่ขยายมาตรฐาน

2. จะรู้ได้อย่างไร (How)ว่าผู้เรียนรู้และสามารถทำในสิ่งนั้นได้ โดยดูจากร่องรอย หลักฐาน พยานแห่งการเรียนรู้และความเข้าใจ ความสามารถในการปฏิบัติของผู้เรียน

3. อะ ไรที่จำเป็นต้องทำ (Evidence) เพื่อให้ผู้เรียนเรียนรู้องค์ความรู้ตามที่ต้องการ เช่น การเรียนการสอน การรอบรู้ที่เกิดขึ้นโดยการประเมินผลการระบุแหล่งเรียนรู้การวางแผนหน่วย การเรียนรู้และการจัดลำดับแผนการจัดการเรียนรู้

4. อะไรที่ควรทำเมื่อผู้เรียนไม่รู้หรือไม่สามารถทำสิ่งนั้นๆ ได้ เช่น การแยกกลุ่มออก จากกัน การสอนซ้ำ การคิดออกแบบใหม่

### 4.2 ความสำคัญของการออกแบบการเรียนรู้

ในยุคของการปฏิรูปการศึกษาที่มีมาตรฐานกำกับ (Standards – based reform) เพื่อให้การ จัดการเรียนการสอนในสถานศึกษาสอดคล้องกับความต้องการที่แท้จริงของผู้เรียนและท้องถิ่น ยิ่งขึ้น ส่วนกลางจึงได้กำหนดมาตรฐานการเรียนรู้ขึ้นเพื่อเป็นเกณฑ์กลางใช้เทียบเคียงตรวจสอบ

กุณภาพการจัดการศึกษาของสถานศึกษาแต่ละแห่งตามมาตรฐานการเรียนรู้ที่กำหนดมาตรฐานการ เรียนรู้เป็นเกณฑ์คุณภาพที่สำคัญที่บ่งชี้ถึงระดับความรู้ ความสามารถ ที่ต้องการให้เกิดแก่ผู้เรียน "มาตรฐานการเรียนรู้จะบอกถึงสิ่งที่กาดหวังหรือจุดหมายไว้อย่างชัดเจนว่า อะไรคือสิ่งที่ต้องการ ให้นักเรียนทุกคนรู้ และปฏิบัติใด้" (กระทรวงศึกษาธิการ, 2546, หน้า 20)

แสดงความสอดคล้องเชื่อมโยงของหลักสูตรการเรียนการสอน และการประเมินแบบ อิง มาตรฐานการเรียนรู้ เพื่อใช้ในการออกแบบการเรียนรู้อิงมาตรฐาน คังภาพประกอบ 3

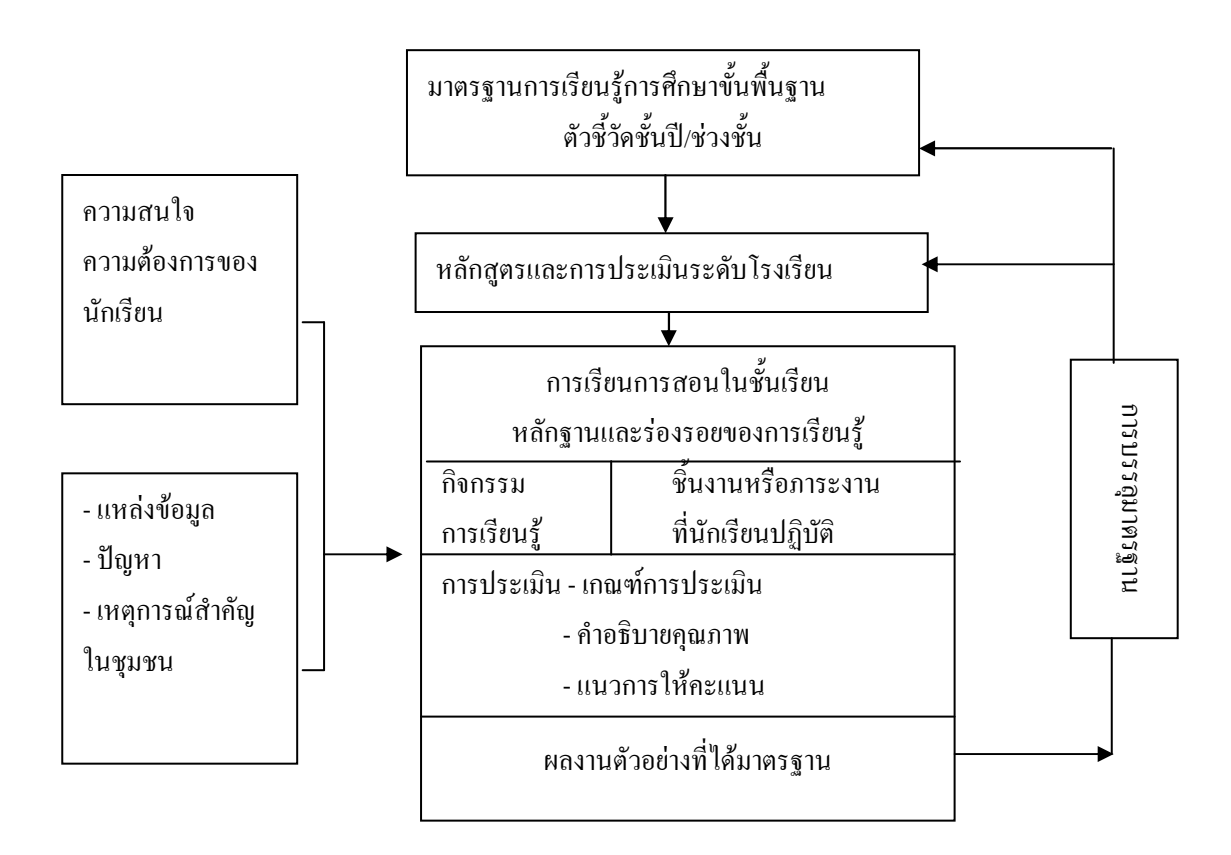

ภาพประกอบ 3 แสดงความสัมพันธ์ของมาตรฐานการเรียนรู้กับองค์ประกอบของหลักสูตรสถานศึกษา

ที่มา : กระทรวงศึกษาธิการ (2546, หน้า 20)

การออกแบบการเรียนรู้อิงมาตรฐาน เป็นขั้นตอนที่สำคัญที่สุดในการจัดทำหลักสูตร เพราะเป็นส่วนที่นำมาตรฐานการเรียนรู้ไปสู่การปฏิบัติในการเรียนการสอนอย่างแท้จริง ผู้เรียน จะบรรลุมาตรฐานหรือใม่ อย่างใร ก็อยู่ที่ขั้นตอนนี้ ดังนั้นการพัฒนาผู้เรียนให้มีคุณภาพใด้ มาตรฐานอย่างแท้จริง ทุกองค์ประกอบของหน่วยการเรียนรู้ต้องเชื่อมโยงกับมาตรฐานการเรียนรู้ และตัวชี้วัดชั้นปี โดยครูต้องเข้าใจและสามารถวิเคราะห์ได้ว่าสิ่งที่ต้องการให้นักเรียนรู้และปฏิบัติ ได้ ในมาตรฐานและตัวชี้วัดนั้นคืออะไร

## 4.3 ขั้นตอนและวิธีการออกแบบแบบย้อนกลับ

หลักสูตรสถานศึกษาในระบบการศึกษาที่มีมาตรฐานกำกับนั้น จะมีลักษณะเป็น หลักสูตรอิงมาตรฐาน คือมีมาตรฐานเป็นเป้าหมายและกรอบทิศทางในการพัฒนาคุณภาพผู้เรียน ให้มีความรู้ ความสามารถ และทักษะตามที่มาตรฐานกำหนด โดยส่วนกลางได้กำหนดตัวชี้วัดการ บรรลุมาตรฐานในแต่ละระดับเพื่อเป็นเป้าหมายในการพัฒนาผู้เรียนในแต่ละระดับไว้ 2 ลักษณะ ดังบี้

1. ตัวชี้วัดชั้นปี ระดับประถมศึกษา (ป.1-ป.6) และระดับมัธยมศึกษาตอนต้น (ม.1-ม.3) ้กำหนดเป็นตัวชี้วัดชั้นปี เพื่อเป็นเป้าหมายในการพัฒนาผู้เรียน ในแต่ละกลุ่มสาระการเรียนรู้ ในแต่ละ ระดับชั้นเรียน

2 - ตัวชี้วัดช่วงชั้น ระดับมัธยมศึกษาตอบปลาย (ม 4-ม 6) กำหนดเป็นตัวชี้วัดช่วงชั้น เพื่อเป็นเป้าหมายในการพัฒนาผู้เรียนในแต่ละกลุ่มสาระการเรียนรู้ เมื่อจบการศึกษาขั้นพื้นฐาน หัวใจสำคัญของระบบการศึกษาที่มีมาตรฐานกำกับ คือมาตรฐานการเรียนรู้ ซึ่งระบุให้ทราบว่า นักเรียนต้องรู้อะไร และทำอะไรได้ มาตรฐานการเรียนรู้ จึงเป็นตัวจักรสำคัญในการขับเคลื่อน ้พัฒนาการศึกษาทั้งระบบ เพื่อจะบอกให้ทราบว่าสอนอะไรและประเมินอะไรบ้าง แล้วส่วนกลางจะ มีกลไกในการตรวจสอบเพื่อประกันระดับคุณภาพดังกล่าว โดยใช้ระบบประเมินภายใน การ ประเมินภายนอก การทดสอบระดับเขตพื้นที่การศึกษา และการทดสอบระดับชาติ (National tests) ีที่เป็นสิ่งสำคัญที่จะบอกว่าสถานศึกษาจัดการเรียนการสอนแต่ละกลุ่มสาระการเรียนรู้ เป็นกรอบใน ึการจัดทำหลักสูตรระดับท้องถิ่นและพัฒนาผู้เรียนใด้ตามมาตรฐานกำหนดหรือไม่ สถานศึกษาจึง ้ต้องจัดทำหลักสูตรสถานศึกษา ให้สอดคล้องกับหลักสูตรแกนกลาง กรอบสาระท้องถิ่นระดับเขต พื้นที่การศึกษาและระดับสถานศึกษา โดยจัดทำหลักสูตรที่มืองค์ประกอบหลักของหลักสูตร ิสถานศึกษา ดังนี้

2.1 วิสัยทัศน์ หลักการ สมรรถนะ คุณลักษณะอันพึงประสงค์ ทุกองค์ประกอบของ หลักสูตร ควรสะท้อนให้เห็นอย่างชัดเจนว่า โรงเรียนมีภารกิจหลักที่จะพัฒนาผู้เรียนไปสู่มาตรฐาน ึการเรียนรู้ที่กำหนดใว้ในระดับชาติ ส่วนจุดเน้นอื่นๆ ซึ่งรวมถึงคุณลักษณะอันพึงประสงค์ที่ โรงเรียนต้องการให้เกิดกับผู้เรียน เป็นสิ่งที่เพิ่มเติมตามความเหมาะสม สอดกล้องกับบริบท ิสถานศึกษาและความต้องการของผู้เรียนและชุมชน

2.2 โครงสร้างหลักสูตร มีองค์ประกอบที่สำคัญได้แก่ กลุ่มสาระการเรียนรู้ กิจกรรม ้ พัฒนาผู้เรียน การจัดเวลาเรียน การวัดและประเมินผล เกณฑ์การจบหลักสูตรหรือการผ่านช่วงชั้น

2.3 คำอธิบายรายวิชา (โครงสร้างรายวิชา) ควรระบุมาตรฐานการเรียนรู้และตัวชี้วัด ที่ต้องการพัฒนาผู้เรียน เพื่อประโยชน์ในการจัดการเรียนการสอน การประเมินผล การรายงานผล และเทียบโอน เนื้อหาสาระหลัก วิธีการประเมินผล และเวลาเรียน

2.4 หน่วยการเรียนรู้ เป็นขั้นตอนที่สำคัญที่สุด ในการจัดทำหลักสูตรสถานศึกษา ้ เพราะเป็นส่วนที่นำมาตรฐานไปสู่การปฏิบัติในการเรียนการสอนอย่างแท้จริง ผู้เรียนจะบรรลุ ้มาตรฐานหรือไม่ อย่างไร ดังนั้นในการพัฒนาผู้เรียนให้มีคณภาพได้มาตรฐานอย่างแท้จริง ึการจัดทำหน่วยการเรียนรู้ ทุกองค์ประกอบของหน่วยการเรียนรู้จะต้องเชื่อมโยงกับมาตรฐาน ึการเรียนรู้และตัวชี้วัด โดยครูต้องเข้าใจและสามารถวิเคราะห์ใด้ว่าสิ่งที่ต้องการให้ "นักเรียนเรียนรู้ และปฏิบัติได้" ในแต่ละมาตรฐานการเรียนรู้นั้นๆ คืออะไร

3. ลักษณะสำคัญของการจัดทำหลักสูตรสถานศึกษาแบบอิงมาตรฐาน มีดังนี้

3.1 ทุกองค์ประกอบของหลักสูตรสถานศึกษาต้องเชื่อมโยงกับมาตรฐานการเรียนรู้

3.2 หน่วยการเรียนร้ที่เป็นหัวใจของหลักสตรสถานศึกษา

3.3 การจัดการเรียนรู้ในแต่ละหน่วยการเรียนรู้ ต้องช่วยให้ผู้เรียนบรรลุมาตรฐาน และตัวชี้วัดที่ระบุในหน่วยการเรียนรู้นั้น

3.4 การวัดและประเมินผลชิ้นงาน ภาระงานที่กำหนดในหน่วยการเรียนรู้ ควรเป็น การประเมินการปฏิบัติหรือการแสดงความสามารถของผู้เรียน (Performance assessment)

3.5 ชิ้นงาน หรือภาระงานที่กำหนดให้นักเรียนปฏิบัติ ควรเชื่อมโยงมาตรฐาน 2-3 มาตรฐาน

3.6 มีความยืดหยุ่นในกระบวนการ และขั้นตอนการทำหน่วยการเรียนรู้ เช่น อาจ เริ่มต้นจากการวิเคราะห์มาตรฐานการเรียนรู้ หรืออาจเริ่มจากความสนใจของผู้เรียนหรือสภาพ ปัญหาของชุมชนก็ได้

เมื่อเริ่มการปฏิบัติการให้เกิดผลตามเป้าหมายที่ชัดเจน หรือตามมาตรฐานการเรียนรู้ โดยมีหลักฐานที่จะถูกประเมินผลที่ชัดเจน ดังนั้นเมื่อเริ่มวางแผนหน่วยการเรียนรู้หรือรายวิชา ่ สิ่งเหล่านี้จะเตือนความจำอยู่ตลอดเวลาโดยการเริ่มต้นจากคำถามที่เราจะยอมรับว่า หลักฐานอะ ไร ของนักเรียนที่เกิดจากความเข้าใจ ความคล่องแคล่วชำนิชำนาญ ก่อนการวางแผนการสอน และ จัดกิจกรรมสร้างประสบการณ์การเรียนรู้ ตามกระบวนการออกแบบการวางแผนแบบย้อนกลับ 3 ขั้นตอน มาจากคำถามสำคัญ ดังนี้ ขั้นตอนที่ 1 อะไรคือความเข้าใจที่ต้องการและมีคุณค่า ขั้นตอน ี ที่ 2 อะไรคือพยานหลักฐานของความเข้าใจเข้าใจ และขั้นตอนที่ 3 ประสบการณ์การเรียนรู้และการ ิสถนที่จะทำให้เกิดความเข้าใจที่คงทบ

ิ ความเข้าใจที่คงทน (Enduring understanding) เป็นผลมาจากการสร้างความรู้ ของผู้เรียน ด้วยการทำความเข้าใจหรือแปลความหมายในสิ่งที่ตนเองใด้เรียนรู้ทั้งหมดทุกแง่ทุกมุมตลอดแนว ้ค้วยวิธีการถามคำถาม การแสคงออก และการสะท้อนผลงาน ซึ่งสามารถใช้ตัวชี้วัคคังต่อไปนี้ใน การตรวจสอบว่าผู้เรียนเกิดการเรียนรู้จนกลายเป็นความเข้าใจที่คงทนแล้วหรือไม่

4. ตัวชี้วัดความเข้าใจที่คงทน ควรมีลักษณะ ดังต่อไปนี้

4.1 อธิบายได้ สามารถอธิบาย (Can explain) เรื่องราวต่างๆ ได้อย่างมีหลักการ โดย ้ แสดงให้เห็นถึงการใช้เหตุผล ข้อมูล ข้อเท็จจริง ปรากฏการณ์ต่างๆที่น่าเชื่อถือประกอบในการ ้อ้างอิง และเชื่อมโยงเข้ากับประเด็นปัญหา

4.2 ตีความหมายใด้ สามารถตีความหมาย (Can interpret) เรื่องราวต่างๆ โดยอาจใช้ แนวคิด ทฤษฎี เหตุการณ์ทางประวัติศาสตร์ หรือมุมมองของตนเอง ประกอบการตีความและ สะท้อนความคิดเห็น

4.3 ประยุกต์ใช้ได้ สามารถประยุกต์ใช้ความรู้ (Can apply) ได้อย่างมีประสิทธิภาพ สร้างสรรค์ เหมาะสมกับสถานการณ์

4.4 มีมุมมองของตนเอง สามารถมองเห็น รับรู้ประเด็นความคิดต่างๆ (Have perspective) และตัดสินใจที่จะเชื่อหรือไม่เชื่อ โดยผ่านขั้นตอนการวิพากษ์ วิจารณ์ และมุมมองใน ภาพกว้างโดยมีแนวคิด ทฤษฎี ข้อมูล ข้อเท็จจริงสนับสนุนการรับรู้นั้นๆ

4.5 เห็นคุณค่าในสิ่งที่คนอื่นไม่เห็น สามารถบอกคุณค่าในสิ่งต่างๆที่คนอื่นมองไม่ เห็น (Can empathize) หรือคิดว่ายากที่จะเชื่อถือ ได้ ด้วยการพิสูจน์สมมติฐานเพื่อทำให้ข้อเท็จจริง นั้นๆ ปรากฏ

4.6 มีความรู้เกี่ยวกับตนเอง ตระหนักถึงความสามารถทางด้านสติปัญญา วิถีชีวิต นิสัย ใจคอ ความเป็นตัวตนของตนเอง (Have self knowledge) ซึ่งคือเบ้าหลอมความเข้าใจ ความ หยั่งรู้ในเรื่องราวต่างๆ มีความตระหนักว่า มีสิ่งใดอีกที่ได้เรียนรู้และมีประสบการณ์

้คำถามที่สำคัญ คำถามสำคัญ (Essential question) เปรียบเสมือนประตูสู่การสร้างความ ้เข้าใจในสิ่งที่เรียน โดยมุ่งถามสิ่งที่เป็นแก่นความรู้หลักที่ต้องการให้เกิดเป็นความรู้ที่คงทนในตัว ผู้เรียน ให้ผู้เรียนได้มีโอกาสสำรวจโลกในลักษณะของการใช้ความรู้และทักษะในสถานการณ์จริง ้เพื่อสร้างความคิดรวบยอดในแก่นสาระความรู้ ทฤษฎีและประเด็นปัญหาต่างๆ ที่แทรกอยู่ในเนื้อหา ี สาระการเรียน แต่ยังไม่เฉลยคำตอบออกมาในทันทีทันใด หลังจากการถามคำถามนั้นๆ จนกว่า ผู้เรียนจะได้ผ่านกระบวนการเรียนรู้ และเกิดความเข้าใจในความหมายของสิ่งที่ได้เรียนรู้แล้วจริงๆ เท่านั้น คำถามที่สำคัญ ควรมีลักษณะ ดังต่อไปนี้

้เป็นคำถามที่กว้าง ไม่ล้าสมัย ใช้ถามได้ตลอดเวลา โต้แย้งได้ และมีความสำคัญที่จะต้อง โต้แย้งเป็นหัวใจสำคัญของหน่วยการเรียนรู้ เน้นถามแก่นความคิดหลัก และจัดทำอย่างเป็นระบบ ้ เน้นเนื้อหาสาระหลักที่เกี่ยวพันกับการเรียนรู้ในหน่วยนั้นๆ ใช้ถามใด้กับนักเรียนทุกคน ในทุกระดับความสามารถ เป็นประเด็นที่เกี่ยวกับความคิดรวบยอดและทางปรัชญาที่สำคัญๆ ช่วยนำไปสู่การเรียนรู้ที่เชื่อมโยงและมีความหมาย ทำให้เกิดปัญหาอื่นๆ ที่อยากค้นหาคำตอบ ้ตามมาอีกได้ เกิดซ้ำได้และควรจะเกิดซ้ำในการทำงาน ทางวิชาชีพ ในชีวิตของผู้ใหญ่ หรือแม้แต่ ในห้องเรียน

5. ประโยชน์ของคำถามสำคัญ ได้แก่

5.1 ใช้กระตุ้นความสนใจของผู้เรียนเพื่อนำเข้าสู่หน่วยการเรียนรู้ หรือในระหว่าง ดำเนินกิจกรรมการเรียนรู้ (Hook & Hold)

5.2 ใช้ตีกรอบความคิดรวบยอดที่ต้องการให้เกิดในตัวผู้เรียน

5.3 ใช้เพื่อตรวจสอบพื้นฐานความรู้ของผู้เรียน (Background knowledge) ก่อนเริ่ม การจัดการเรียนร้

ี การประเมินผลงานนักเรียนที่สะท้อนมาตรฐานการเรียนรู้ การวัดและประเมินผลการ เรียนรู้ การวัดผล เป็นกระบวนการรวบรวมข้อมูลเกี่ยวกับพฤติกรรมการเรียนรู้ของนักเรียน ซึ่งครู ้จะต้องใช้เทคนิควิธีการที่หลากหลายเพื่อความเข้าใจในพฤติกรรมที่นักเรียนแสดงออก เพื่อยืนยันว่า ี พฤติกรรมที่นักเรียนแสดงออกนั้น ปรากฏด้วยผลงาน ชิ้นงาน ภาระงาน ร่องรอย หลักฐาน พยาน ต่างๆ ที่สะท้อนความสามารถของนักเรียนอย่างแท้จริงสอดคล้องกับมาตรฐานการเรียนรู้ วิธีการ วัดผลควรใช้หลายวิธีการ โดยเน้นวิธีการสังเกต ตรวจสอบ ตรวจ ประเมิน พูดคุยจากหลายๆ ้ แหล่งข้อมูลจากนักเรียนเอง จากเพื่อน จากผู้ปกครอง และจากพยานหลักฐานที่นักเรียน ได้กระทำ หรือปฏิบัติ การประเมินผลการเรียนรู้เป็นกระบวนการที่ครูนำข้อมูล หลักฐาน พยานหรือผลงาน ของนักเรียนมาสู่กระบวนการตัดสิน เพื่อให้ใด้คุณภาพ โดยใช้เกณฑ์การประเมินที่ยุติธรรมสำหรับ นักเรียนสามารถอธิบายเหตุและผลใด้ว่า นักเรียนบรรลุมาตรฐานการเรียนรู้หรือไม่ จะช่วยให้ ได้ ข้อมูลสารสนเทศที่แสดงพัฒนาการ ความก้าวหน้าและความสำเร็จทางการเรียนของนักเรียน รวมทั้งข้อมูลที่เป็นประโยชน์ต่อการส่งเสริม และพัฒนาการเรียนรู้ของนักเรียนอย่างเต็มศักยภาพ

้กิจกรรมการเรียนรู้เป็นหัวใจสำคัญที่จะช่วยให้นักเรียนเกิดการพัฒนา เกิดความรู้และ ทักษะตามมาตรฐานการเรียนรู้และตัวชี้วัดชั้นปีที่กำหนดใว้ในแต่ละหน่วยการเรียนรู้ รวมทั้งช่วย ในการปลูกฝังคุณธรรม จริยธรรม และค่านิยมที่พึงประสงค์ให้แก่ผู้เรียน ดังนั้นครูผู้สอนจึงควร ทราบหลักการและขั้นตอนในการจัดกิจกรรม ดังนี้ 1) เป็นกิจกรรมที่พัฒนานักเรียนไปสู่มาตรฐาน ึการเรียนรู้ 2) นำสู่การสร้างชิ้นงานหรือภาระงานที่แสดงถึงการบรรลุมาตรฐานการเรียนรู้และ

ตัวชี้วัคชั้นปีของนักเรียน 3) นักเรียนมีส่วนร่วมในการออกแบบและจัดกิจกรรม 4) เป็นกิจกรรมที่ เน้นนักเรียนเป็นสำคัญ 5) มีความหลากหลายและเหมาะสมกับนักเรียนและเนื้อหาสาระ 6) สอดแทรกคุณธรรม จริยธรรม และค่านิยมที่พึงประสงค์ 7) ช่วยให้นักเรียนเข้าสู่แหล่งการเรียนรู้ และเครือข่ายการเรียนรู้ที่หลากหลาย และ 8) เปิดโอกาสให้นักเรียนได้ลงมือปฏิบัติจริง

6. ขั้นตอนการจัดกิจกรรมการเรียนรู้

6.1 กิจกรรมนำสู่การเรียน (Introduction activities) เป็นกิจกรรมที่ใช้ในการกระตุ้น ความสนใจของนักเรียนในตอนต้นก่อนการจัดกิจกรรมพัฒนา กิจกรรมควรมีลักษณะ ดังนี้ 1) กระศุ้นให้นักเรียนเกิดความสนใจ มีความกระตือรือร้นอยากเรียน 2) เชื่อมโยงสู่กิจกรรมที่ช่วย พัฒนาผู้เรียนและกิจกรรมรวบยอค 3) เชื่อมโยงถึงประสบการณ์เดิมของนักเรียน และ 4) ช่วยให้ นักเรียนใด้แสดงถึงความต้องการในการเรียนรู้ของตน

6.2 กิจกรรมพัฒนา (Enabling activities) เป็นกิจกรรมที่ใช้ในการพัฒนานักเรียน ให้ เกิดการเรียนรู้และทักษะที่เพียงพอต่อการทำกิจกรรมรวบยอด การกำหนดกิจกรรมที่ช่วยพัฒนา ผู้เรียนควรมีลักษณะ ดังนี้ 1) สัมพันธ์เชื่อมโยงกับมาตรฐานการเรียนรู้และตัวชี้วัดชั้นปีที่เป็น เป้าหมายของหน่วยการเรียนรู้ 2) ช่วยสร้างองค์ความรู้และทักษะเพื่อพัฒนานักเรียนไปสู่มาตรฐาน การเรียนรู้และตัวซี้วัคชั้นปีที่กำหนด 3) กระตุ้นให้นักเรียนมีส่วนร่วมในการเรียนรู้ 4) ส่งเสริมการ เรียนที่เน้นนักเรียนเป็นสำคัญ และ 5) สามารถประเมินจากผลงานหรือภาระงานของนักเรียนได้

 $6.3$  กิจกรรมรวบยอด (Culminating) activities) เป็นกิจกรรมที่แสดงว่านักเรียนได้ เรียนรู้และพัฒนาถึงมาตรฐานการเรียนรู้และตัวชี้วัคชั้นปีที่กำหนดในหน่วยการเรียนรู้นั้น การ กำหนดกิจกรรมรวบยอดกวรมีลักษณะ ดังนี้ 1) เป็นกิจกรรมที่แสดงให้ผู้อื่นเห็นถึงการพัฒนาของ นักเรียน 2) เป็นกิจกรรมที่นักเรียนใด้แสดงออกถึงการประยุกต์ความรู้ที่เรียนมาตลอดหน่วยการ เรียนนั้น 3) ครอบคลุมมาตรฐานการเรียนรู้และตัวชี้วัดชั้นปีที่เป็นเป้าหมายของหน่วย การเรียนรู้ 4) การประเมินการปฏิบัติกิจกรรมต้องสัมพันธ์กับมาตรฐานการเรียนรู้และตัวชี้วัดชั้นปีที่ กำหนด 5) เป็นกิจกรรมที่ช่วยให้นักเรียนใด้ใช้ความรู้และทักษะกระบวนการตามมาตรฐานที่ กำหนดอย่างเต็มศักยภาพ 6) เป็นกิจกรรมที่ส่งเสริมให้นักเรียนมีปฏิสัมพันธ์กับผู้อื่น 7) เป็น กิจกรรมที่น่าสนใจ และ 8) เป็นกิจกรรมที่ส่งเสริมให้นักเรียนเกิดการเรียนรู้ด้วยตนเอง

ลักษณะและลำคับการออกแบบกิจกรรมรวบยอค เพื่อแสคงว่านักเรียนใค้เรียนรู้และ พัฒนาถึงมาตรฐานการเรียนรู้และตัวซี้วัคชั้นปีที่กำหนด ดังภาพประกอบ 4

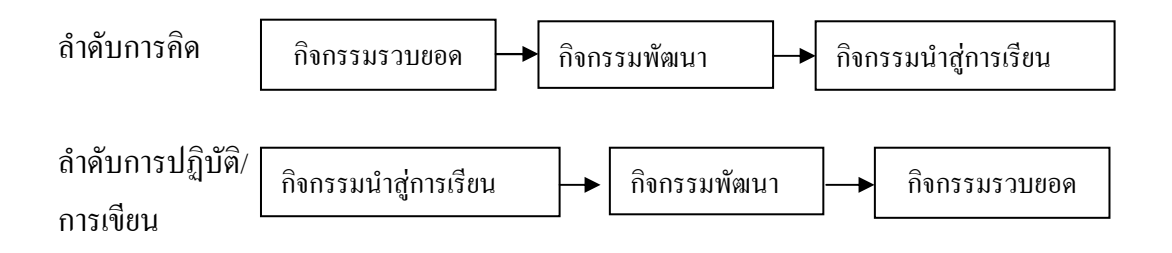

ิกาพประกอบ 4 ขั้นตอบการจัดกิจกรรมรวบยอด

ที่มา : กระทรวงศึกษาธิการ, 2551, หน้า 110

์ ขั้นตอนการเขียนเรียบเรียงหน่วยการเรียนรู้ หลังจากกระบวนการคิดออกแบบหน่วยการ เรียนรู้เสร็จเรียบร้อยแล้ว เมื่อครูจะเขียนหน่วยเป็นเอกสารนั้น อาจเขียนเรียงลำคับเป็นรูปแบบ ที่ ้คุ้นเคยและสะดวกในการนำไปใช้ในการสอน คือเริ่มจากชื่อหน่วยการเรียนรู้ เวลาเรียน ประเด็น ้ปัญหา/สิ่งที่นักเรียนสนใจ (ถ้ามี) มาตรฐานการเรียนรู้ที่กำหนดและตัวชี้วัดชั้นปี สาระสำคัญ ี ผลงาน ชิ้นงาน หรือภาระงานที่ให้นักเรียนปฏิบัติ ชุดคำถามสำคัญ เกณฑ์การประเมิน/แนวการให้ ้คะแนน และกิจกรรมการเรียนรู้ ซึ่งอาจเพิ่มหรือลคประเด็นต่างๆ ได้ตามความเหมาะสม (สำนัก ้วิชาการและมาตรฐานการศึกษา, 2553, หน้า 85) ขั้นตอนต่อไปนี้

#### ขั้นตอนการเขียนเรียบเรียงหน่วยการเรียนรู้

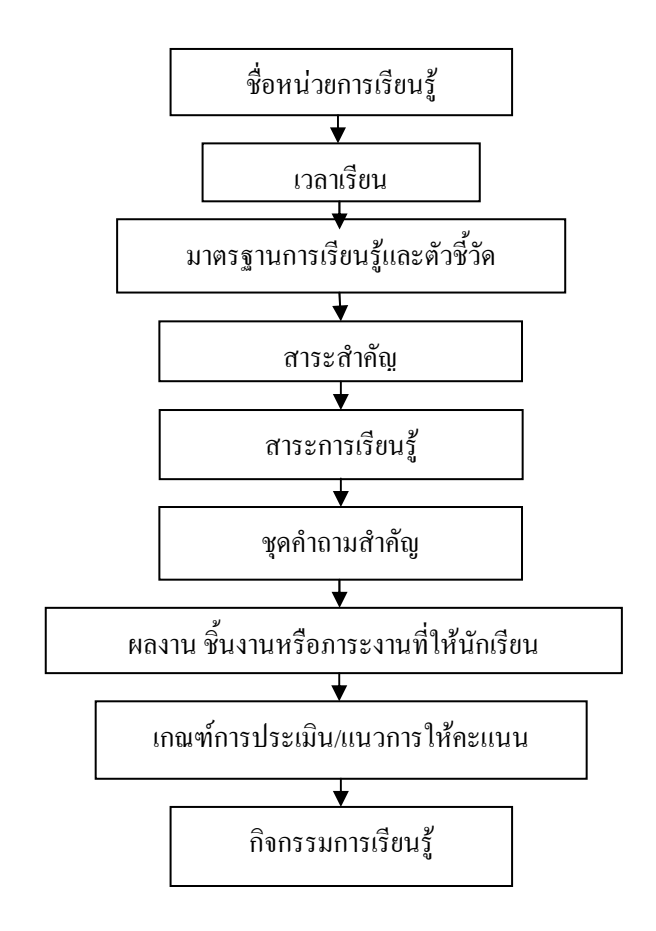

ภาพประกอบ 5 ขั้นตอนการเขียนเรียบเรียงหน่วยการเรียนรู้

ที่มา : สำนักวิชาการและมาตรฐานการศึกษา, 2553, หน้า 111

จากหลักการของความเข้าใจด้วยการออกแบบการเรียนรู้ ประกอบด้วยความหมาย ลักษณะของการออกแบบการเรียนรู้แบบย้อนกลับ กระบวนการและขั้นตอนสำคัญ หลักสูตรอิง มาตรฐาน หน่วยการเรียนรู้ ซึ่งมีมาตรฐานการเรียนรู้เป็นเป้าหมายและกรอบทิศทางในการพัฒนา กุณภาพผู้เรียนให้มีความรู้ ความสามารถ และทักษะตามที่มาตรฐานกำหนด ผู้วิจัยได้ศึกษาความ สอดกล้องของกระบวนการและขั้นตอนของการออกแบบการจัดการเรียนรู้แบบย้อนกลับโดย ละเอียด และเป็นตัวจักรสำคัญของการจัดการเรียนรู้เพื่อพัฒนาผู้เรียนตามหลักสูตรสถานศึกษา และ แนวการจัดการปฏิรูปการศึกษาในปัจจุบัน ไปสู่ความมีมาตรฐานการศึกษาในทุกระดับ เพื่อการ ตรวจสอบวัดและประเมินผลใด้ครอบคลุมในทุกระดับของการศึกษาดังกล่าวแล้วนั้น จึงตระหนัก

และเห็นความสำคัญที่จะนำการออกแบบการเรียนรู้แบบย้อนกลับ มาจัดการเรียนรู้ให้กับผู้เรียน เพื่อ พัฒนาคุณภาพการศึกษาของนักเรียน โดยสร้างสาระการเรียนรู้ท้องถิ่นบูรณาการ กลุ่มสาระการ เรียนรู้การงานอาชีพและเทคโนโลยี ระดับชั้นประถมศึกษาปีที่ 6 โดยใช้กระบวนการออกแบบ ย้อนกลับ เพื่อพัฒนาผู้เรียนให้มีคุณภาพระดับโรงเรียน เขตพื้นที่การศึกษาและระดับชาติต่อไป

## 4.4 ข้อดีและข้อจำกัดของการออกแบบการเรียนรู้แบบย้อนกลับ

ส่วนดี ประโยชน์ และคุณค่าของ แบ็คเวิร์ด ดีไซน์ (Backward design)

1. เหมาะสมสอดคล้องกับพระราชบัญญัติการศึกษาแห่งชาติ พุทธศักราช 2542 หลักสูตรแกนกลางการศึกษาขั้นพื้นฐาน พุทธศักราช 2551 สภาพปัจจุบันปัญหา บริบทของสังคม และชีวิตจริง

2. ช่วยลดความยุ่งยากซับซ้อนของกระบวนการออกแบบการจัดการเรียนรู้ เพราะใช้ผล การเรียนรู้เป็นตัวกำหนดกรอบ

3. ช่วยลดปัญหาเกี่ยวกับเรื่องเนื้อหาการเรียนมากและซ้ำซ้อน สามารถบูรณาการ เนื้อหาได้

4. เป็นแผนการจัดการเรียนรู้แบบหน่วยการเรียนรู้ ครูจึงใม่ต้องทำแผนย่อยรายชั่วโมง ที่มีเนื้อหาซ้ำซ้อนกันอีก

5. เป็นการออกแบบการเรียนรู้ที่เน้นผู้เรียนเป็นสำคัญ สนองต่อความต้องการและความ แตกต่างของผู้เรียนเป็นรายบุคคล

6. ผู้เรียนมีโอกาสฝึกปฏิบัติจริง มีส่วนร่วมในการจัดการเรียนรู้และการวัดประเมินผล

7. กิจกรรมการวัดประเมินผลสามารถสะท้อนให้เห็นถึงผลการเรียนรู้ที่สอดคล้องกับ มาตรฐานการเรียนรู้และการวัดประเมินผลตามสภาพจริง วิกกิ้นส์และแม็กไทย์ (Wiggins & McTighe, 2005, p.32)

8. สามารถนำสาระการเรียนรู้ท้องถิ่นมาออกแบบการเรียนรู้แบบ Backward Design

#### **4.5 ข้อจำกัดของการออกแบบการเรียนรู้แบบย้อนกลับ** ได้แก่

1. ครูผู้สอนหรือบุคลากรทางการศึกษา ควรใด้รับการอบรมปฏิบัติการเกี่ยวกับ กระบวนการและขั้นตอนสำคัญของการออกแบบการเรียนรู้แบบย้อนกลับ

2. ควรใด้รับความรู้และศึกษาเรื่องการวัดผลประเมินที่ถูกต้อง โดยเฉพาะการวัดผล ผู้เรียนตามสภาพจริง

#### 4.6 ข้อควรคำนิ้งของการออกแบบการเรียนรู้แบบแบ็คเวิร์ด ดีไซน์ (Backward design)

1. ในการบูรณาการ ครูควรมีการประชุมหารือวางแผนการจัดการเรียนรู้ก่อนนำไปใช้ สอนเพื่อป้องกันการประเมินซ้ำซ้อน

2. ชิ้นงานแต่ละชิ้น ควรประเมินได้หลายกลุ่มสาระการเรียนรู้

3. ในระดับช่วงชั้นที่ 3 - 4 การบูรณาการอาจต้องจัดให้เหมาะสม เพราะครูแต่ละคนจะ ิสอนประจำวิชาเพียงกลุ่มสาระเดียวเป็นส่วนใหญ่ การบูรณาการจึงต้องใช้การประสานงานที่ดี

4. เวลาที่ใช้ในการจัดกิจกรรมในการเรียนเรื่องเดียวกัน ควรใช้ช่วงระยะเวลาใกล้เคียง ้กัน เพื่อบูรณาการความรู้ตามแนวทางการออกแบบการเรียนรู้แบบย้อนกลับ (Backward design)

้จากหลักการและความเข้าใจเรื่องการออกแบบการเรียนรู้แบบย้อนกลับ ลักษณะของการ ้ออกแบบการเรียนรู้ ขั้นตอนกระบวนการและวิธีการ การวัดและประเมินผลผู้เรียน การออกแบบ หน่วยการเรียนรู้ สาระการเรียนรู้ และการจัดกิจกรรมสำคัญและประสบการณ์ให้กับผู้เรียน เพื่อให้ ผู้เรียนบรรลุเป้าหมายการเรียนรู้ ซึ่งจะพิจารณาใค้จากร่องรอย หลักฐาน ภาระงาน เป็นสำคัญ ตลอดจนข้อดีและข้อจำกัดของการออกแบบการเรียนรู้แบบย้อนกลับที่ผู้วิจัยได้ค้นคว้า ศึกษาและ ทำความเข้าใจมานั้น สามารถนำมาออกแบบกิจกรรมการเรียนรู้ให้กับผู้เรียนตามสาระการเรียนรู้ ้ท้องถิ่นบรณาการ กล่มสาระการเรียนร้การงานอาชีพและเทคโนโลยี ชั้นประถมศึกษาปีที่ 6 โดยใช้ ้กระบวนการออกแบบย้อนกลับ โดยมีผลการเรียนรู้ เป็นเป้าหมายของการเรียน เพื่อตัดสินผลการ ้เรียนรายปี อีกทั้งยังทำให้ผู้เรียนมีความพึงพอใจต่อการจัดกิจกรรมการเรียนรู้ เป็นแนวทางในการ ประกอบอาชีพและอนุรักษ์ภูมิปัญญาท้องถิ่น

#### 5. การเรียนรู้แบบโครงงาน

#### 5.1 ความหมายของโครงงาน

โครงงาน หมายถึง วิธีการจัดกิจกรรมการเรียนรู้ที่เปิดโอกาสให้ผู้เรียนใด้ศึกษา ค้นค้า และลงมือปฏิบัติด้วยตนเอง โดยใช้ทักษะกระบวนการที่หลายหลายในการแก้ปัญหาที่ค้นพบ จน ี่ สามารถสรปองค์ความร้หรือผลการศึกษาค้นคว้าได้ด้วยตนเอง โดยมีครเป็นผ้ดแลและให้คำปรึกษา อย่างใกล้ชิด (สำนักงานคณะกรรมการการประถมศึกษาแห่งชาติ, 2544, หน้า 7) ; ลัดดา ภู่เกียรติ (2544, หน้า 27) ; สุวิทย์ คำมูล และอรทัย คำมูล (2553, หน้า 84) ; สุคนธ์ สินธพานนท์ และคณะ  $(2554,$  หน้า 100)

สรุปได้ว่า การเรียนรู้แบบโครงงาน เป็นการดำเนินการจัดการเรียนรู้ที่มุ่งเน้นให้นักเรียน เป็นศูนย์กลาง โดยให้นักเรียนใด้ลงมือปฏิบัติจริง เริ่มจากความสนใจใคร่รู้ของนักเรียน ที่อยากจะ ้ศึกษาเรื่องใดเรื่องหนึ่ง ทำให้เกิดการสืบเสาะหาความรู้และวิธีการแก้ปัญหาด้วยตัวของนักเรียนเอง ้อันจะนำไปสู่ความสามารถในการคิดวิเคราะห์ แสวงหาความรู้และแนวทางในการแก้ปัญหาแล้ว ้นำเสนอผลการศึกษาตามวิธีการของตนเองอย่างเป็นขั้นตอน โดยมีกรูเป็นผู้ให้คำปรึกษา

#### 52 ประเภทของโครงงาน

ประเภทของโครงงาน มีนักวิชาการ ได้แบ่งประเภทของโครงงาน (จิราภรณ์ ศิริทวี, 2542, หน้า 33–387 ; สุวิทย์ คำมูลและอรทัย คำมูล (2553, หน้า 85–86) ; สุคนธ์ สินธพานนท์ และ ึดณะ (2554, หน้า 101) ออกเป็น 4 ประเภท ดังนี้

1. โครงงานประเภทสำรวจ (Survey research project) เป็นโครงงานที่ ไม่กำหนด ตัว แปร รวบรวมข้อมูลในภาคสนามหรือทำการเก็บรวบรวมวัสดุตัวอย่างมาวิเคราะห์ ใน ้ ห้องปฏิบัติการหรือจำลองธรรมชาติขึ้นในห้องปฏิบัติการแล้วสังเกตและศึกษารวบรวมข้อมูล ต่างๆ แล้วนำข้อมูลเหล่านั้นมาจำแนกเป็นหมวดหมู่และนำเสนอในรูปแบบต่างๆ เพื่อให้เห็นลักษณะหรือ ิดาาบสับพับธ์ใบเรื่องที่ต้องศึกษาได้ชัดเจบยิ่งขึ้น

2. โครงงานประเภททดลอง(Experimental research project) เป็นโครงงานที่ต้องทำ ึการทดลองเพื่อต้องการที่จะศึกษาผลของตัวแปรตัวใดตัวหนึ่ง โดยควบคุมตัวแปรอื่นๆ ด้วย โครงงานประเภทนี้ผู้เรียนจะเริ่มต้นตั้งแต่กำหนดกำถาม กำตอบ ตั้งสมมติฐานและกำหนด ้ แหล่งข้อมูลที่จะศึกษาค้นคว้า ปฏิบัติการหาข้อมูลเพื่อตอบคำถาม รวบรวมข้อมูลนำมาสรุปเป็นองค์ ้ความรู้ ขั้นตอนที่ปฏิบัติเป็นกระบวนการทางวิทยาศาสตร์อย่างสมบูรณ์

3. โครงงานประเภทสิ่งประดิษฐ์ (Invention research project) โครงงานประเภทนี้เป็น ึการประดิษช์สิ่งใดสิ่งหนึ่ง เครื่องมือ เครื่องใช้ หรืออปกรณ์เพื่อใช้สอยต่างๆ สิ่งประดิษช์นี้อาจคิด ์ ขึ้นใหม่หรือปรับปรงจากของเคิมมีการกำหนดตัวแปรที่จะศึกษา และทดสอบประสิทธิภาพของ จิ๊บงาบด้าย

4. โครงงานประเภทการสร้างทฤษฎีหรือการอธิบาย (Theoretical research project) ้เป็นโครงงานที่มีลักษณะหาความรู้ใหม่จากการวิเคราะห์รวบรวมข้อมูล นำมาวิเคราะห์โดยใช้สถิติ แล้วอภิปรายผลหรือเป็นโครงงานที่ศึกษาค้นคว้าความรู้ที่เกี่ยวข้องกับบทเรียน อาจเป็นเกร็ดความรู้ ิจากเรื่องที่เรียน หรือนำบทเรียนมาขยายเพื่อการศึกษาเพิ่มเติมให้ความรู้ที่กว้างและลึกกว่าเดิม

#### 5.3 ลักษณะของโครงงาน

สุคนธ์ สินธพานนท์และคณะ (2554, หน้า 102) สรุปลักษณะของโครงงานไว้ ดังนี้

1. เป็นเรื่องที่ผู้สนใจ สงสัยต้องการหาคำตอบ ดำเนินการศึกษาค้นคว้า แสวงหาความรู้ และสรุปความรู้

2. สามารถนำความรู้จากหลายกลุ่มสารุการเรียนรู้มาบูรณาการ

3. มีการนำเสนอโครงงานด้วยวิธีต่างๆ เสนอรายงานเป็นรูปเล่ม การอภิปราย การแสดง ้เพลงพื้นบ้าน การจัดนิทรรศการ การจัดทำเป็นรูปโปสเตอร์

4. ความรู้หรือสิ่งที่ค้นพบ สามารถนำไปเป็นประโยชน์ในชีวิตประจำวันได้

ี สำนักงานคณะกรรมการการประถมศึกษาแห่งชาติ (2544, หน้า 4) สรุปลักษณะของ โครงงาบได้ดังบี้

- 1. เป็นเรื่องที่นักเรียนสนใจ สงสัย ต้องการหาคำตอบ
- 2. เป็นการเรียนรู้ที่มีกระบวนการ มีระบบครบกระบวนการ
- 3. เป็นการบูรณาการจัดการเรียนรู้
- 4 บักเรียบใช้ความสามารถหลายด้าน
- 5. มีความสอดคล้องกับชีวิตจริง
- 6. มีการศึกษาอย่างลุ่มลึก ด้วยวิธีการและแหล่งข้อมูลหลากหลาย
- 7. เป็นการแสวงหาความรู้และสรุปความรู้ด้วยตนเอง
- ่ x มีการกำหนดโครงการด้วยวิธีการที่เหมาะสมในด้านทักษะกระบวนการและผลงาน

ที่ ค้บพบ

9. ข้อค้นพบหรือสิ่งที่ค้นพบ สามารถนำไปใช้ในชีวิตประจำวันได้

่ สรุปได้ว่าโครงงานมีลักษณะสำคัญ คือ เป็นเรื่องที่ผู้เรียนสนใจ ต้องการหาคำตอบด้วย ้ตนเอง โดยมีการศึกษาอย่างลุ่มลึกด้วยวิธีการที่หลากหลาย มีลักษณะการเรียนรู้แบบบูรณาการ และ สามารถนำความรู้ที่ได้ไปใช้ประโยชน์ในชีวิตประจำวัน

## 5.4 ขั้นตอนการจัดทำโครงงาน

ิสถาบันส่งเสริมการสอนวิทยาศาสตร์และเทคโนโลยี (2546, หน้า 153–154) กล่าวถึง ขั้นตอนการทำโครงงานเป็นกิจกรรมที่ต่อเนื่องและมีการคำเนินงานหลายขั้นตอนตั้งแต่เริ่มจนถึง ขั้นสุดท้าย ดังนี้

1. การคิดและเลือกหัวข้อเรื่องที่จะทำโครงงาน เป็นขั้นที่สำคัญที่สุดของการทำ โครงงาน ซึ่งนักเรียนจะต้องคิดและเลือกด้วยตนเอง โดยทั่วไปหัวข้อเรื่องของโครงงานมักจะได้ ิจากปัญหา คำถามหรือความอยากรู้อยากเห็นเกี่ยวกับเรื่องต่างๆ ของนักเรียนเอง

่ 2. การศึกษาเอกสารที่เกี่ยวข้อง รวมถึงการขอคำปรึกษาจากผู้ทรงคุณวุฒิและสำรวจ ้วัสดุอุปกรณ์ต่างๆ ซึ่งการศึกษาเอกสารที่เกี่ยวข้องนี้จะช่วยให้นักเรียนได้แนวความคิดที่จะกำหนด ้ขอบข่ายของเรื่องที่จะศึกษาค้นคว้าให้เฉพาะเจาะจงมากขึ้น

3. การเขียนเค้าโครงของโครงงาน โดยทั่วไปจะเขียนเพื่อแสดงแนวความกิด แผนงาน และขั้นตอนของการทำโครงงานนั้น ซึ่งควรประกอบด้วยหัวข้อต่อไปนี้

3.1 ชื่อโครงงานควรเป็นข้อความที่ชัดเจนสื่อความหมายตรง และมีความ เฉพาะเจาะจงว่าจะศึกษาคะไร

3.2 ชื่อผู้ทำโครงงาน

่ 3 3 ชื่อที่ปรึกษาโครงงาบ

3.4 ที่มาและความสำคัญของโครงงาน คือ อธิบายว่าเหตุใดจึงเลือกทำโครงงาน โครงงานนี้มีความสำคัญอย่างไรมีหลักการหรือทฤษฏีอะไรที่เกี่ยวข้อง

3.5 จุดมุ่งหมายของการศึกษาค้นคว้าควรมีความเจาะจงและเป็นสิ่งที่สามารถวัดได้ ้เป็นการบอกขอบเขตของงานที่จะทำได้ชัดเจน

3.6 การตั้งสมมติฐาน หมายถึง การกาดกะเนกำตอบของปัญหาที่ผู้ทำโกรงงานเรื่อง นั้นๆ คาดคะเนคำตอบว่าน่าจะเป็นอย่างนั้นน่าจะเป็นอย่างนี้

3.7 วิธีดำเนินการ

3.7.1 วัสดอุปกรณ์ที่ต้องใช้ ระบุว่าวัสดอุปกรณ์ที่จำเป็นต้อง

372 แบวทางการศึกนาค้บคว้า อธิบายว่าจะออกแบบการทดลองอย่างไร จะ เก็บข้อมูลอย่างไร

3.8 แผนปฏิบัติการอธิบายเกี่ยวกับกำหนดเวลาเริ่มต้นและเวลาเสร็จของการ ้ดำเบินงานในแต่ละขั้นตอน

3.9 ผลที่คาดว่าจะใด้รับ บอกประโยชน์ที่ได้รับจากการทำโครงงานนี้

3.10 เอกสารอ้างอิง เป็นการเขียนชื่อผู้แต่ง ชื่อหนังสือที่นำมาประกอบการศึกษา ้ค้นคว้า โดยเรียงลำดับเอกสารอ้างอิงตามตัวอักษรตามพจนานกรมฉบับราชบัณฑิตยสถาน ไม่ใส่ เลขหน้ากับรายการ

4. การลงมือปฏิบัติโครงงาน คือ การดำเนินงานตามแผนที่กำหนดไว้ในเค้าโครงของ โครงงาน หลังจากที่โครงงานใด้รับความเห็นชอบจากครูที่ปรึกษาหรือครูผู้สอนแล้วผู้เรียนต้อง ดำเนินการตามขั้นตอนที่วางไว้โดยอยู่ในความดูแลของครูผู้สอน

5. การเขียนรายงานโครงงาน คือ การเขียนอธิบายข้อมูลและผลการศึกษาค้นคว้าตาม ้ขั้นตอน ซึ่งจะต้องประมวลและรวบรวมสิ่งที่ทำมาตั้งแต่ต้นจนเสร็จ

6. การเสนอผลงานและการจัดแสดงโครงงาน เป็นขั้นตอนที่แสดงถึงผลงาน ความกิด และเป็นวิธีการทำงานที่ทำให้ผู้อื่นได้รับรู้ถึงผลงาน

้จากที่กล่าวมาข้างต้นสรุปได้ว่า ในแต่ละขั้นตอนในการทำโครงงาน นักเรียนจะต้องลง มือปฏิบัติด้วยตนเอง โดยมีกรูผู้สอนหรือผู้เชี่ยวชาญให้คำปรึกษาแนะนำและตรวจสอบ ้ความก้าวหน้าในการปฏิบัติงานตามแผนงานที่นักเรียนวางไว้ รวมทั้งประเมินผลการปฏิบัติงานของ นักเรียน ในการวิจัยครั้งนี้ผู้วิจัยได้จัดการเรียนรู้โดยใช้ขั้นตอนการจัดการเรียนรู้ของสถาบันส่งเสริม ิการสอนวิทยาศาสตร์และเทคโนโลยี (2546, หน้า 153–154) ดังที่กล่าวมาข้างต้น

### 5.5 การวัดประเมินผลโครงงาน

ิสมาคมคณิตศาสตร์แห่งประเทศไทยในพระบรมราชูปถัมภ์ (2544, หน้า 4-5) ได้เสนอ ้ตัวอย่างเครื่องมือที่ใช้ในการประเมิน เพื่อความสะดวกผู้ประเมินอาจจะสร้างแบบประเมินเป็น 2 ิตอบ ดังบี้

้ตอนที่ 1 ความสำคัญของการจัดทำโครงงาน ดังนี้

- 1. โครงงานที่จัดทำเป็นงานเดี่ยวหรืองานกลุ่ม
- 2. การริเริ่มโครงงานนักเรียนริเริ่มเองหรือครูช่วยแนะแนวทาง
- 3. มีการทำงานที่เป็นกระบวนการกลุ่ม
- 4 มีความคิดริเริ่มสร้างสรรค์
- 5 มีความสอดคล้องกับเบื้อหาใบบทเรียบ
- 6 มีประโยชบ์ใบชีวิตจริง

็ตคบที่ 2 เนื้อหาของโครงงาน

- 1. ความถูกต้องของเนื้อหา
- 2. ความเหมาะสมในการใช้แนวคิด
- 3. เลือกใช้ข้อมูลข่าวสารเหมาะสมตรงประเด็น
- 4. มีการสรุปชัดเจน
- 5 มีการขยายงานที่ต้องทำต่อเนื่อง
- 6 การนำเสนอโครงงาน
- 7. การรายงานสามารถสื่อความหมายได้ชัดเจน
- 8. ความสมบูรณ์ของข้อมูล
- 9. ข้อสรุปของโครงงานบรรลุจุดประสงค์ที่ตั้งไว้

ในการวิจัยครั้งนี้ ผู้วิจัยได้ยึดวิธีการประเมินผลโครงงานของสมาคมคณิตศาสตร์แห่ง ประเทศไทยในพระบรมราชูปถัมภ์ (2544, หน้า 4–5) เนื่องจากเป็นวิธีการประเมินผลที่ครอบคลุม จุดประสงค์ที่ต้องการวัดทุกด้าน

## 5.6 ประโยชน์และข้อจำกัดของการจัดเรียนรู้แบบโครงงาน

้สุคนธ์ สินธุพานนท์ และคณะ (2554, หน้า 106) กล่าวถึงประโยชน์และข้อจำกัดของการ ้จัดการเรียนร้แบบโครงงาน ดังนี้

1. ประโยชน์ของการจัดการเรียนรู้แบบโครงงาน

1.1 เป็นการสอนที่มุ่งให้ผู้เรียนมีบทบาท มีส่วนร่วมในการจัดกระบวนการเรียนรู้ได้ ปฏิบัติจริง คิดเอง ทำเองอย่างละเอียดรอบคอบ อย่างเป็นระบบ

1.2 ผู้เรียนรู้จักวิธีแสวงหาข้อมูล สร้างองค์ความรู้และสรุปความรู้ได้ด้วยตนเอง มี ทักษะในการแก้ปัญหา มีทักษะกระบวนการเคลื่อนใหวร่างกาย

1.3 ผู้เรียนได้ฝึกความเป็นประชาธิปไตย รับฟังความคิดเห็นซึ่งกันและกัน มีการ ้ ขอมรับในความรู้ ความสามารถซึ่งกันและกัน รู้จักทำงานร่วมกัน แลกเปลี่ยนความรู้ และ ประสบการณ์ซึ่งกับและกับ

1.4 ฝึกลักษณะนิสัยที่ดีให้แก่ผู้เรียนในการทำงาน เช่น การสังเกต ความรับผิดชอบ ้ความซื้อตรง ความเอาใจใส่ ความขยันหมั่นเพียร เป็นคนมีเหตผล ร้จักพึ่งพาตนเอง ใช้เวลาว่างให้ เป็นประโยชน์

1.5 ผู้เรียนเกิดความคิดริเริ่มสร้างสรรค์ และนำความรู้ ความคิด หรือแนวทางที่ได้ ไปใช้ในการแก้ปัญหาในชีวิตหรือในสถานการณ์อื่นๆ ได้

2. ข้อจำกัดของการจัดการเรียนร้แบบโครงงาน

้การเรียนรู้แบบโครงงานต้องใช้เวลามาก และต้องทำนอกเวลา ถ้าผู้เรียนไม่ทุ่มเท ไม่ รับผิดชอบและผู้สอนขาดความเอาใจใส่ จะเป็นการสร้างนิสัยไม่ดีแก่ผู้เรียนได้ สุวิทย์ มูลคำ และ อรทัย มูลคำ (2553, หน้า 91 – 92) กล่าวถึงข้อดีและข้อจำกัดของการจัดการเรียนรู้แบบโครงงาน ดังบี้

2.1 ข้อดี ได้แก่ 1) ผ้เรียนมีโอกาสได้เลือกประเด็นที่จะศึกษา วิธีการศึกษาและแหล่ง ้ความรู้ด้วยตนเอง 2) ผู้เรียนเป็นผู้ศึกษาหรือลงมือปฏิบัติด้วยตนเองทุกขั้นตอน 3) การศึกษาค้นคว้า ้นั้นมีการเชื่อมโยงหรือบูรณาการระหว่างความรู้/ทักษะ/ประสบการณ์เดิมกับสิ่งใหม่ 4) ผู้เรียนได้มี โอกาสแลกเปลี่ยนเรียนรู้กับผู้อื่น และ 5) ผู้เรียนได้ฝึกการแก้ปัญหาในการทำงาน

2.2 ข้อจำกัด ได้แก่ 1) ใช้เวลาในการเรียนรู้มาก เสียค่าใช้จ่ายค่อนข้างสูง 2) ผู้สอน อาจให้คำปรึกษาและดูแลไม่ทั่วถึง 3) ถ้าผู้เรียนวางแผนการทำงานไม่ดีอาจทำให้ไม่ประสบ และ 4) ถ้าผู้สอนขาดความเอาใจใส่หรือขาดความอดทน อาจทำให้ไม่ประสบ ความสำเร็จ ความสำเร็จ

### 6. ผลสัมฤทธิ์ทางการเรียน

## 6.1 ความหมายของผลสัมฤทธิ์ทางการเรียน

ี ผลสัมฤทธิ์ทางการเรียน หมายถึง ความรู้หรือคุณลักษณะของบุคคลที่เกิดจากการเรียน ี การสอน หรือการฝึกอบรม จนสามารถเปลี่ยนแปลงพฤติกรรมหรือประสบการณ์ใด้โดยสามารถ ี ตรวจสอบความรู้ที่ได้รับจากคะแนนสอบที่กำหนดหรือคะแนนที่ได้จากการปฏิบัติ กู๊ด (Good,

1973, p.7) ; ไพศาล หวังพานิช (2532, หน้า 137) ; อรอนันต์ ปุณณะเวส (2550, หน้า 44) ; อริสา แสงไข่ (2556, หน้า 19)

ี สรุปใด้ว่า ผลสัมฤทธิ์ทางการเรียน หมายถึง ผลการวัดการเปลี่ยนแปลงและ ี ประสบการณ์การเรียนรู้ ในเนื้อหาสาระที่เรียนมาแล้วว่าเกิดการเรียนรู้เท่าใด มีความสามารถชนิด ใด โดยสามารถวัดได้จากแบบทดสอบวัดผลสัมถทธิ์ในลักษณะต่างๆ และการวัดผลตามสภาพจริง ้เพื่อบอกถึงคณภาพการศึกษา

## 6.2 จุดมุ่งหมายของการวัดผลสัมฤทธิ์ทางการเรียน

ิบุญเพ็ญ สุวรรณศร (2548, หน้า 42) กล่าวว่า การที่นักเรียนเข้ามาศึกษาเล่าเรียนอยู่ใน ี่ สถานศึกษาไม่ว่าแห่งใดก็ตามในช่วงระยะเวลาหนึ่งนั้น พฤติกรรมหรือณลักษณะต่างๆ ตาม ้ จุดมุ่งหมายของการศึกษาที่ได้กำหนดไว้ เช่น มีสติปัญญาฉลาดขึ้น เกิดความรู้ความเข้าใจใน ้เรื่องราวต่างๆ ที่ไม่เคยรู้มาก่อน รู้จักการคิดแก้ปัญหา ปรับตัวเข้าสังคมได้อย่างมีความสุข มี จริยธรรมจรรยามารยาทดีขึ้นกว่าเก่า เป็นต้น ความเจริญก้าวหน้าของนักเรียนในด้านต่างๆ ดังกล่าว อันเกิดจากการเรียนการสอนเรียกได้ว่าเป็นผลสัมฤทธิ์ทางการเรียน

วงเคือน เบ็ดทอง (2550, หน้า 53) กล่าวว่า การวัดผลสัมฤทธิ์ทางการเรียน สังเกต พฤติกรรม ที่ตอบสนองนั้น มีลักษณะอย่างไรและเป็นการตรวจสอบว่านักเรียนมีพฤติกรรมตาม จุดมุ่งหมายของการศึกษาที่ตั้งไว้เพียงใด การวัดผลสัมฤทธิ์ทางการเรียนเป็นการวัดนักเรียนว่ามี ้คุณลักษณะอย่างไร แบบทดสอบวัดผลสัมฤทธิ์ในการเรียนอาจแบ่งออกเป็นประเภทต่างๆ ได้หลาย แบบแต่ละแบบมีชื่อเรียกต่างกับ

้อริสา แสงไข (2556, หน้า 20) กล่าวว่า จุดมุ่งหมายของแบบวัดผลสัมฤทธิ์ทางการเรียน ้คือ การนำเครื่องมือชนิดต่างๆ ไปใช้วัดนักเรียน เพื่อศึกษาหรือตรวจสอบพฤติกรรมที่เกิดขึ้นตาม ีที่ตั้งจุดมุ่งหมายเอาไว้ว่า นักเรียนมีคุณลักษณะและคุณภาพดีเพียงใด

ี สรุปได้ว่า การวัดผลสัมฤทธิ์ทางการเรียน หมายถึง กระบวนการวัดผลการศึกษาเล่าเรียน ว่าผู้เรียนเกิดการเรียนรู้มากน้อยเพียงใดหลังจากเรียนในเรื่องนั้นๆ

ี พวงรัตน์ ทวีรัตน์ (2543, หน้า 29-30) ได้กล่าวถึง จุดมุ่งหมายของการวัดผลสัมฤทธิ์ทางการ เรียน ไว้ว่า เป็นการตรวจสอบความสามารถของสมรรถภาพทางสมองของบุคคลว่า เรียนแล้วรู้ ้อะไรบ้าง และมีความสามารถค้านใด มากน้อยเท่าใด เช่นพถติกรรมค้านความจำ ความเข้าใจ การ นำไปใช้ การวิเคราะห์ สังเคราะห์ และการประเมินค่ามากน้อยอยู่ในระดับใด นั่นคือการวัดผล ้สัมฤทธิ์ เป็นการตรวจสอบพฤติกรรมของผู้เรียนในด้านพุทธิพิสัย ซึ่งเป็นการวัด 2 องค์ประกอบ ตามจดม่งหมายและลักษณะของวิชาที่เรียนคือ

1. การวัดด้านการปฏิบัติ เป็นการตรวจสอบความรู้ความสามารถทางการปฏิบัติ โดยให้ ผู้เรียนใด้ลงมือปฏิบัติจริงให้เห็นผลงานปรากฏออกมาโดยทำการสังเกตและวัดใด้ เช่น วิชา ้ศิลปศึกษา พลศึกษา งานช่าง เป็นต้น การวัดแบบนี้จึงต้องใช้การวัดโดย "ข้อสอบภาคปฏิบัติ สังเกต การปฏิบัติงาน" ซึ่งการประเมินผลจะพิจารณาที่วิธีการปฏิบัติ และผลงานที่เกิด

2. การวัดด้านเนื้อหา เป็นการตรวจสอบความรู้ ความเข้าใจความสามารถเกี่ยวกับ ้ เนื้อหาวิชา รวมถึงพฤติกรรมความสามารถในด้านต่างๆ อันเป็นผลมาจากการเรียนการสอน

ี จากข้อความคังกล่าว สรปได้ว่า จดม่งหมายของการวัดผลสัมฤทธิ์ทางการเรียน เพื่อเป็น ึการตรวจสอบพฤติกรรมของผู้เรียน ทั้งด้านพุทธิพิสัย ทักษะพิสัยและจิตพิสัย โดยสามารถวัดได้ 2 แบบ คือการวัดด้านการปฏิบัติและการวัดด้านเนื้อหาความรู้

### 6.3 ทักษะปฏิบัติและกระบวนการ

้ทักษะปฏิบัติ หมายถึง ความชำนาญในการปฏิบัติงาน ในศิลปวิทยาเรื่องใดเรื่องหนึ่ง ที่ ี คล่องแคล่ว ชำนาณการและมีประสิทธิภาพ (กฤษณา ศักดิ์ศรี. 2538. หน้า 94) : วารินทร์ สายโอบเอื้อ และสุนีย์ ธีรดากร (2532, หน้า 159)

่ สรุปได้ว่า ทักษะหมายถึง ความสามารถในการปฏิบัติกิจกรรมใดกิจกรรมหนึ่งด้วยความ ้คล่องแคล่ว ชำนาณ

วิชิต สุรัตน์เรื่องชัย (2540, หน้า 106) ใด้ให้ความหมายของกระบวนการ (Process) ใว้ว่า หมายถึงการคำเนินงานใคๆที่มีขั้นตอนต่อเนื่องสัมพันธ์กันเป็นอย่างดี เพื่อบรรลุผลตามจุดมุ่งหมาย ีที่กำหนด เช่นกระบวนการคิด หมายถึงการดำเนินงานอย่างมีขั้นตอนของสมอง เพื่อรู้กระจ่างแจ้ง ในเรื่องใดเรื่องหนึ่ง หรือกระบวนการสอนหมายถึงการคำเนินงานของครูอย่างเป็นขั้นตอนเพื่อให้ นักเรียนเกิดการเรียนรู้ตามจุดมุ่งหมายของหลักสูตร เป็นต้น

ี สรุปได้ว่า ทักษะปฏิบัติและกระบวนการ หมายถึง ความสามารถในการดำเนินงานหรือ ทำกิจกรรมเกี่ยวกับการเรียนอย่างเป็นขั้นตอน เพื่อพัฒนาพฤติกรรมของผู้เรียนให้เป็นผู้มี ้ความสามารถ ตลอคจนมีทักษะกระบวนการพื้นฐานที่จำเป็นในการคำรงชีวิต ตามจุดมุ่งหมายของ หลักสูตร

#### 6.4 ความพึ่งพอใจ

#### 1. ความหมายของความพึ่งพอใจ

้ความพึงพอใจหมายถึงความรู้สึกที่ดีต่อการทำงานหรือสิ่งที่สามารถลดความตึงเครียด ี ของการทำงานเมื่อได้รับการสอบสนองตามข้อเรียกร้อง อันจะส่งผลให้เกิดประสิทธิภาพในการ ทำงานต่อไป เมาส์ (Morse, 1958, p.27); แมคเซลแลนด์ (McCelland, 1975, p.298); เชอร์เมอร์ ฮอลน์ (Schermerhorn, 1982, p.41); วรูม (Vroom, 1964, p.99); ยงยุทธ สิมพา (2542, หน้า 12)

้ สรุปใด้ว่าความพึงพอใจ หมายถึง ท่าที่ความรู้สึกความคิดเห็นที่มีต่อสิ่งใดสิ่งหนึ่ง หลังจากที่ได้รับประสบการณ์สิ่งนั้นมาแล้วในเชิงบวก คือ พอใจ นิยมชมชอบ สนับสนุน หรือเจต ึ คติที่ดีของบุคคลเมื่อเขาได้รับการตอบสนองตามความต้องการและในทางตรงข้ามถ้าไม่รับการ ตอบสนองความต้องการแล้วความไม่พอใจก็จะเกิดขึ้น

2. ทถษภีที่เกี่ยวข้องกับความพึงพอใจ

ี ความพึงใจมีสาเหตุมาจากกระบวนการทางพฤติกรรมที่เกิดจากความต้องการ ทำให้เกิด ้ แรงขับในการที่จะสนองตอบความต้องการนั้นๆ เพื่อนำไปสู่เป้าหมายมีทฤษฎีพื้นฐานที่กล่าวถึง ้คาาบพึงพอใจ ดังบี้

ทฤษฎีองค์ประกอบคู่ของ เฮอร์ซเบอร์ก เบอร์นาร์ค และใซน์เคอร์แมน (Herzberg Bernard & Snyderman, 1959, p.113) เป็นทฤษฎีเกี่ยวกับแรงจูงใจในการทำงานของมนุษย์ โดยเน้น ทางด้านแรงจูงใจภายนอก เพราะครูผู้สอนเป็นผู้ควบคุมปัจจัยหลายอย่างที่ทำให้เกิดความพึงพอใจ ้ หรือไม่พอใจในการทำงาน ความร้สึกชอบงานไม่ได้เกิดจากการขาดปัจจัยที่เป็นสาเหตุที่ทำให้เกิด ้ ความไม่ชอบ แต่เกิดจากตัวการที่ทำให้เกิดความพึงพอใจ ตัวกระตุ้น หรือปัจจัยภายใน ปัจจัยเหล่านี้ เรียกว่าปัจจัยกระตุ้น ปัจจัยที่เกี่ยวข้องลักษณะหรือธรรมชาติของงาน และความสัมพันธ์ระหว่าง ้คนงานกับงานที่เขาทำ ปัจจัยนี้จะนำไปสู่ความรู้สึกชอบงาน ซึ่งได้แก่ ความสำเร็จของงาน การ ียอมรับตัวงานเอง ความรับผิดชอบ และความก้าวหน้า ถ้าเมื่อใดองค์ประกอบเหล่านี้ลดต่ำกว่า ระดับที่ควรจะเป็น ผลที่เกิดขึ้นก็คือความรู้สึก ที่ไม่ชอบงานแต่เกิดจากปัจจัยตัวการที่ทำให้เกิด ้ความใม่พึงพอใจ ตัวค้ำจุนหรือปัจจัยภายนอก ซึ่งเรียกว่า ปัจจัยค้ำจุน หรือปัจจัยบำรุง ปัจจัยนี้ ้เกี่ยวกับสภาพแวดล้อมในการทำงาน เงินเดือน ความสัมพันธ์กับบุคคลในหน่วยงานการบังคับ บัญชา นโยบาย และการบริหารงาน ถ้าเมื่อใดปัจจัยเหล่านี้ ลดต่ำลงกว่าระดับที่ควรจะเป็นก็จะทำ ให้คนทำงานเกิดความรู้สึกชอบงานขึ้น แต่ถ้าปัจจัยเหล่านี้อยู่ในระดับที่พอดีหรือสูงกว่าความรู้สึก ไม่หอบงานก็จะหมดไป

้ความต้องการเบื้องต้นของมนุษย์ไว้ว่า มนุษย์ที่มีความต้องการที่จะสนองความต้องการให้กับตนเอง ้ความต้องการทางกาย มีอำนาจมากกว่าความต้องการทางสังคมและความต้องการทางสังคมจะ ้รุนแรงกว่าความต้องการความสำเร็จและปัญญาเพราะคนเรามักจะเลือก ทำกิจกรรมเพื่อสนองความ ้ต้องการทางร่างกายอันดับแรก และเมื่อความต้องการในลำดับต่ำ ได้รับการตอนสนองแล้วจึงเกิด ้ความเข้าใจตนเองอย่างถูกต้องจะเป็นความต้องการในลำดับที่สูงสุด มนุษย์มีความต้องอยู่เสมอไม่มี ีที่สิ้นสุด มากมายและแตกต่างกัน ความต้องการที่ยังไม่ได้รับการตอบสนองก็จูงใจให้เกิดความ ้ต้องการหากได้รับการตอบสบอง ก็จะช่วยให้เกิดความพึงพอใจใบการทำงาบได้

ทฤษฎีการจูงใจของแมคเซลแลนด์ (McClelland, 1975, p.123) ใด้แบ่งการจูงใจตาม ้ความต้องการขั้นพื้นฐานของบุคคลดังนี้ ความต้องการอำนาจ บุคคลต้องการความมีอำนาจอย่าง ้มาก ใช้อำนาจในการสร้างอิทธิพลเพื่อควบคุมการทำงานโดยการแสวงหาความเป็นผู้นำ ความ ี ต้องการความผูกพัน บุคคลมีความต้องการความผูกพันเป็นอย่างมาก ความผูกพันนั้นต้องเกิดจากที่ ้มีความรักจึงจะทำให้บุคคลมีความสุข และสามารถหลีกเลี่ยงการไม่ยอมรับของสังคมได้ บุคคลจะ ้รักษาสัมพันธภาพที่ดีที่มีการติดต่อสัมพันธ์กับบคคลอื่นๆ ในสังคมไว้ ความต้องการความสำเร็จ บคคลต่างก็มีความต้องการอย่างแรงกล้าในอันที่จะประสบผลสำเร็จมีความกลัวต่อความล้มเหลว ต้องการงานที่ท้าทายการวิเคราะห์และประเมินปัญหาของการทำงานด้วยตนเองและต้องการข้อมูล ี ที่รวดเร็ว ถ้าประสบกับความล้มเหลวหรือผิดหวังจะมีอารมณ์หงุดหงิด

ิจากทฤษฎีความต้องการดังกล่าว ทฤษฎีของมาสโลว์กล่าวว่าความต้องการของมนุษย์ใน ้การทำงานหรือความต้องการของมนุษย์ทั่วไป ส่วนเฮอร์ซเบอร์ก กล่าวถึงความต้องการของมนุษย์ ี่ที่เน้นในเรื่องของสภาพแวดล้อม ในการทำงานที่มีต่อความต้องการพื้นฐานของมนุษย์ในเรื่องปัจจัย ้กระตุ้นและปัจจัยพื้นค้ำจุนและทฤษฎีของแมกเกรเกอร์นั้นในเรื่องของปัจจัยต่างๆ ที่ทำให้คนพอใจ ในการทำงาน ซึ่งทฤษฎีการจูงใจของแมคเคิลแลนด์จะเน้นในเรื่องของความรักความผูกพันต่อ ิบุคคลในสังคมซึ่งจะนำมาซึ่งอำนาจและความสำเร็จในชีวิตหน้าที่ การงานเช่นเดียวกับทฤษฎีของ ้มาสโลว์ คังนั้น ครูควรเข้าใจและเรียนรู้เรื่องลำคับขั้นความต้องการของมนุษย์ต้องได้รับการ ี ตอบสนองตั้งแต่เบื้องต้น และศึกษาถึงพื้นฐานในการดำรงชีวิตของผู้ร่วมงานและตอบสนองความ ้ต้องการเหล่านั้น เพราะความต้องการที่ได้รับการตอบสนองจะนำไปสู่ความพึงพอใจ

3. การวัดสภาพความพึงพอใจ

ึการวัคระดับความพึงพอใจ มีผู้ให้แนวคิดเกี่ยวกับการวัดความพึงพอใจ ดังนี้ ชม ภูมิภาค (2523, หน้า 107-108) กล่าวว่า สภาพความพึงพอใจวัดได้จากการใช้วิธีการ ให้คะแนนแก่คำพูด หรือข้อความซึ่งแสดงถึงเจตคติที่ดีและไม่ดีต่อสิ่งนั้นๆ แบบที่นิยมใช้กันมาก ู้คือ แบบของลิเคิร์ท (Likert) โดยมีการกำหนดอันดับ 5 อันดับ ด้วยกันในแต่ละข้อความ ซึ่งแสดง ้ เจตคติ เช่น เจตคติทางบวก คือ พึงพอใจมากที่สุด พึงพอใจมาก พึงพอใจปานกลาง พึงพอใจน้อย และ พึงพอใจน้อยที่สุด คะแนนที่ให้เป็น 5 4 3 2 1 และถ้าเป็นเจตคติในเชิงลบจะได้คะแนนเป็น 1 2 3 4 5 สำหรับข้อความที่แสดงถึงเจตคติที่ไม่ดีต่อสิ่งนั้น คือ เห็นด้วยอย่างยิ่ง เห็นด้วย ไม่แน่ใจ ไม่ ้เห็นด้วย ไม่เห็นด้วยอย่างยิ่ง คะแนนเจตคติที่ได้ก็คือผลรวมของการแสดงความเห็นทั้งพึงพอใจและ ไม่พึงพอใจในขนาดต่างๆ ที่เขาเลือก

ุ ปรียาพร วงศ์อนุดร โรจน์ (2535, หน้า 155) ได้เสนอแนวคิดเกี่ยวกับการวัดความพึงพอใจ ซึ่ง แบ่งออกเป็นหลายลักษณะ ดังนี้

1 การแบ่งแบบวัดตามกักษณะข้อความที่ถาม

1.1 แบบสำรวจแบบปรนัย (Objective surveys) เป็นแบบวัคที่มีคำถามและคำตอบ ให้เลือก ผู้ตอบสามารถเลือกคำตอบตามความคิดเห็นและความรู้สึก ข้อมูลที่ได้สามารถนำมา วิเคราะห์เฉิงปริบาณ

1.2 แบบสำรวจเชิงพรรณนา (Descriptive surveys) เป็นแบบสอบถามที่ผู้สอบตอบ ้ด้วยคำพูดและข้อเขียน เป็นแบบสัมภาษณ์หรือคำถามปลายเปิดให้ผู้ตอบมีอิสระในการตอบข้อมูลที่ ได้จะเป็นข้อมูลเชิงคุณภาพ

2. การแบ่งแบบวัดตามคุณลักษณะของงาน

2.1 แบบวัดความพึงพอใจทั่วไปเป็นแบบที่วัดความพึงพอใจของบุคคลที่มีความสุข ้อย่กับงานที่ทำในหน่วยงาน

2.2 แบบวัดความพึงพอใจเฉพาะเกี่ยวกับงาน แบบวัดนี้เป็นแบบวัดความ พึงพอใจ ในงานแต่ละด้าน

้ คังนั้น การวัดความพึงพอใจในงานวิจัยครั้งนี้ จะใช้แบบสอบถามความพึงพอใจที่มีต่อ ี สาระการเรียนรู้ท้องถิ่แบบบูรณาการ ซึ่งเป็นแบบสอบถามแบบของลิเคิร์ท โดยมีการกำหนดอันดับ 5 อันดับ

## 7. งานวิจัยที่เกี่ยวข้อง

#### 7.1 งานวิจัยในประเทศ

ิลาวัณย์ ทองมนต์ (2550, หน้า 161-166) ใค้ทำการวิจัย เรื่อง การพัฒนาหลักสตรเพื่อ ้ ส่งเสริมการเรียนร้ด้วยการนำตนเองของผู้เรียนในระดับประถมศึกษา ผลการวิจัยพบว่า ผู้เรียนมี ้คะแนนเฉลี่ยความสามารถในการเรียนร้ด้วยการนำตนเอง หลังทดลองใช้หลักสตรสงกว่าก่อน ิทคลองอย่าง มีนัยสำคัญทางสถิติ ที่ระดับ .05และค่าเฉลี่ยของคะแนนผลสัมฤทธิ์ทางกาเรียนสาระ การเรียนรู้วิทยาศาสตร์ จากการทดสอบหลังการทดลองใช้หลักสูตรสูงกว่าก่อนทดลองอย่างมี นัยสำคัญ ทางสถิติที่ระดับ.05

ิสมาน ใกรทัต (2551, หน้า 102-106) ใค้ทำการวิจัย เรื่อง การพัฒนาหลักสูตรท้องถิ่น ระคับมัธยมศึกษาตอนต้น เรื่อง พืชพื้นบ้าน ตำบลชัยฤทธิ์ อำเภอไชโย จังหวัดอ่างทอง ผลการวิจัย พบว่า หลักสูตรที่พัฒนาขึ้นมีคุณภาพสูง คือมีค่า P.M. 12.95 ผลการทดลองใช้หลักสูตรนักเรียน มี ้ คะแนนเฉลี่ยผลสัมฤทธิ์ทางการเรียนหลังเรียนสูงกว่าก่อนเรียน มีคะแนนทักษะการปฏิบัติงานและ ้คุณลักษณะความกระตือรือร้นในการเรียนเฉลี่ยร้อยละ 84.04 และมีเจตคติต่อการเรียนรู้หลักสูตร ท้องกิ๊บเจลี้ยร้อยละ 88.48

สุภัทศิริ พรสุรัตน์ (2551, หน้า 114-118) ใค้ทำการวิจัย เรื่อง การพัฒนาหลักสูตรบูรณา การระดับประถมศึกษา โรงเรียนศรีรัตน์วิทยา จังหวัดสุพรรณบุรี ผลการวิจัยพบว่านักเรียนส่วน ใหญ่หลังจากใด้เรียนรายวิชาบูรณาการมีความคิดเห็นเชิงบวกกับการจัดการเรียนการสอน ครูใด้ ประเมินคุณลักษณะของผู้เรียนว่าตรงตามจุดมุ่งหมายของหลักสูตรบูรณาการ และผู้ปกครองมีความ กิดเห็นว่านักเรียนมีคุณลักษณะที่ต้องการตรงตามจุดมุ่งหมายของหลักสูตรบูรณาการ ครูพัฒนาและ นำรายวิชาบูรณาการไปใช้มีความคิดเห็นเชิงบวกกับรายวิชาบูรณาการ

กมกาย เชียงบาล (2551, หน้า 88-91) ได้ทำการวิจัย เรื่อง การพัฒนาหลักสูตรผลิตภัณฑ์ จากสมุนไพรในท้องถิ่นของนักเรียนชั้นประถมศึกษาปีที่ 6 ผลการวิจัยพบว่า หลักสูตรมีความ เหมาะสมสอดกล้องกันทุกประการ นักเรียนที่เรียนตามหลักสูตรผลิตภัณฑ์จากสมุนไพรในท้องถิ่น ที่พัฒนาขึ้น มีผลสัมฤทธิ์ทางการเรียนเฉลี่ยร้อยละ 80.42 และผลสัมฤทธิ์ทางการเรียนหลังเรียนสูง กว่าก่อนเรียนอย่างมีนัยสำคัญทางสถิติที่ระดับ .01 นักเรียนมีทักษะการปฏิบัติงานตามหลักสูตร เฉลี่ยร้อยละ 97.32 และนักเรียนมีความพึงพอใจต่อหลักสูตรในระดับมากที่สุด

วิไลรัตน์ หยดย้อย (2551, หน้า บทคัดย่อ) ได้ทำการวิจัย เรื่อง การพัฒนาหลักสูตรบูรณา การตามแนวปรัชญาเศรษฐกิจพอเพียง ใน 8 กลุ่มสาระการเรียนรู้ สำหรับนักเรียนชั้นประถมศึกษาปี ที่ 4 อำเภอคลองหอยโข่ง จังหวัดสงขลา ผลการวิจัยพบว่า หลักสูตรมีองค์ประกอบสอดคล้องและ เหมาะสมที่จะนำไปใช้ในการจัดการเรียนรู้ ผลการประเมินผลงานระหว่างเรียนผ่านเกณฑ์โดยมี ก่าเฉลี่ยร้อยละ 83.61 ผลสัมฤทธิ์ทางการเรียนหลังเรียนผ่านเกณฑ์โดยมีก่าเฉลี่ยร้อยละ 81.87 ซึ่งถือ ว่าหลักสูตรบูรณาการมีประสิทธิภาพตามเกณฑ์ 80/80 นักเรียนที่เรียนรู้หลักสูตรบูรณาการมีความ พึงพอใจในระดับมาก และครูผู้สอนมีความเห็นด้วยต่อการจัดการเรียนรู้ด้วยหลักสูตรในระดับมาก

พรพิรุณ เปลี่ยนเคชา (2552, หน้า 85-91) ได้ทำการวิจัย เรื่อง การพัฒนาหลักสูตรบูรณา การระหว่างกลุ่มสาระการเรียนรู้ เรื่อง ขนมจาก สำหรับนักเรียนชั้นประถมศึกษาปีที่ 6 โรงเรียน เทศบาล 2 พระยาศรีสุนทร โวหาร (น้อย อาจารยางกูร) ผลการวิจัยพบว่า หลักสูตรที่สร้างขึ้นมี คุณภาพระดับปานกลาง มีความสอดคล้องกับสภาพท้องถิ่นเหมาะสมกับผู้เรียน ผู้เรียนสามารถ นำไปประกอบอาชีพได้ในอนาคต ผลสัมฤทธิ์ทางการเรียนหลังทดลองใช้หลักสูตรสูงกว่าก่อนใช้ หลักสูตรอย่างมีนัยสำคัญทางสถิติที่ระดับ .05 นักเรียนทุกลุ่มมีพฤติกรรมการปฏิบัติงานผ่านเกณฑ์ การประเมินทุกรายการ และนักเรียนมีเจตคติที่ดีต่อการเรียนหลักสูตรดังกล่าว

สมพร หลิมเจริญ (2552, หน้า 158-161) ใค้ทำการวิจัย เรื่อง การพัฒนาหลักสูตรเพื่อ ส่งเสริมความคิดสร้างสรรค์สำหรับนักเรียนช่วงชั้นที่ 2 ผลการวิจัยพบว่า นักเรียนกลุ่มทดลองมี ค่าเฉลี่ยคะแนนความคิดสร้างสรรค์สูงกว่านักเรียนกลุ่มควบคุมอย่างมีนัยสำคัญทางสถิติที่ระดับ.05 และนักเรียนกลุ่มทดลองมีระดับความคิดเห็นต่อหลักสูตรเสริมอยู่ในระดับดีมาก ผลการประเมิน

หลักสูตรเสริมพบว่ามีประสิทธิภาพตามเกณฑ์ที่กำหนด หลังการสอนผู้วิจัยได้ทำการปรับปรุง แผนการสอนด้านระยะเวลาและด้านภาษาในคำชี้แจ้งในแผนการสอนบางหน่วยเพื่อให้เหมาะสม ยิ่งขึ้น แล้วจัดทำเป็นหลักสูตรเสริมเพื่อส่งเสริมความคิดสร้างสรรค์ฉบับสมบูรณ์

บานเข็น แก้วศรีสุข (2553, หน้า 129-132) ใค้ทำการวิจัย เรื่อง การพัฒนาหลักสูตร ท้องถิ่น กลุ่มสาระการเรียนรู้การงานอาชีพและเทคโนโลยี เรื่อง อาหารจากกล้วย ของนักเรียนชั้น ประถมศึกษาปีที่ 6 พบว่า หลักสูตรท้องถิ่นที่พัฒนาขึ้นมีความเหมาะสมและองค์ประกอบของ หลักสูตรสอดคล้องกับนักเรียนที่เรียนตามหลักสูตรท้องถิ่นมีคะแนนหลังเรียนเฉลี่ยสูงกว่าก่อน เรียนอย่างมีนัยสำคัญทางสถิติที่ระคับ .01 มีทักษะการปฏิบัติงานเฉลี่ยร้อยละ 92.15 และมีความพึง พอใจต่อกิจกรรมการเรียนรู้ตามหลักสูตรท้องถิ่นอยู่ในระดับมากที่สุด

สุดาพร เมืองสุข (2554, หน้า 107-110) ได้ทำวิจัยเรื่อง การพัฒนาสาระการเรียนรู้ท้องถิ่น รายวิชา รักษ์นครหลวง กลุ่มสาระการเรียนรู้สังคมศึกษา ศาสนาและวัฒนธรรม ชั้นประถมศึกษาปี ที่ 5 โรงเรียนนครหลวง(พิบูลประเสริฐวิทย์) โดยใช้วิธีการออกแบบแบบย้อนกลับ ผลการวิจัย ปรากฏว่า หลักสูตรมีคุณภาพตามเกณฑ์ที่กำหนด เมื่อนำไปทดลองใช้ พบว่านักเรียนมีความรู้ความ เข้าใจเกี่ยวกับโบราณสถานที่สำคัญสูงกว่าก่อนเรียนอย่างมีนัยสำคัญที่ระดับ .01 มีผลสัมฤทธิ์ ทางการเรียนเฉลี่ยร้อยละ 77.13 สูงกว่าเกณฑ์ที่กำหนด คือร้อยละ 70 และมีเจตคติทางบวกต่อ โบราณสถาน ที่สำคัญในอำเภอนครหลวง

ศิลปะศักดิ์ มนต์จริยาพร (2555, หน้า 78-82) ใค้ทำวิจัย เรื่อง การพัฒนาหลักสูตร ฝึกอบรม การทำสารชีวภาพของศูนย์การศึกษานอกระบบและการศึกษาตามอัธยาศัย อำเภอบางปลา ม้า จังหวัดสุพรรณบุรี พบว่าหลักสูตรฝึกอบรมมีคุณภาพตามเกณฑ์ที่กำหนด เมื่อนำไปใช้พบว่าผู้ เข้ารับการฝึกอบรมมีความรู้ความเข้าใจ มีทักษะปฏิบัติการทำสารชีวภาพตามเกณฑ์ที่กำหนดและมี เจตคติ ต่อการทำสารชีวภาพสูงขึ้นกว่าก่อนรับการฝึกอบรม

#### 7.2 งานวิจัยต่างประเทศ

ริซซาโท (Rizzato, 1996, Abstract) ได้ทำวิจัยเรื่อง การวิเคราะห์การอ่าน การเขียนและ การพัฒนาทางภาษาในโปรแกรมของโรงเรียนที่เรียนแบบบูรณาการ โดยมีจุดประสงค์เพื่อ เปรียบเทียบผลสัมฤทธิ์ของนักเรียนที่เรียนตามหลักสูตรแบบเดิมกับนักเรียนที่เรียนตามหลักสูตร แบบบูรณาการ ในด้านการอ่าน การเขียนและพัฒนาการทางภาษา กลุ่มตัวอย่างเป็นนักเรียนเกรค 4-6 งานวิจัยเรื่องนี้ สืบเนื่องมาจากความคิดรวบยอดที่ว่า การสอนตามหลักสูตรบูรณาการดีกว่าการ สอนที่จำกัดขอบเขตของรายวิชา การสอนแบบบูรณาการ เหมาะสำหรับการสอนที่เน้นนักเรียนเป็น สำคัญ เน้นการสอนให้สอดคล้องกับชีวิตจริงมามากกว่า 40 ปี และพบว่าหลักสูตรบูรณาการ ช่วย พัฒนาผลสัมฤทธิ์ทางการเรียนของนักเรียนค้วย สำหรับงานวิจัยเรื่องนี้ ได้เปรียบเทียบผลสัมฤทธิ์

ของนักเรียนที่เรียนตามหลักสูตรบูรณาการในโรงเรียนมัธยมศึกษากับนักเรียนที่เรียนตามหลักสูตร แบบปกติในด้านการอ่าน การเขียนและพัฒนาการทางภาษา งานวิจัยนี้ยืนยันใด้ว่ามีความสัมพันธ์ กัน ในทางบวกระหว่างการสอนตามหลักสูตรบูรณาการกับผลการเรียนรู้ของนักเรียนในโรงเรียน มัธยมศึกษาในด้านการอ่าน การเขียนและพัฒนาการทางภาษา

เจ็งส์ (Jenks, 1998, Abstract) ใค้ทำการวิจัยเกี่ยวกับหลักสูตรบูรณาการและพัฒนาการ ทางการเรียนรู้ของนักเรียน โดย Jenks ใด้เสนอว่า ระบบการศึกษาของประเทศสหรัฐอเมริกาใด้มี การประเมินและมีการรับรองคุณภาพมาตั้งแต่ปี ค.ศ. 1980 ใค้คาคหวังว่านักเรียนต้องสามารถ ประยุกต์การใช้ทักษะต่างๆ ในการเรียนรู้เพื่อให้ได้รับความรู้เพิ่มขึ้น คังนั้น โรงเรียนต่างๆ จึงได้ มี การพัฒนาหลักสูตรบูรณาการขึ้น โดยมีเป้าหมายเพื่อพัฒนาการเรียนรู้ของนักเรียน โรงเรียนใด้ให้ การช่วยเหลือให้นักเรียนสามารถปรับตัวในการเรียนที่โรงเรียนมัธยมศึกษาได้และหลักสูตรนี้ สามารถใช้พัฒนาเจตคติของนักเรียนต่อการเรียนรู้และผลสัมฤทธิ์ทางวิชาการได้

โคเฮอร์ตี (Dougherty, 1999, Abstract) ใค้ศึกษาหลักสูตรบูรณาการในโรงเรียน มัธยมศึกษา โดยออกแบบหน่วยการเรียนในโปรแกรมหลักสูตรบูรณาการ ใช้การบูรณาการแบบ ข้ามวิชาซึ่งมีความคิดเห็นว่า บูรณาการได้ 2 - 3 วิชาจะดีที่สุด ผลการศึกษาพบว่าโปรแกรมหลัก สูตร การบูรณาการเป็นที่ยอมรับกันโดยทั่วไปเป็นอย่างดีทั้งโรงเรียนประถมศึกษา โรงเรียน มัธยมศึกษาตอนด้นและระดับมหาวิทยาลัยและมีความพยายามในการนำไปใช้ในโรงเรียน มัธยมศึกษาตอนปลาย ควรมีการเตรียมครูที่จะร่วมทำงานในการสร้างหลักสูตรบูรณาการอย่าง เพียงพอและนอกจากนี้ ยังพบว่าคณะครูยังขาคประสบการณ์ในการทำงานร่วมกันเป็นทีม

ฮัลเลย์ (Hulley, 1999, Abstract) ได้ทำวิจัยเรื่องการศึกษาแบบบูรณาการเพื่อให้นักเรียน พัฒนาทักษะการแก้ปัญหาสิ่งแวคล้อม ทักษะการวิเคราะห์อย่างมีวิจารณญาณจริยธรรม ค่านิยม ทางการเรียนรู้และการสื่อสารในการเรียนรู้ เนื้อหาวิชาต่างๆ ในหลักสูตรได้นำมาบูรณาการร่วมกัน เช่น วรรณคดีกับสังคมศึกษา และคณิตศาสตร์กับวิทยาศาสตร์ โดยมีจุดประสงค์ คือ การบูรณาการ วิทยาศาสตร์กับสังคมศึกษาเพื่อใช้สอนนักเรียนชั้นเกรค 5 ครูสามารถสร้างชุดการสอนตาม แผนการสอนบูรณาการ รวมทั้งบูรณาการวิทยาศาสตร์และเทคโนโลยีและประวัติและธรรมชาติ ของวิชาวิทยาศาสตร์ในมุมมองของแต่ละคน ครูกระตุ้นการใช้แผนการสอนเพื่อเป็นแนวทางในการ สร้างแผนการสอนแบบบูรณาการของคนและหวังว่าคณะครูขอขยายผลในการใช้หลักสูตรบูรณา การต่อไป

จอร์นสัน (Johnson, 1999, Abstract) ได้ทำการศึกษาผลสัมฤทธิ์ทางการอ่านของเด็ก เกรค 1 โรงเรียนที่อยู่ในเมืองที่สอนค้วยหลักสูตรบูรณาการ โคยใช้กระบวนการเรียนรู้ในการอ่าน และศึกษาผลของการมีส่วนร่วมของผู้ปกครองในการดูแลนักเรียนทำการบ้านที่บ้าน โดยการ

เปรียบเทียบการสอนด้วยกระบวนการเพิ่มการเรียนรู้ของนักเรียนกับการสอนด้วยวิธีแยกวิชา แบบเดิมมีการสำรวจทั้งความสัมพันธ์ของผู้ปกครองที่มีส่วนร่วมในการทำการบ้าน และคะแนน ความสำเร็จของนักเรียน ปรากฏว่าผู้ปกครองมีความกระตือรือร้นในการดูแลนักเรียนทำการบ้าน ที่ ครูกำหนดให้และนักเรียนมีผลทางงการอ่านเพิ่มขึ้นโดยเฉพาะนักเรียนที่มาจากครอบครัวฐานะ ปานกลาง

จากการศึกษาเอกสารและงานวิจัยที่เกี่ยวข้องที่ได้นำเสนอมาทั้งหมด ได้แก่ ความเข้าใจ เกี่ยวกับหลักสูตร พื้นฐานสำคัญในการพัฒนาหลักสูตร ทฤษฎีการเรียนรู้เกี่ยวกับหลักสูตร การ ประเมินผลหลักสูตร กระบวนการพัฒนาหลักสูตรบูรณาการ การออกแบบหลักสูตรแบบย้อนกลับ การนำหลักสูตรไปใช้ แนวคิดเกี่ยวกับการประเมินหลักสูตรและงานวิจัยที่เกี่ยวข้อง ทำให้ผู้วิจัยได้ หลักการและแนวคิด ที่นำไปสู่การกำหนดกรอบแนวกิดและกระบวนการการพัฒนาสาระการ เรียนรู้ท้องถิ่นแบบบูรณาการ กลุ่มสาระการเรียนรู้การงานอาชีพและเทคโนโลยี ชั้นประถมศึกษาปี ที่ 6 โดยใช้กระบวนการออกแบบย้อนกลับ โดยแบ่งขั้นตอนในการพัฒนาหลักสูตรเป็น 5 ขั้นตอน คือ ขั้นที่ 1 วิเคราะห์ความต้องการของท้องถิ่น ขั้นที่ 2 วิเคราะห์หลักสูตรสถานศึกษา ขั้นที่ 3 ออกแบบสาระการเรียนรู้ท้องถิ่นโดยใช้วิธีการออกแบบย้อนกลับ ขั้นที่ 4 พัฒนาสาระการเรียนรู้ ท้องถิ่นและเอกสารประกอบหลักสูตร และขั้นที่ 5 ทดลองใช้สาระการเรียนรู้ท้องถิ่น